W. Voß, B. Siemon, J. Pielawa, M. Bock, M. Ibs-von Seht

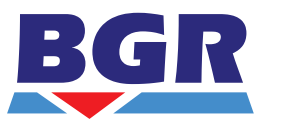

Bundesanstalt für Geowissenschaften und Rohstoffe

# **Technischer Bericht Hubschraubergeophysik Refliedung Langeopa Befliegung Langeoog**

**2008/09**

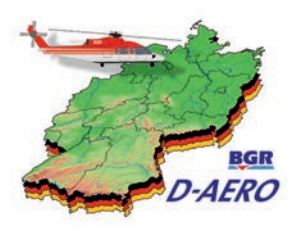

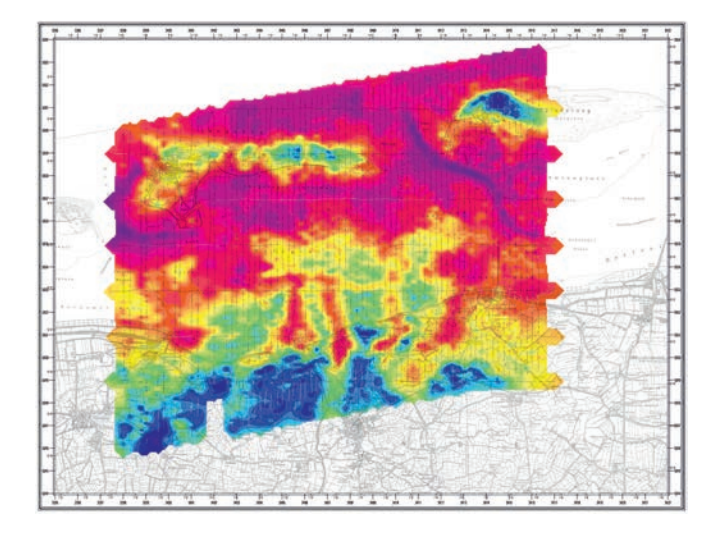

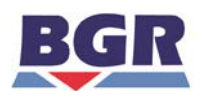

Bundesanstalt für Geowissenschaften und Rohstoffe

# Technischer Bericht Hubschraubergeophysik Befliegung Langeoog

2008/09

Autoren: W. Voß B. Siemon

J. Pielawa M. Bock M. Ibs-von Seht

Datum: 25.01.2015

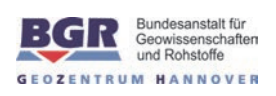

# **Inhaltsverzeichnis**

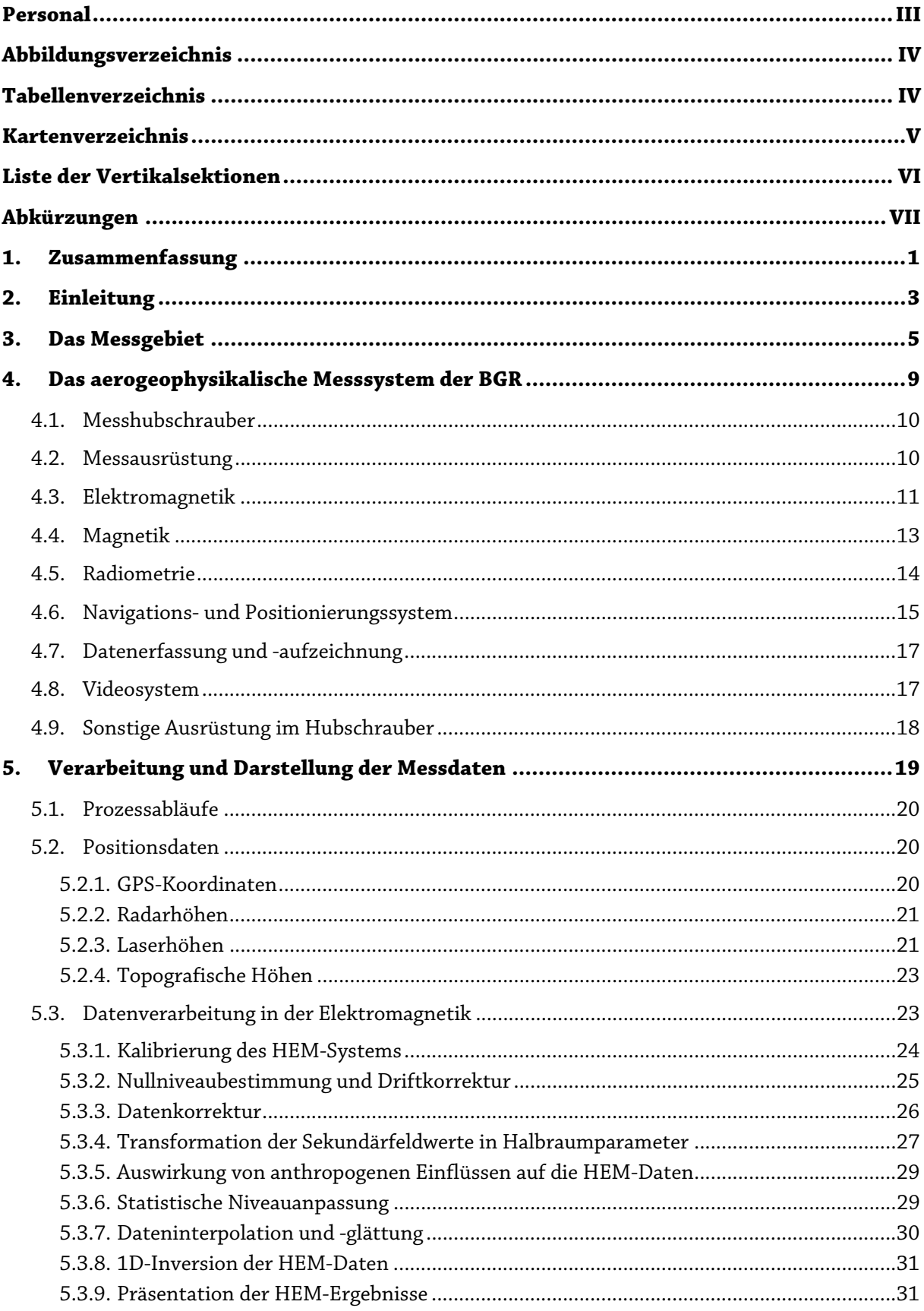

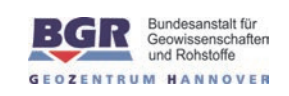

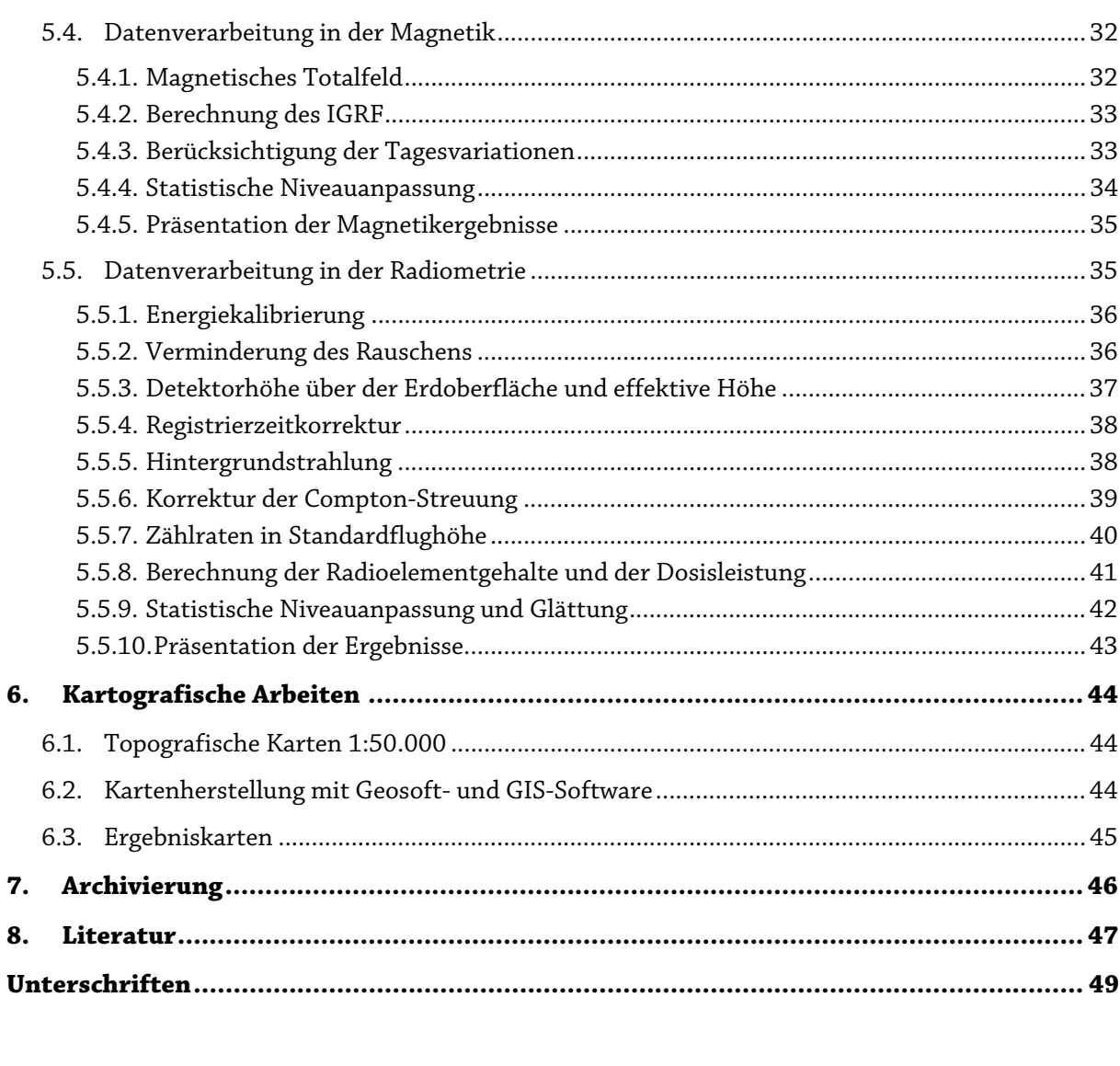

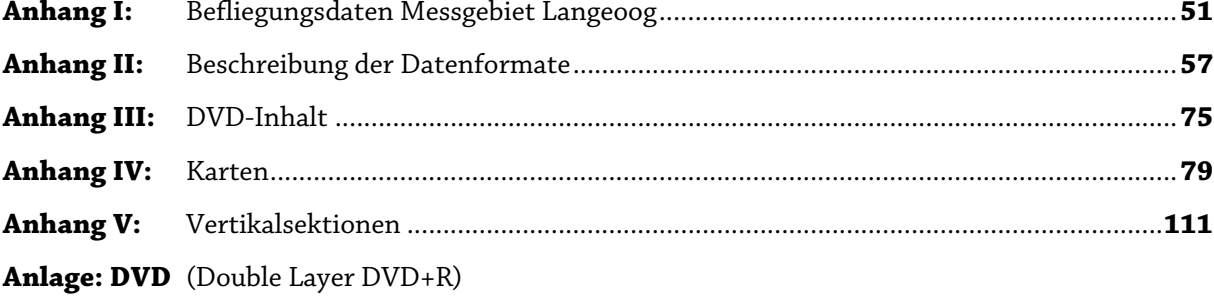

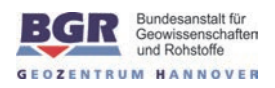

#### **Personal:**

#### **Projektleitung**

Dr. Uwe **Meyer**, Fachbereichsleiter B2.1, Projektleitung BGR Dr. Bernhard **Siemon**, Arbeitsbereichsleiter in B2.1, Projektleitung BGR Dr. Helga **Wiederhold**, Leiterin des Forschungsschwerpunkts Grundwassersysteme – Hydrogeophysik, Projektleitung LIAG

#### **Management, Auswertung und Interpretation**

Dr. Uwe **Meyer**, Fachbereichsleiter, B2.1, BGR Dr. Bernhard **Siemon**, Arbeitsbereichsleiter, HEM-Datenauswertung, B2.1, BGR Dr. Malte **Ibs-von Seht**, Geologe, HMG- und HRD-Datenauswertung, B2.1, BGR Dr. Melanie **Bock**, Geophysikerin, HMG- und HRD-Datenauswertung, B2.1, BGR Wolfgang **Voß**, Vermessungsingenieur, HEM-Datenauswertung, B2.1, BGR Jens **Pielawa**, Kartograf, B2.1, BGR

#### **Messgruppe**

Wolfgang **Voß**, Vermessungsingenieur, B2.1, BGR Karl-Heinz **Meinhardt**, Elektroingenieur, Systembetreuer, B2.1, BGR Josef **Scheiwein**, Hubschrauberingenieur, B2.1, BGR Michael **Schütt**, Pilot, Wiking Helikopter Service GmbH

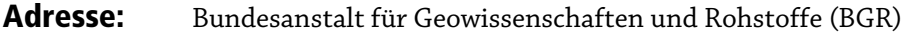

 Fachbereich B2.1 "Geophysikalische Erkundung – Technische Mineralogie"

 Stilleweg 2 D-30655 Hannover Tel.: (0511) 643 3212 (Meyer) 3488 (Siemon) Fax: (0511) 643 3662 Email: heli@bgr.de, Uwe.Meyer@bgr.de, Bernhard.Siemon@bgr.de

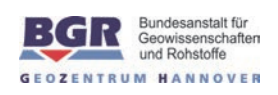

#### **Abbildungsverzeichnis:**

- **1.** Lageskizze des Messgebietes Langeoog
- **2.** Fluglinienkarte (Soll-Fluglinien) für das Messgebiet Langeoog
- **3.** Prinzipskizze des Hubschraubermesssystems der BGR
- **4.** Prinzip der HEM-Inversion basierend auf homogenen und geschichteten Halbräumen
- **5.** Anpassung der Observatoriumsdaten an das Niveau der Bodenstationsdaten

#### **Tabellenverzeichnis:**

- **1.** Technische Daten der Befliegung Langeoog
- **2.** Technische Spezifikationen des BGR-Messhubschraubers mit der Kennung D–HBGR
- **3.** Geophysikalische Messsysteme
- **4.** HEM-Systemparameter für BKS36a
- **5.** Bodenstation
- **6.** Energiebereiche und Kanalzuordnungen registrierter Strahlungsquellen
- **7.** Navigations- und Positionierungssysteme
- **8.** Höhenmesser
- **9.** Datenerfassung und -aufzeichnung
- **10.** Videosystem
- **11.** Sonstige Ausrüstung
- **12.** Auswertungsebenen für die HEM.
- **13.** Filterparameter für die Korrektur der Laserhöhe in Bereichen mit Vegetation
- **14.** Kalibrierwerte für das HEM-System (BKS36a)
- **15.** Filterparameter für die HEM-Datenverarbeitung
- **16.** Filterparameter für die halbautomatische Erkennung von anthropogenen Störungen
- **17.** Filterparameter für die HEM-Niveaukorrektur
- **18.** Korrekturfaktoren der Hintergrundstrahlung
- **19.** Koeffizienten der Einstreuraten
- **20.** Absorptionskoeffizienten für Standardbedingungen
- **21.** Sensitivitäten
- **22.** Lineare Abschwächungskoeffizienten μ<sub>V</sub> der Vegetation
- **23.** Eckpunktkoordinaten der Blattschnitte Langeoog
- **24.** Gitterparameter
- **25.** Inhalt der DVD
- **A-1:** Flugprotokoll
- **A-2:** Gebietsdateien

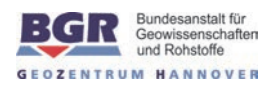

#### **Kartenverzeichnis (1:50.000):**

- **1.** Topografie und Fluglinien
- **2.** Digitales Höhenmodell in m NHN
- **3.** Scheinbarer spezifischer Widerstand bei 133.200 Hz (rhoa6) in Ωm
- **4.** Scheinbarer spezifischer Widerstand bei 41.415 Hz (rhoa5) in Ωm
- **5.** Scheinbarer spezifischer Widerstand bei 8372 Hz (rhoa4) in Ωm
- **6.** Scheinbarer spezifischer Widerstand bei 5400 Hz (rhoa3) in Ωm
- **7.** Scheinbarer spezifischer Widerstand bei 1817 Hz (rhoa2) in Ωm
- **8.** Scheinbarer spezifischer Widerstand bei 386 Hz (rhoa1) in Ωm
- **9.** Schwerpunktstiefe bei 133.200 Hz (zst6) in m unter GOK
- **10.** Schwerpunktstiefe bei 41.415 Hz (zst5) in m unter GOK
- **11.** Schwerpunktstiefe bei 8372 Hz (zst4) in m unter GOK
- **12.** Schwerpunktstiefe bei 5400 Hz (zst3) in m unter GOK
- **13.** Schwerpunktstiefe bei 1817 Hz (zst2) in m unter GOK
- **14.** Schwerpunktstiefe bei 386 Hz (zst1) in m unter GOK
- **15.** Spezifischer Widerstand bei 0 m unter NHN
- **16.** Spezifischer Widerstand bei 2 m unter NHN
- **17.** Spezifischer Widerstand bei 5 m unter NHN
- **18.** Spezifischer Widerstand bei 10 m unter NHN
- **19.** Spezifischer Widerstand bei 15 m unter NHN
- **20.** Spezifischer Widerstand bei 20 m unter NHN
- **21.** Spezifischer Widerstand bei 25 m unter NHN
- **22.** Spezifischer Widerstand bei 30 m unter NHN
- **23.** Spezifischer Widerstand bei 40 m unter NHN
- **24.** Spezifischer Widerstand bei 50 m unter NHN
- **25.** Spezifischer Widerstand bei 60 m unter NHN
- **26.** Anomalien des erdmagnetischen Totalfeldes in nT
- **27.** Anomalien des erdmagnetischen Totalfeldes in nT, bezüglich anthropogener Signale korrigiert
- **28.** Gehalte von Kalium im Boden in %
- **29.** Äquivalentgehalte von Thorium im Boden in ppm
- **30.** Äquivalentgehalte von Uran im Boden in ppm
- **31.** Gesamtstrahlung in cps
- **32.** Ionendosisleistung am Boden in μR/h

# **– VI – Technischer Bericht** Befliegung Langeoog, 2008/09

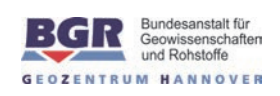

# **Liste der Vertikalsektionen:**

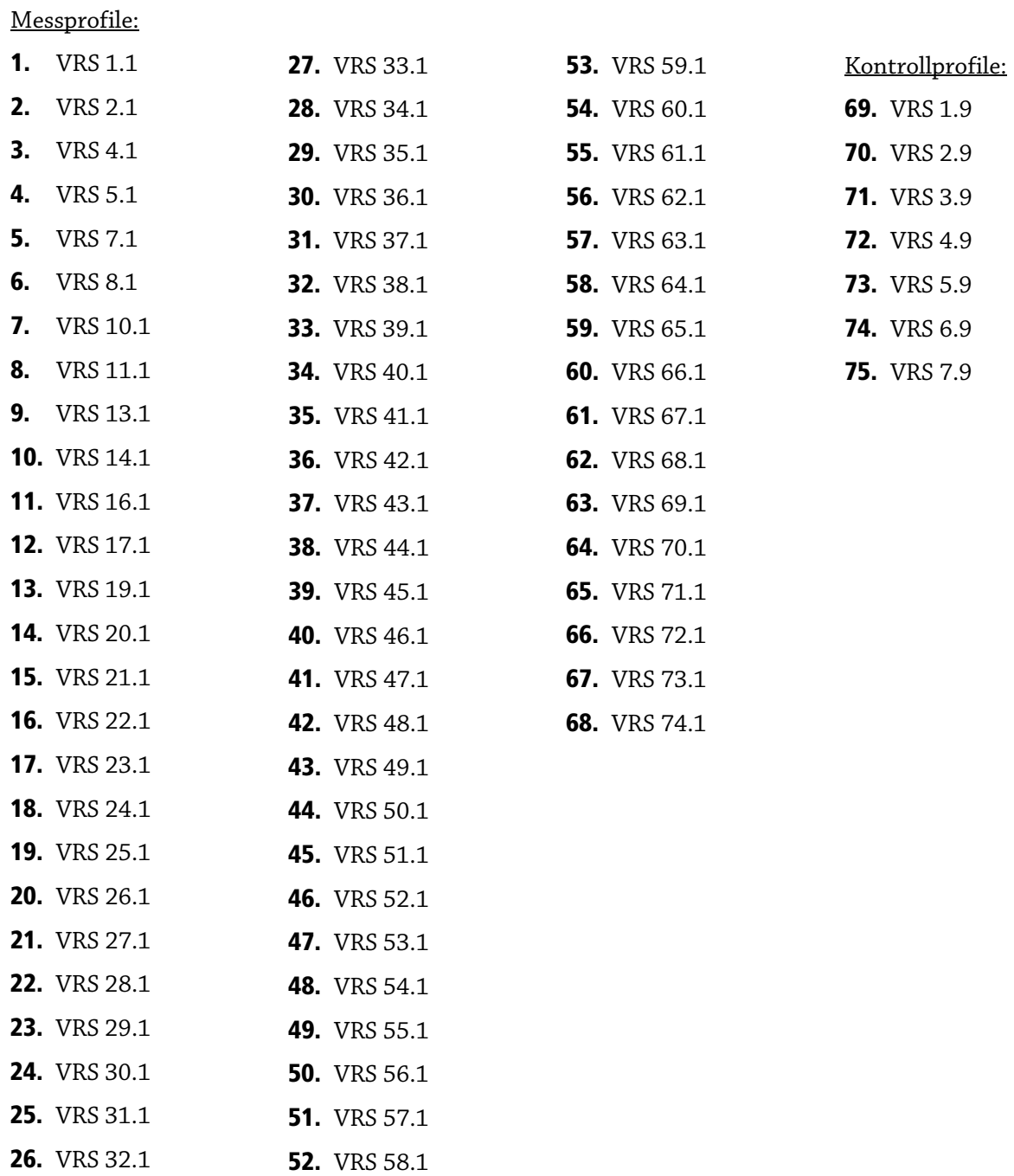

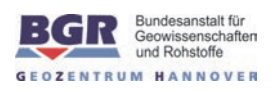

# **Abkürzungen**

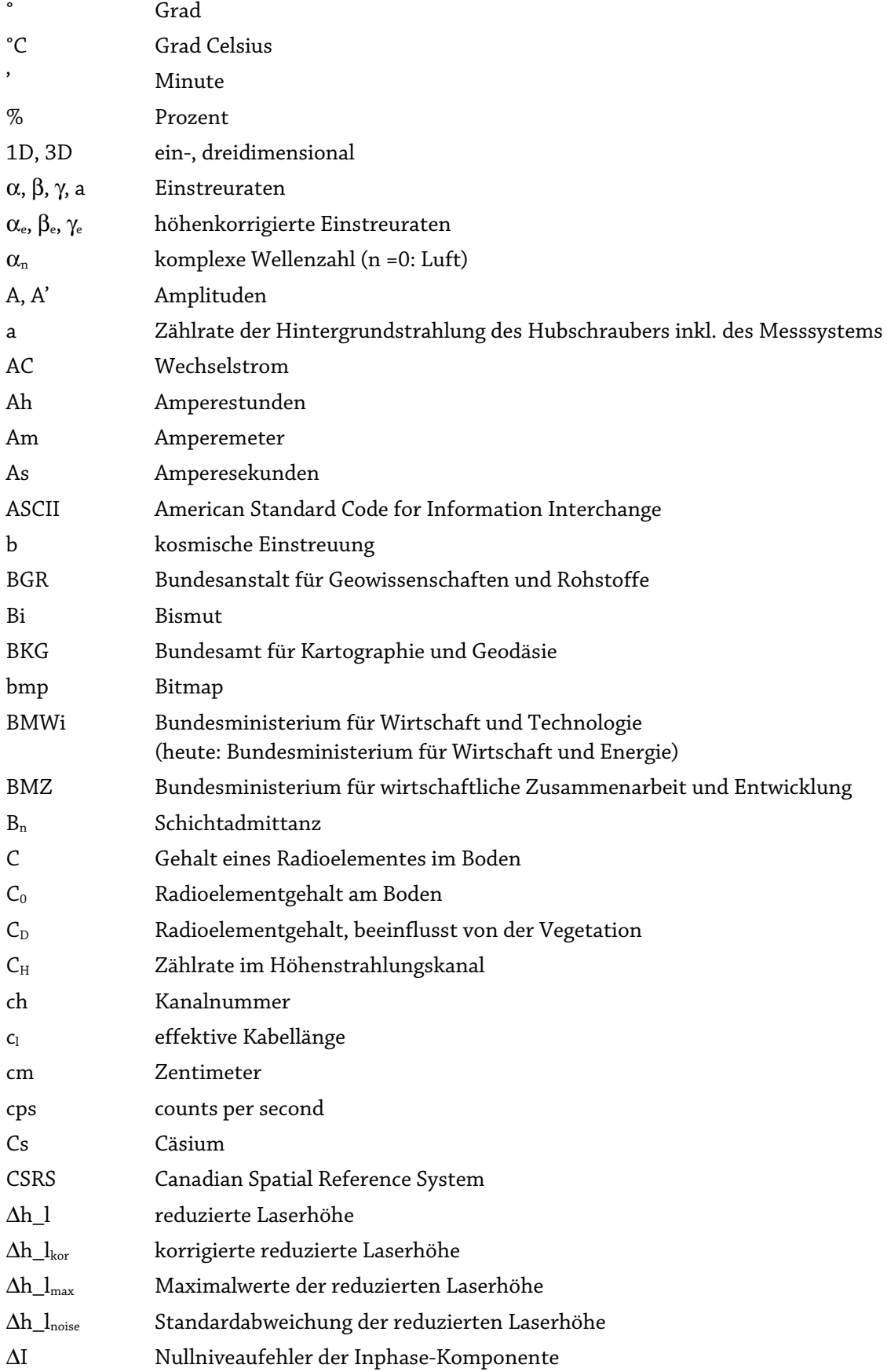

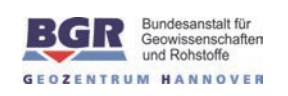

Befliegung Langeoog, 2008/09

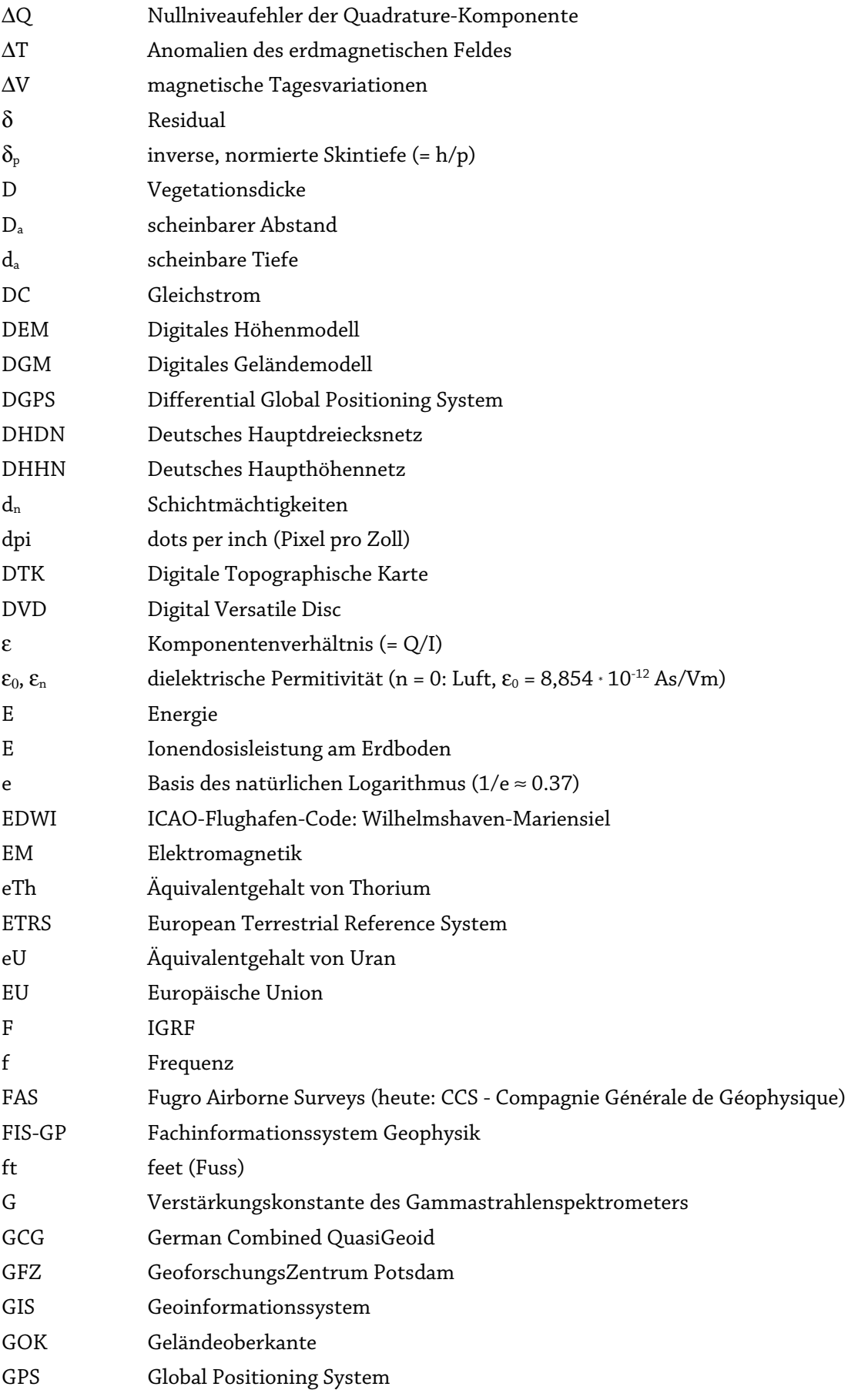

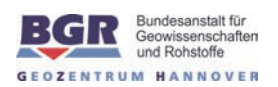

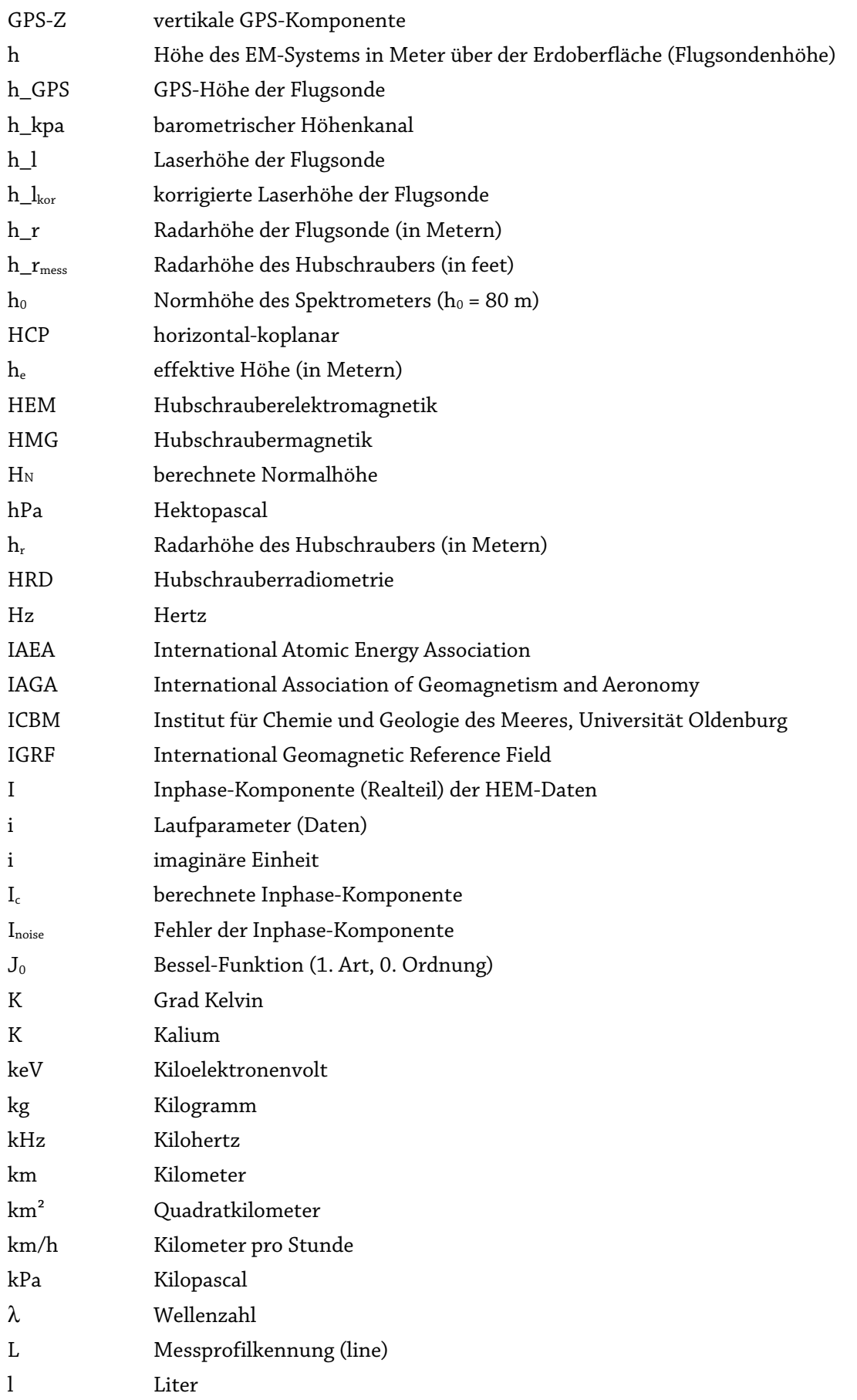

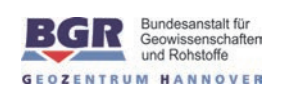

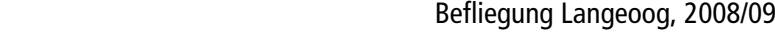

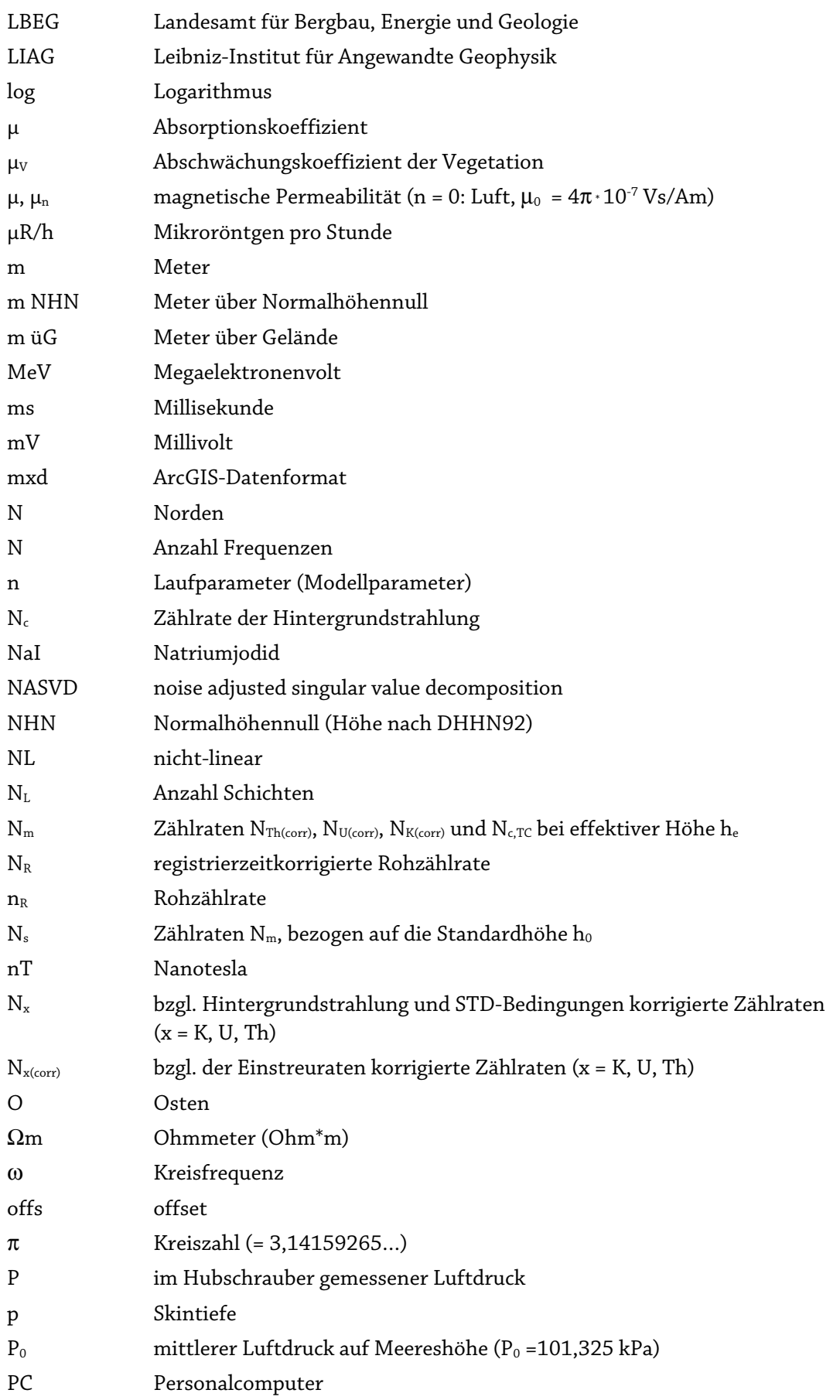

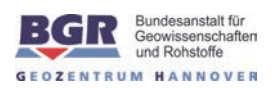

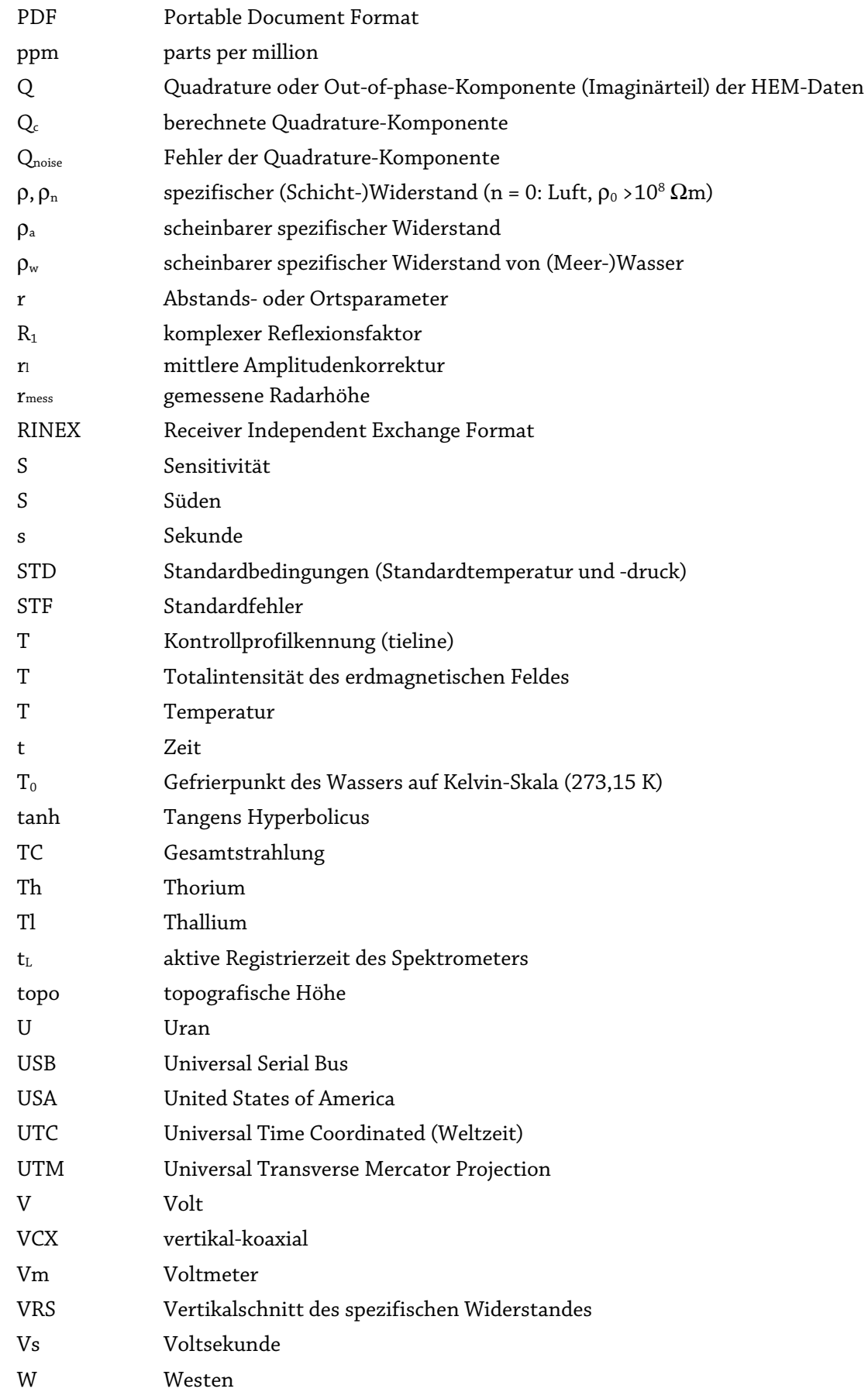

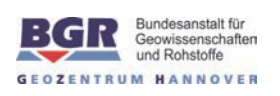

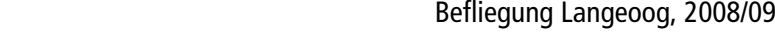

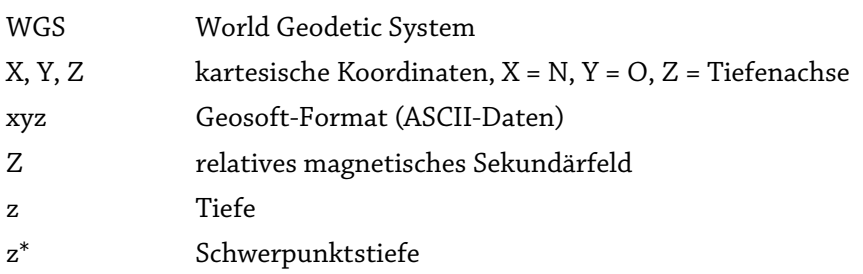

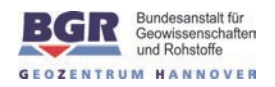

## **1. Zusammenfassung**

Die Kenntnis des nahen Untergrundes zwischen der Oberfläche und den ersten hundert Metern Tiefe ist eine wesentliche Voraussetzung zur Planung und Arbeit in vielfältigen ökonomischen, ökologischen und geowissenschaftlichen Bereichen. Die Nordseeküste ist unter Aspekten wie Klimawandel, Küstenschutz und Wirtschaftsraum von besonderem Interesse. Nordseeinseln, Wattenmeer und Deichregionen sind durch Sturmfluten und langfristigen Meeresspiegelanstieg besonders gefährdet. In Norddeutschland gewinnt die Problematik der Grundwasserversalzung in der Praxis der Grundwasserförderung und -aufbereitung zunehmend an Bedeutung und ist eine latente Gefahr für die nachhaltige Nutzung der Grundwasservorkommen. Die natürlichen Ursachen wie Meerwasserintrusionen und Ablaugungen der Salzstöcke werden durch hydraulische Eingriffe bei Grundwasserentnahme sowie bei künstlicher Entwässerung verstärkt. Auch wenn diese Gefahren kaum abgewendet werden können, sind ihre Auswirkungen zum Beispiel auf Süßwasservorkommen besser einschätzbar, wenn eine umfassende Datengrundlage zur Verfügung steht. Aerogeophysikalische Messungen können hier insbesondere Hydrogeologen und Wasserversorgern zu einem besseren Verständnis der Verhältnisse im Untergrund verhelfen.

Die Bundesanstalt für Geowissenschaften und Rohstoffe (BGR) führt derzeit im Rahmen des Projektes "Deutschlandweite Aerogeophysik-Befliegung zur Kartierung des nahen Untergrundes und seiner Oberfläche" (D-AERO) flächenhafte Befliegungen an der deutschen Nordseeküste durch. In den Jahren 2008 und 2009 wurde das Projekt vom Leibniz-Institut für Angewandte Geophysik (LIAG) unterstützt. Hierbei standen drei Regionen im Vordergrund: a) die Erweiterung der vorhandenen Datensätze im Raum Bremerhaven-Cuxhaven-Hadelner Bucht nach Westen in den Ems-Jade-Weser Raum, einschließlich der Ostfriesischen Inseln sowie nach Süden bis in den Raum Oldenburg-Bremen; b) das Schließen der Lücke der vorhandenen Datensätze im Raum Bremerhaven-Cuxhaven-Hadelner Bucht und im Raum Hamburg und damit die Kartierung bzw. Bestandsaufnahme des Einflussbereiches der Elbe, und c) die Erweiterung der Messflächen nach Norden in den schleswigholsteinischen Küstenraum. Die Festlegung der jeweiligen Befliegungsflächen fand in Absprache mit den staatlichen geologischen Diensten (hier: Landesamt für Bergbau, Energie und Geologie, LBEG), der Universität Oldenburg (ICBM-Terramare) und der Nationalparkverwaltung Niedersächsisches Wattenmeer statt.

Das Messgebiet Langeoog erstreckt sich von der Insel Langeoog im Westen bis zur Insel Spiekeroog im Osten, die noch mit einem guten Drittel ihrer Gesamtfläche zum Messgebiet gehört. Es umfasst die Wattflächen südlich dieser beiden Inseln und wird auf dem Festland in etwa durch die Ortschaften Dornum im Westen, Esens sowie Verdum im Osten begrenzt. Die Gebietsgröße beträgt etwa 259 km<sup>2</sup> und beinhaltet eine Gesamtprofillänge von 1081 km. Zur Abdeckung des gesamten Messgebiets wurden 12 Messflüge benötigt. Der Sollabstand der 68 N-S-Messprofile beträgt 250 m, der Sollabstand der senkrecht dazu verlaufenden 7 W-O-Kontrollprofile beträgt 2000 m.

Ziel der Befliegung Langeoog war es, zum Verständnis der geologischen und hydrogeologischen Verhältnisse beizutragen. Dabei lag der Fokus auf der Untersuchung der Süßwasserlinsen Langeoogs, der Detektion potentieller Süßwasseraustritte im Wattenmeer sowie der Abschätzung des Gefährdungspotentials für die Versalzung von Süßwasservorkommen auf dem meernahen Festland. Die

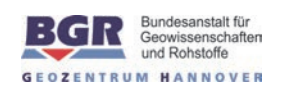

Ergebnisse können damit auch zur zukünftigen nachhaltigen wirtschaftlichen Nutzung des norddeutschen Küstenraums genutzt werden, z. B. bei der Wasserentnahme aus den Süßwasservorkommen auf den Inseln und dem Festland mit einer möglichen Erhöhung des Meeresspiegels.

Das hierfür eingesetzte Hubschraubermesssystem der BGR umfasst die Methoden Elektromagnetik (HEM), Magnetik (HMG) und Radiometrie (HRD). Das Messsystem besteht aus einem Hubschrauber als Systemträger, den simultan registrierenden geophysikalischen Messinstrumenten, die sich in einer geschleppten Flugsonde (HEM und HMG) bzw. im Hubschrauber (HRD) befinden, den Navigations- und Positionierungsinstrumenten und einer Bodenstation zur Erfassung der zeitlich variablen Messgrößen (Variation des Magnetfeldes), die zur Korrektur der im Fluge gemessenen Daten benötigt werden.

Während des Fluges wurden die HEM- und HMG-Daten zehnmal pro Sekunde aufgezeichnet, was bei einer mittleren Fluggeschwindigkeit von etwa 124 km/h auf einen Messpunktabstand von 3,4 m führte, der aufgrund heftiger, meist aus westlicher Richtung kommenden Winde jedoch stark variierte. Die mittlere Höhe der Flugsonde lag bei etwa 33 m über Gelände.

Die Messdaten und die dazugehörigen Positionsdaten wurden im Flug auf einer Speicherkarte abgelegt und unmittelbar nach der Befliegung einer ersten Qualitätskontrolle unterzogen. Die vorläufige Datenverarbeitung im Gelände beschränkte sich auf die flugweise Darstellung der Rohdaten der Magnetik (Totalfeld in nT), der Radiometrie (Gesamtstrahlung in cps) und Elektromagnetik (Sekundärfelder in ppm) sowie die Transformation der HEM-Daten in Halbraumparameter (scheinbarer spezifischer Widerstand und Schwerpunktstiefe) für jede der sechs Messfrequenzen. Die Verarbeitung der Daten, die Berechnung von HEM-Mehrschichtmodellen und die Darstellung der Ergebnisse erfolgte in der BGR in Hannover.

Der vorliegende "Technische Bericht" protokolliert die Durchführung der aerogeophysikalischen Vermessung und beschreibt die verwendete Messausrüstung sowie die Bearbeitung der Daten und die Darstellung der Ergebnisse in Form von Karten und Schnitten. Die prozessierten Daten, die thematischen Karten und die Vertikalsektionen sind auf einer DVD abgelegt, die als Anlage diesem Bericht beigefügt ist.

Folgende Karten sind mit unterlegter Topografie im Maßstab 1:50.000 erstellt worden:

- Fluglinienkarte der vermessenen Profile (Ist-Flugwege),
- Digitales Geländemodell,
- Scheinbare spezifische Widerstände (Halbraumwiderstände) und Schwerpunktstiefen für sechs Messfrequenzen 386, 1.817, 5.400, 8.372, 41.415 und 133.200 Hz,
- Spezifische Widerstände in den Tiefen 0, 2, 5, 10, 15, 20, 30, 40, 50 und 60 m unter NHN, abgeleitet aus den 1D-Inversionsmodellen,
- Anomalien des erdmagnetischen Totalfeldes,
- Gehalte von Kalium im Boden in %, die Äquivalenzgehalte von Thorium und Uran im Boden in ppm, die Gesamtstrahlung in cps und die Ionendosisleistung am Boden in μR/h.

Ferner sind für alle Fluglinien Vertikalsektionen des spezifischen Widerstandes erstellt worden.

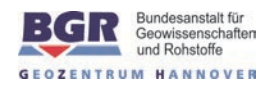

# **2. Einleitung**

Die Kenntnis des nahen Untergrundes ist eine wesentliche Voraussetzung zur Planung und Arbeit in vielfältigen ökonomischen, ökologischen und geowissenschaftlichen Bereichen, wie z. B. Wassernutzungs- und Wasserschutzkonzepte, Bodennutzungsplanung aber auch Industrieplanung, Deponieanlagen, Städteplanung, Verkehrswegebau, Tiefbau, Bergbau, Renaturalisierungsmaßnahmen, Ausweitung von Naturschutzgebieten, Deichneu- und -umbaumaßnahmen, Ausweisung von Überschwemmungsflächen, Land- und Forstwirtschaft.

Flächendeckende Kartierungen der Bodenschichten in den ersten hundert Metern Tiefe sind durch Befliegungen, in denen Methoden der Aerogeophysik zum Einsatz kommen, möglich. Die Daten können für ein Geoinformationssystem für die Oberfläche und den nahen Untergrund wertvolle dreidimensionale Informationen liefern. Eine solche weitgehend flächendeckende Datenbank ist notwendig für alle Arten von länderübergreifenden Raumplanungen und stellt ein grundlegendes Hilfsmittel für die geologischen Landesämter, genehmigende Behörden, Umweltämter, Wasserwirtschaftsämter und viele andere Institutionen dar. Eine zwingende Notwendigkeit, räumliche Planungsgrundlagen zu erstellen und vorzuhalten, ist z. B. durch die Wasserrahmenrichtlinie und die Grundwasserrichtlinie der EU gegeben, die besondere Schutzmaßnahmen für die Wassernutzung wie für den Umgang mit Brauch- und Industrieabwasser vorsehen. Für die dafür notwendige Definition und Abgrenzung von Wasserkörpern bieten aerogeophysikalische Vermessungen eine optimale Grundlage.

Die Nordseeküste ist unter Aspekten wie Klimawandel und Küstenschutz von besonderem Interesse. Nordseeinseln, Wattenmeer und Deichregionen sind durch Sturmfluten und langfristigen Meeresspiegelanstieg besonders gefährdet. In Norddeutschland gewinnt die Problematik der Grundwasserversalzung in der Praxis der Grundwasserförderung und -aufbereitung zunehmend an Bedeutung und ist eine latente Gefahr für die langfristige Nutzung der Grundwasservorkommen. Die natürlichen Ursachen, wie Meerwasserintrusionen und Ablaugungen der Salzstöcke werden durch hydraulische Eingriffe bei Grundwasserentnahme sowie bei künstlicher Entwässerung verstärkt. Auch wenn diese Gefahren kaum abgewendet werden können, sind ihre Auswirkungen zum Beispiel auf Süßwasservorkommen besser einschätzbar, wenn eine umfassende Datengrundlage zur Verfügung steht. Aerogeophysikalische Messungen können hier den Hydrogeologen und Wasserversorgern zu einem besseren Verständnis der Verhältnisse im Untergrund verhelfen. Diese Messungen liefern auch Informationen über Lage und Mächtigkeit von oberflächennahen Ton- und Kleivorkommen, die sowohl als Ressource für Baurohstoffe dienen als auch zum Grundwasserschutz beitragen können.

Als technisch-wissenschaftliche Oberbehörde des Bundesministeriums für Wirtschaft und Technologie (BMWi) führt die Bundesanstalt für Geowissenschaften und Rohstoffe (BGR) derzeit im Rahmen des Projektes "Deutschlandweite Aerogeophysik-Befliegung zur Kartierung des nahen Untergrundes und seiner Oberfläche'' (D-AERO) flächenhafte Befliegungen an der deutschen Nordseeküste durch. In den Jahren 2008 und 2009 wurde das Projekt vom Leibniz-Institut für Angewandte Geophysik (LIAG) unterstützt. Hierbei standen drei Regionen im Vordergrund:

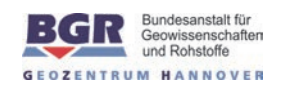

- a) die Erweiterung der vorhandenen Datensätze im Raum Bremerhaven-Cuxhaven-Hadelner Bucht nach Westen in den Ems-Jade-Weser Raum, einschließlich der Ostfriesischen Inseln sowie nach Süden bis in den Raum Oldenburg-Bremen;
- b) das Schließen der Lücke der vorhandenen Datensätze im Raum Bremerhaven-Cuxhaven-Hadelner Bucht und im Raum Hamburg und damit Kartierung bzw. Bestandsaufnahme des Einflussbereiches der Elbe, und
- c) die Erweiterung der Messflächen nach Norden in den schleswig-holsteinischen Küstenraum.

Die Festlegung der jeweiligen Befliegungsflächen fand in Absprache mit den staatlichen geologischen Diensten (hier: Landesamt für Bergbau, Energie und Geologie, LBEG), der Universität Oldenburg (ICBM-Terramare) und der Nationalparkverwaltung Niedersächsisches Wattenmeer statt.

Das erste Untersuchungsgebiet war die Insel Borkum, die im März 2008 mit dem Hubschraubermesssystem der BGR beflogen wurde. Ziel der Befliegung der Insel Borkum war es, die bisher vorliegenden Informationen über die Ausdehnung und Beschaffenheit des Grundwasserkörpers zu erweitern und eine flächendeckende Datengrundlage für nachfolgende 3D-Modellierungen zu liefern (Siemon et al., 2009, Sulzbacher et al., 2012).

In den Jahren 2008, 2009 und 2010 erfolgten dann Messungen in den Gebieten Langeoog, Esens (Siemon et al., 2014a), Glückstadt (Steuer et al., 2013) sowie Nordenham (Miensopust et al., 2014). Weitere Messungen wurden im Jahr 2014 in den Gebieten Jever (Siemon et al., 2014b) und Varel (Siemon et al., 2014c) durchgeführt. Mit den Untersuchungen dieser Messgebiete konnten grundwasserführende Schichten, Grundwasserstauer und mögliche Versalzungszonen kartiert werden.

Die Ergebnisse dieser sowie älterer Befliegungen in Deutschland sollen in das Fachinformationssystem Geophysik (FIS-GP) des LIAG (www.geophysics-database.de) eingestellt werden.

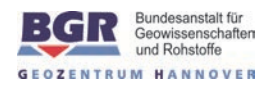

# **3. Das Messgebiet**

Das Messgebiet Langeoog umspannt das Areal von der Insel Langeoog im Westen bis zur Insel Spiekeroog im Osten, die noch mit einem guten Drittel ihrer Gesamtfläche zum Messgebiet gehört. Es umfasst die Wattflächen südlich dieser beiden Inseln und wird auf dem Festland in etwa durch die Ortschaften Dornum im Westen, Esens im Süden sowie Werdum im Osten begrenzt (**Abb. 1**). Es erstreckt sich von etwa 7°27' bis 7°44' östlicher Länge und 53°38' bis 53°48' nördlicher Breite.

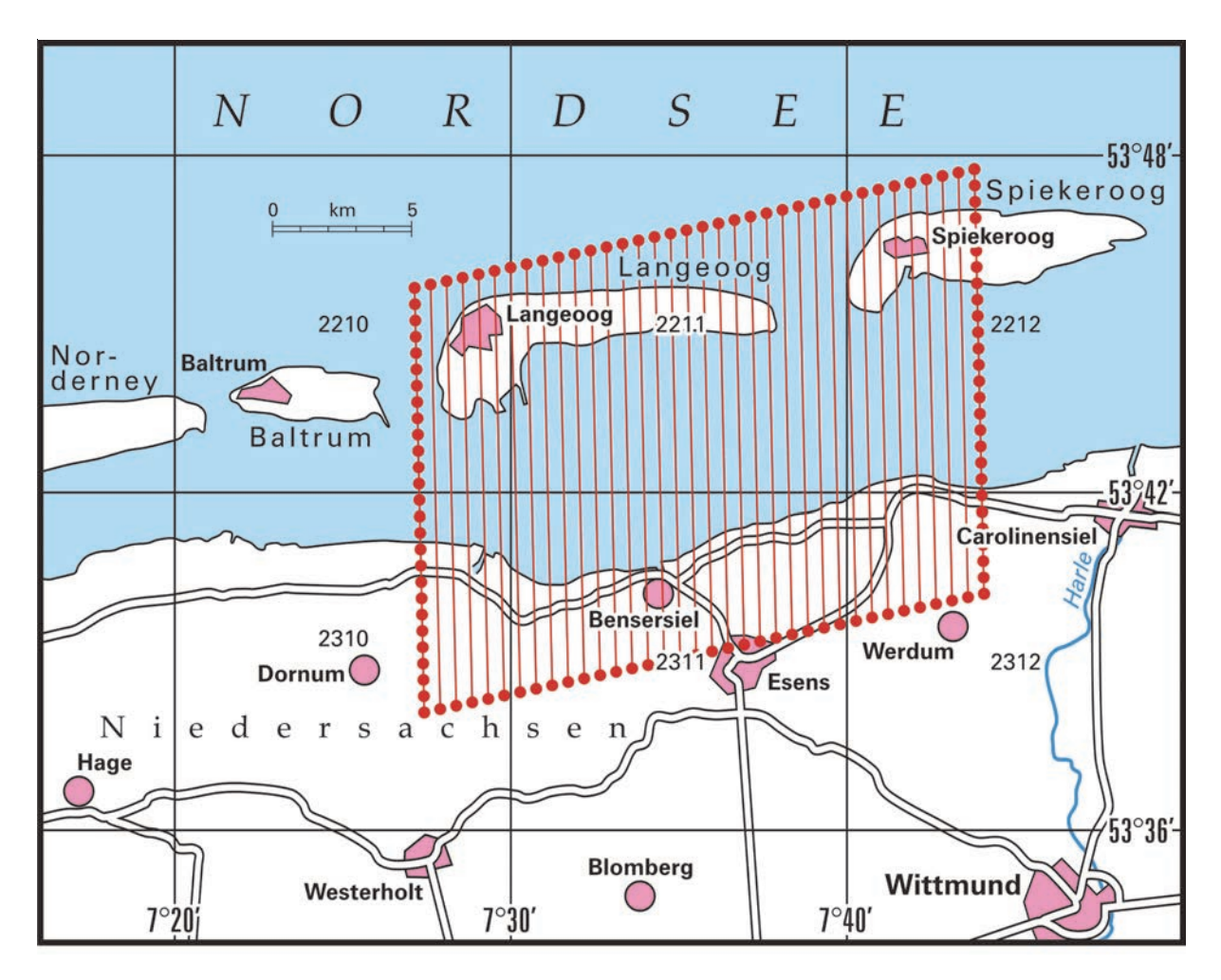

**Abb. 1:** *Lageskizze des Messgebietes Langeoog* 

Die Befliegung des Messgebietes Langeoog mit drei geophysikalischen Verfahren (Elektromagnetik, Magnetik, Radiometrie) wurde von dem Hubschrauberteam der BGR im Februar, März und Dezember 2008 sowie im Februar und März 2009 vom Flughafen (JadeWeserAirport) in Wilhelmshaven-Mariensiel (EDWI) aus mit 12 Messflügen durchgeführt. Mit 68 N–S-Mess- und 7 W–O-Kontrollprofilen mit einer Gesamtlänge von 1081 Profilkilometern wurde eine Fläche von etwa 259 km² planmäßig vermessen. Daraus ergab sich eine Gesamtanzahl von 314.672 Messpunkten.

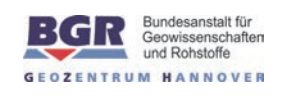

Die Messprofile sind durch L\*.1 und die Kontrollprofile durch T\*.9 gekennzeichnet. Profile, die wiederholt wurden, sind durch L\*.2 gekennzeichnet (**Abb. 2**). Am Ende der Messflüge wurde – wenn möglich – ein etwa 6 km langer Abschnitt nordwestlich vom Flughafen als Referenzstrecke für Kalibrierzwecke überflogen. Einzelheiten zum Messgebiet und den Messflügen können der **Tab. 1** sowie **Tab. A-1** und **Tab. A-2** im **Anhang I** entnommen werden.

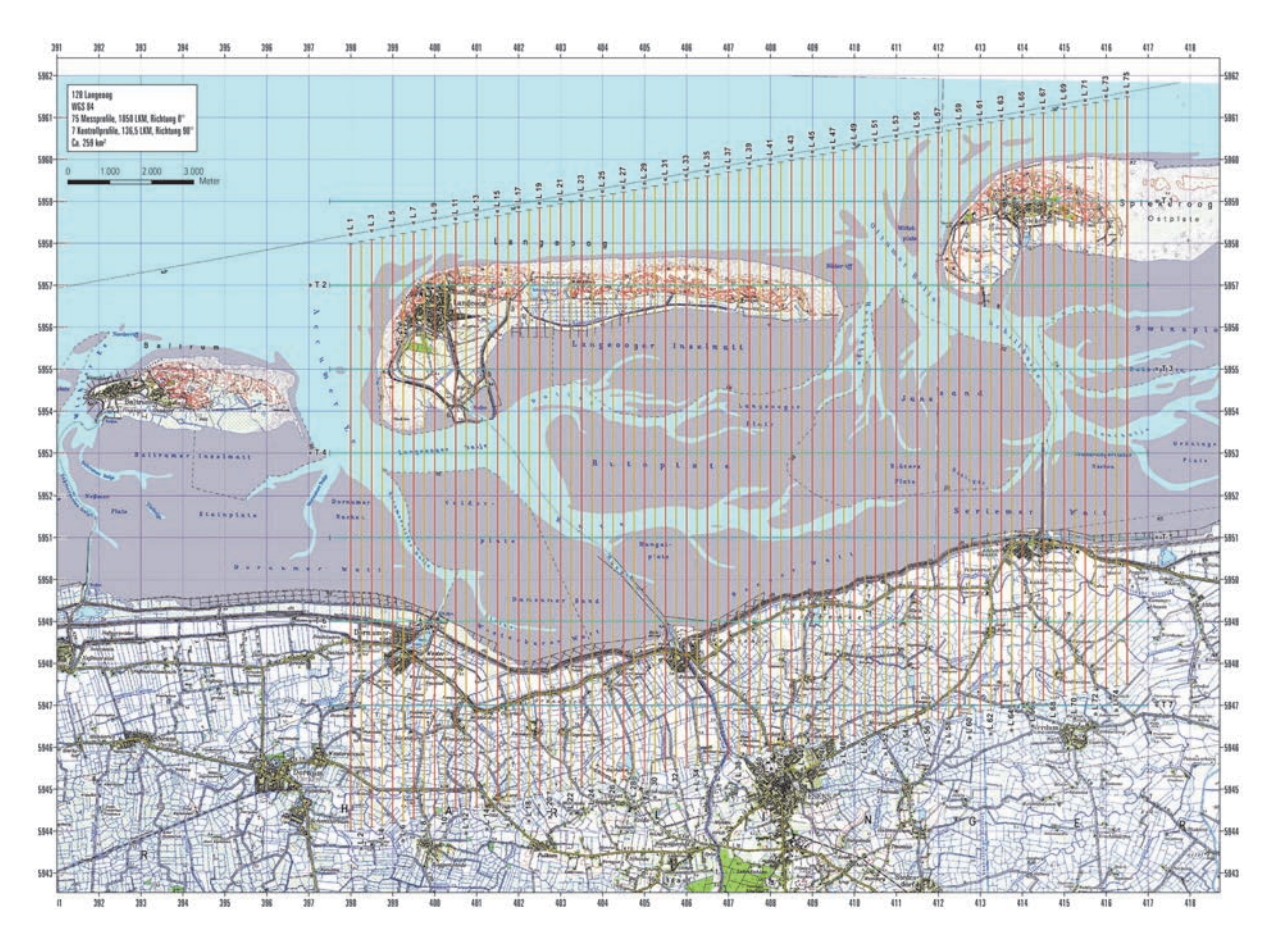

**Abb. 2:** *Fluglinienkarte (Soll-Fluglinien) für das Messgebiet Langeoog* 

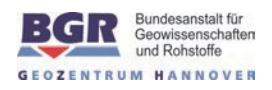

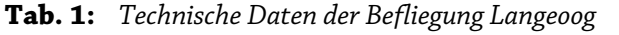

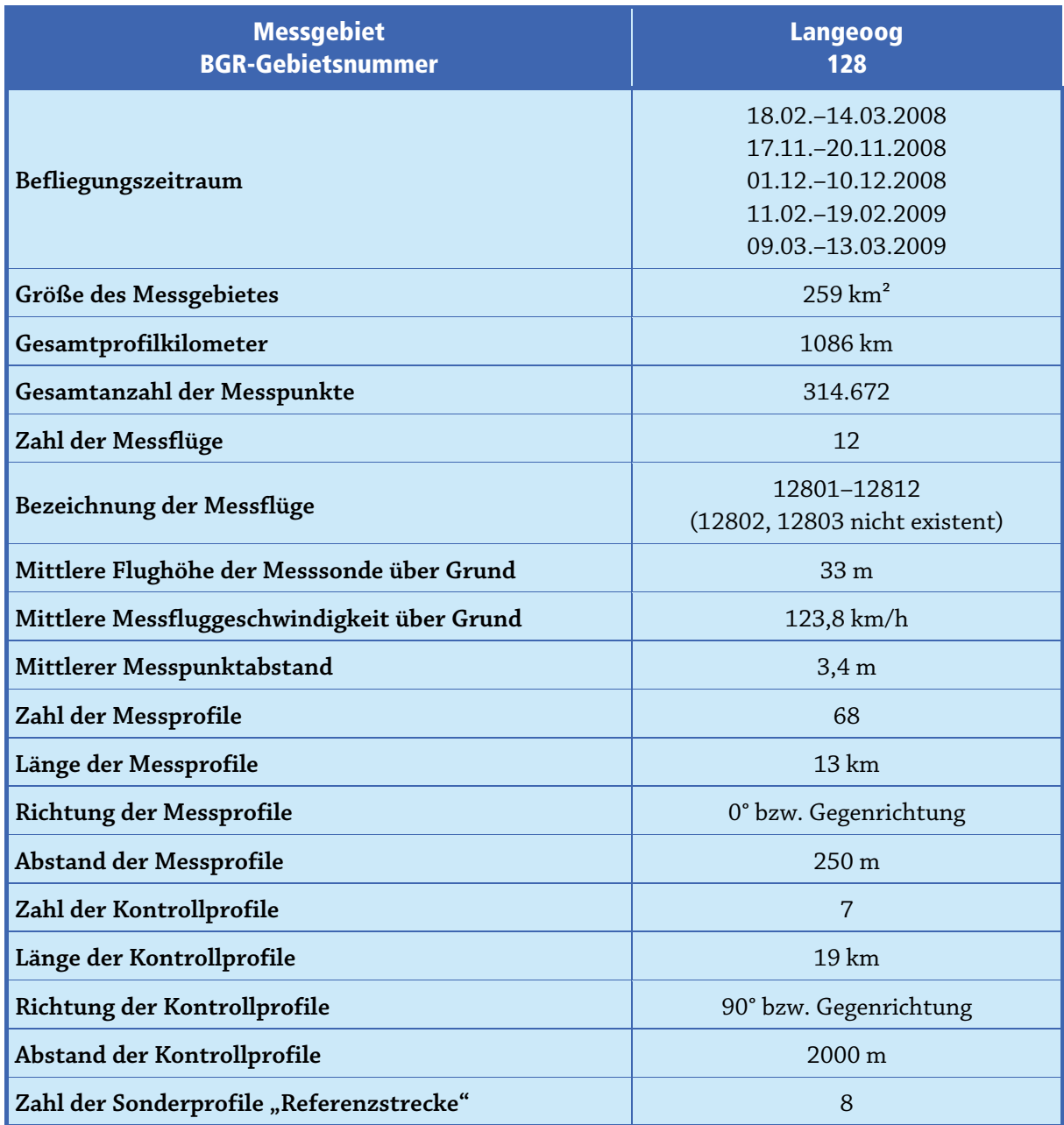

Aus fliegerischer Sicht stellte die aerogeophysikalische Vermessung des Gebietes Langeoog keine besonderen Ansprüche an den eingesetzten Piloten (M. Schütt) der Fa. Wiking Helikopter Service GmbH, Mariensiel. In dem Messgebiet gab es aber einige Hindernisse, wie Windparks, Hochspannungsleitungen, Radaranlagen und Ortschaften, denen ausgewichen werden musste. Die zum Teil starken Störungen der Messungen, z. B. durch Stromleitungen, Straßen oder über Ortschaften beeinträchtigten die Qualität der Messdaten. Der meist aus Westen kommende Wind führte dazu, dass die Fluggeschwindigkeiten über der Erdoberfläche und somit auch die Messpunktabstände leicht variieren. Bei den Messprofilen nach Norden bzw. Süden liegen die mittleren Punktabstände bei 3,5 m bzw. 3,3 m und bei den Kontrollprofilen nach Osten bzw. Westen bei 4,4 m und 3,3 m.

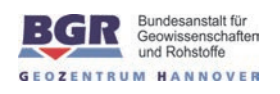

Die Sollflughöhe des Hubschraubers beträgt entlang der Messprofile 70 m über der Erdoberfläche. Über Wald, bebauten Gebieten und Hochspannungsleitungen kann die niedrige Flughöhe aus Sicherheitsgründen nicht immer eingehalten werden. Daher liegt die mittlere Flughöhe der Flugsonde meist oberhalb von 30 m. Bei der Befliegung des Messgebietes Langeoog liegt sie bei etwa 33 m über der Erdoberfläche. Während eines Messfluges, speziell vor dem ersten und nach dem letzten Profil, aber auch zwischen den Profilen, steigt der Hubschrauber mit dem Messsystem auf eine deutlich größere Höhe (>400 m), um fern von störenden Einflüssen die notwendigen Kalibrierungen des HEM-Systems durchführen zu können.

Die Bodenstation zur Aufzeichnung der magnetischen Tagesvariationen wurde auf dem Flughafengelände bei 8,04855° östlicher Länge und 53,50021° nördlicher Breite aufgestellt..

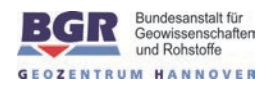

# **4. Das aerogeophysikalische Messsystem der BGR**

Das aerogeophysikalische Messsystem der BGR erfasst Daten für die drei Methoden Elektromagnetik, Magnetik und Radiometrie (Gammastrahlenspektrometrie, Szintillometrie). Die dafür erforderliche Messtechnik ist zusammen mit den zur Durchführung von Messflügen erforderlichen Navigations- und Positionierungssystemen, der digitalen Messwertaufzeichnung sowie den übrigen für die Durchführung der Messungen benötigten Geräten zu einem integrierten Messsystem zusammengefasst, welches sich in einer Flugsonde oder im Hubschrauber bzw. in einer Referenzstation am Boden befindet (**Abb. 3**).

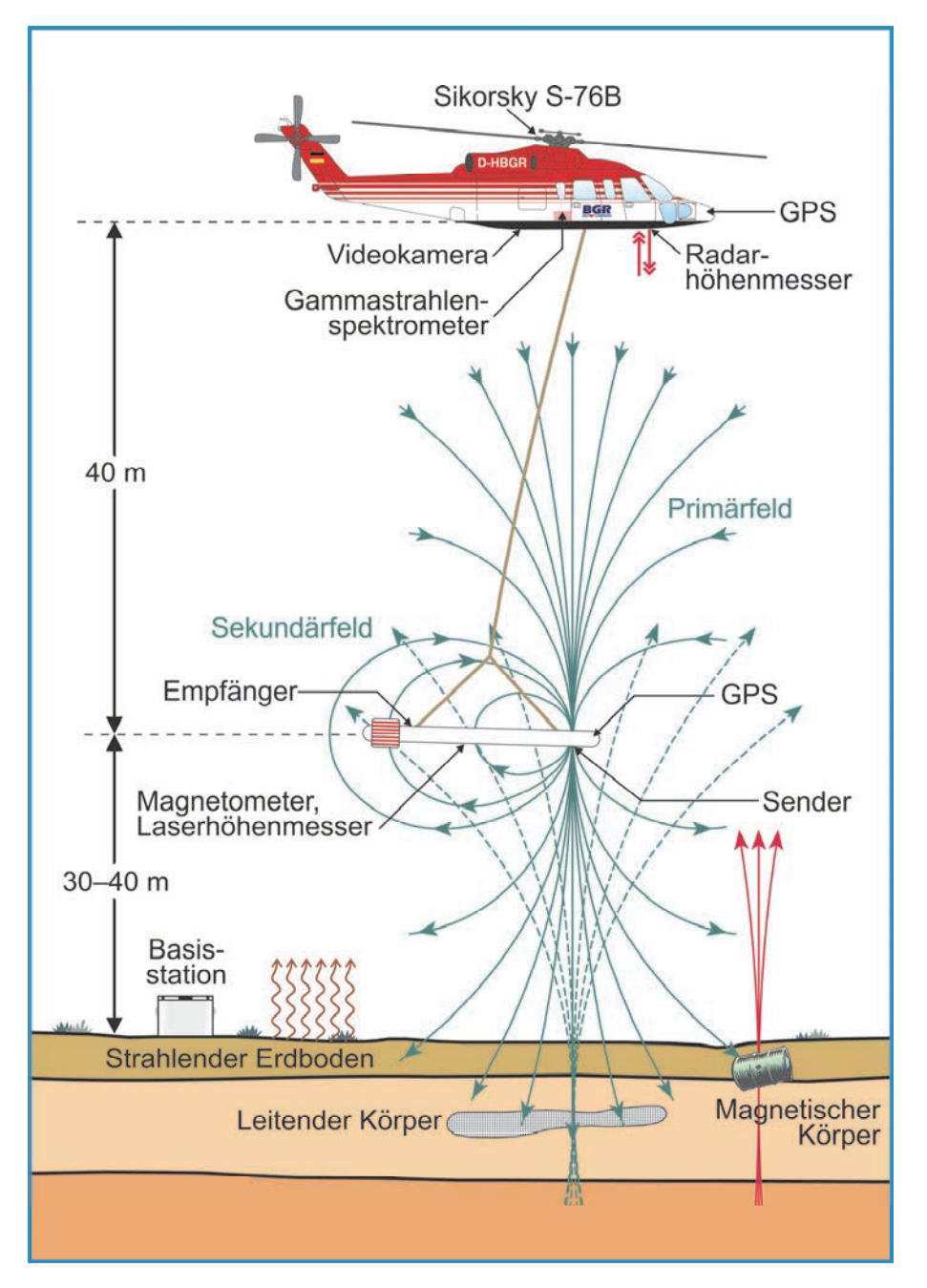

**Abb. 3:** *Prinzipskizze des Hubschraubermesssystems der BGR* 

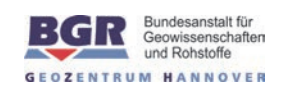

### **4.1. Messhubschrauber**

Im Jahre 1986 wurde vom Bundesministerium für Wirtschaftliche Zusammenarbeit (BMZ) der derzeit eingesetzte Hubschrauber vom Typ Sikorsky S-76B (siehe **Tab. 2**) angeschafft und der BGR als Messhubschrauber zur Verfügung gestellt.

**Tab. 2:** *Technische Spezifikationen des BGR-Messhubschraubers mit der Kennung D–HBGR* 

|                                 | <b>Hubschrauber</b>                                                         |
|---------------------------------|-----------------------------------------------------------------------------|
| Typ                             | Sikorsky S-76B (Hersteller: Sikorsky, USA)                                  |
| Baujahr                         | 1986                                                                        |
| Antrieb                         | 2 Turbinen Pratt & Whitney PT6B-36A mit je 1.033 SHP<br>(shaft horse power) |
| Maximales Abfluggewicht         | 11.700 pounds (5.363 kg)                                                    |
| Maximales Gewicht der Außenlast | 3.300 pounds (1.500 kg)                                                     |
| Maximale Messflugzeit           | 2:45 Stunden                                                                |
| Kerosinverbrauch pro Stunde     | $300 - 3501$                                                                |

### **4.2. Messausrüstung**

Im Messhubschrauber befinden sich das Gammastrahlenspektrometer, die Navigationsgeräte, der barometrische und der Radarhöhenmesser, die Videokamera sowie die Steuer- und Registriereinheit. Das HEM-System, das Magnetometer, der Laserhöhenmesser sowie die Positionserfassung sind in einer Flugsonde eingebaut, die durch ein ca. 45 m langes Kabel mit dem Hubschrauber verbunden ist und in Abhängigkeit von der Geschwindigkeit etwa 40 m unterhalb des Hubschraubers geschleppt wird (**Abb. 3**). ). Die Länge des Kabels ist so bemessen, dass die Messungen mit den hochempfindlichen Sensoren(Tab. 3) zur Bestimmung der Totalintensität des erdmagnetischen Feldes sowie zur Erfassung der im Untergrund erzeugten elektromagnetischen Felder durch den Hubschrauber möglichst wenig gestört werden. Die äußere Hülle der etwa 10 m langen, zigarrenförmigen Flugsonde, die einen Durchmesser von 0,5 m hat, ist aus Kevlar gefertigt, um eine möglichst hohe Biegesteifigkeit zu erhalten. Dieses Material zeichnet sich durch eine extrem hohe mechanische Festigkeit bei gleichzeitig geringer elektrischer Leitfähigkeit aus.

Die geophysikalischen Messgeräte werden zentral durch das HeliDAS-System gesteuert, das auch die Datenerfassung und -speicherung sowie die Navigation während des Messfluges unterstützt. Hierzu können sowohl der Operator als auch der Navigator auf den Displays ihrer Tablet-Computer diverse Informationen, wie z. B. den Flugweg oder die jeweiligen Messkanäle, grafisch darstellen lassen.

#### **Tab. 3:** *Geophysikalische Messsysteme*

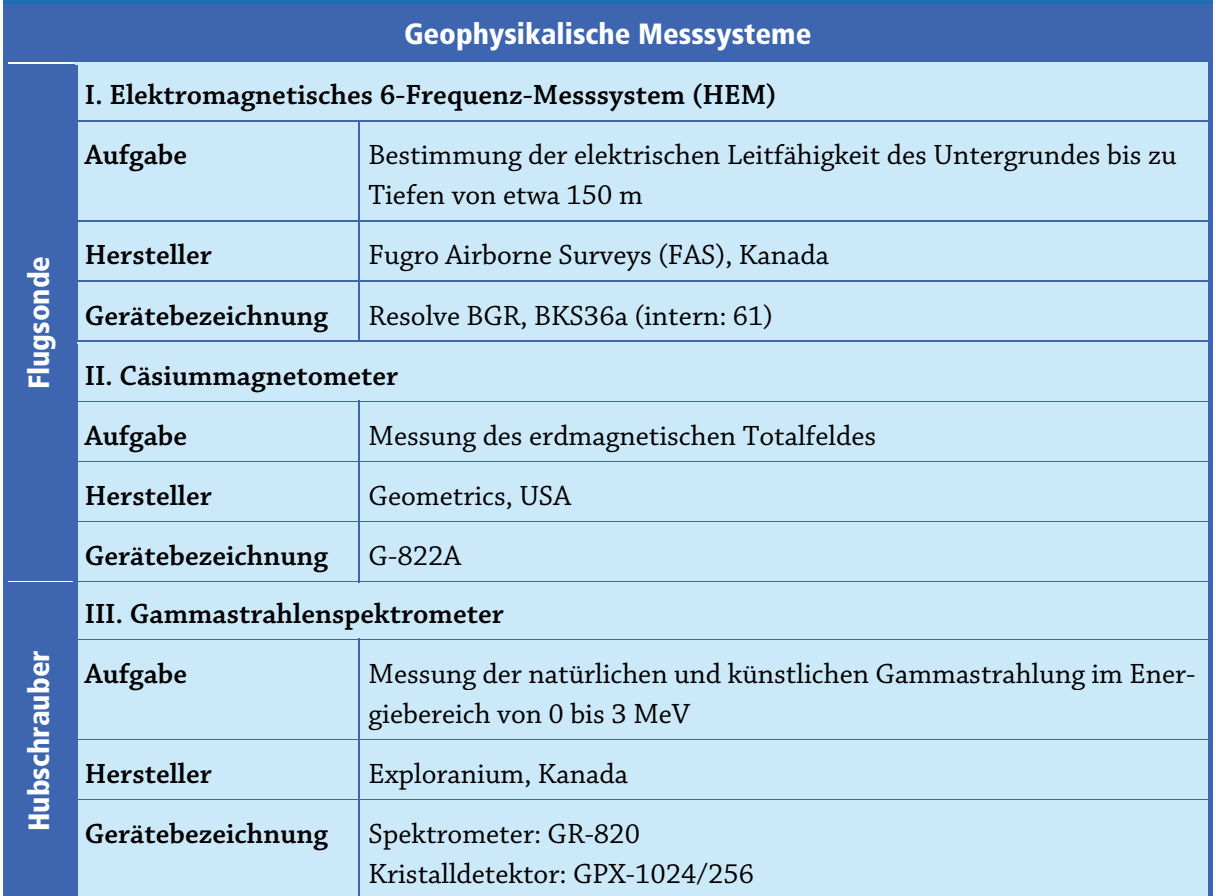

## **4.3. Elektromagnetik**

Bei dem elektromagnetischen (EM) Messverfahren werden von den Sendespulen zeitlich variierende magnetische Felder, die Primärfelder, mit diskreten Sendefrequenzen abgestrahlt. Die magnetischen Felder dringen in den Erduntergrund ein und induzieren dort, abhängig von der elektrischen Leitfähigkeit des Untergrundes, elektrische Wirbelströme. Die magnetischen Felder dieser Wirbelströme, die Sekundärfelder, induzieren ihrerseits sehr schwache Spannungen in den zugeordneten Empfängerspulen des EM-Systems (vgl. **Abb. 3**).

Bei dem hier verwendeten HEM-System wird für jede der sechs Messfrequenzen im Bereich von 386 Hz bis 133 kHz (BKS36a, **Tab. 4**) ein eigenes Spulensystem benutzt, das aus horizontal-koplanar bzw. vertikal-koaxial angeordneten Sende-, Empfangs-, Kompensations- und Kalibrierspulen besteht.

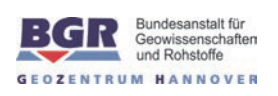

| <b>Frequenz</b><br>[Hz] | <b>Spulenabstand</b><br>[m] | <b>Orientierung</b> | <b>Bezeichnung</b><br><b>FAS</b> | <b>Bezeichnung</b><br><b>BGR</b> |
|-------------------------|-----------------------------|---------------------|----------------------------------|----------------------------------|
| 386                     | 7,938                       | horizontal-koplanar | EM <sub>3</sub>                  | 1. Frequenz                      |
| 1.817                   | 7,931                       | horizontal-koplanar | $EM_5$                           | 2. Frequenz                      |
| 5.400                   | 9,055                       | vertikal-koaxial    | EM 6                             | 3. Frequenz                      |
| 8.372                   | 7,925                       | horizontal-koplanar | $EM_2$                           | 4. Frequenz                      |
| 41.415                  | 7,912                       | horizontal-koplanar | $EM_1$                           | 5. Frequenz                      |
| 133.200                 | 7,918                       | horizontal-koplanar | EM <sub>4</sub>                  | 6. Frequenz                      |

**Tab. 4:** *HEM-Systemparameter für BKS36a* 

Die Kompensationsspulen sind so dimensioniert und platziert, dass die durch die Primärfelder in ihnen induzierten Spannungen denen in den Empfangsspulen entsprechen. Durch die Verwendung der Kompensationsspulen werden die durch die Primärfelder in den Empfangsspulen induzierte Spannungen nahezu kompensiert.

Mit Hilfe der Kalibrierspulen, die im Zentrum der jeweiligen Empfangsspulen liegen, werden definierte Ausschläge im Messsignal erzeugt und in der Einheit ppm angegeben. Diese relative Einheit wird benutzt, da das Sekundärfeld, das sehr viel kleiner als das Primärfeld ist, auf das Primärfeld am Ort der Empfangsspule normiert wird. Die hierzu notwendigen Umrechnungsfaktoren von der gemessenen Spannung in V in ppm wurden vom Hersteller geliefert.

Die Größe der empfangenen Sekundärfelder sowie ihre zeitliche Verzögerung gegenüber den erzeugenden Primärfeldern werden registriert. Aus diesen beiden Größen, Amplitude und Phasenverschiebung oder Real- und Imaginärteil (Inphase I und Quadrature Q), kann die elektrische Leitfähigkeit des Untergrundes bzw. deren Kehrwert, der spezifische Widerstand, berechnet werden, wobei die verschiedenen Frequenzen unterschiedliche Eindring- oder Aussagetiefen haben. Je niedriger die Frequenz ist, umso tiefer dringen die elektromagnetischen Felder in den Untergrund ein. Die Eindringtiefe hängt aber auch vom spezifischen Widerstand im Untergrund ab. Je höher er ist, desto größer ist auch das Eindringen der Felder. Mit der niedrigsten Frequenz von 386 Hz lassen sich unter günstigen Voraussetzungen Erkundungstiefen bis zu 150 m erreichen.

Das HEM-Messsystem ist nicht nur gegenüber dem elektrisch leitenden Untergrund empfindlich, sondern auch gegenüber anthropogenen Objekten, wie z. B. Bebauungen, metallischen Körpern und elektrischen Installationen, welche sich aufgrund der Frequenzabhängigkeit der HEM-Amplituden insbesondere bei den niedrigen Frequenzen bemerkbar machen können. Da der Hubschrauber auch als ein solches Objekt anzusehen ist, ist das HEM-System in einer Flugsonde eingebaut und wird in genügend großem Abstand (ca. 40 m) unterhalb des Hubschraubers geschleppt.

## **4.4. Magnetik**

Die Totalintensität des erdmagnetischen Feldes wird mit Hilfe eines in der Flugsonde montierten hochempfindlichen Cs-Magnetometers (**Tab. 3**) gemessen und in der Einheit Nanotesla (nT) angegeben. Die Funktion eines Cs-Magnetometers basiert auf der Messung der sogenannten Larmor-Frequenz, welche sich in einem speziellen optisch gepumpten System einstellt. Diese Frequenz ist direkt proportional zur magnetischen Feldstärke und lässt sich mit hoher Genauigkeit bestimmen. Die Auflösung der magnetischen Registrierungen beträgt 0,01 nT.

Das gemessene Magnetfeld setzt sich aus verschiedenen Beiträgen zusammen. Das magnetische Normalfeld der Erde hat seine Ursache im Erdinneren und weist eine vom Äquator zu den Polen hin zunehmende Intensität auf. In Norddeutschland hat es eine Stärke von etwa 49.000 nT. Es wird vom Krustenfeld überlagert, dessen Quellen Gesteine mit Anteilen an ferromagnetischen Mineralien sind. Diese bilden Anomalien in einer Größenordnung von wenigen bis zu einigen hundert nT. In besiedelten Gebieten führen zusätzlich anthropogene Quellen wie Gebäude, Stromleitungen oder Industrieanlagen zu Anomalien im gemessenen Magnetfeld. Während geogene Anomalien im Allgemeinen eine große räumliche Ausdehnung aufweisen, sind anthropogene Störungen des Magnetfeldes meist örtlich begrenzt und lassen sich daher sicher identifizieren. Schließlich unterliegt das geogene Magnetfeld aufgrund von Schwankungen im Zustand der Ionosphäre einem Tagesgang. Diese Prozesse bewirken in Deutschland Variationen von etwa 10 bis 20 nT.

Zur Erfassung des magnetischen Tagesganges wird eine ebenfalls mit einem Cs-Magnetometer bestückte Bodenstation betrieben (**Tab. 5**). Sie zeichnet im Regelfall an einem magnetisch ungestörten Ort in der Nähe des Messgebietes die tageszeitlichen Variationen auf, welche zur Korrektur der mit der Flugsonde gemessenen Totalintensität des magnetischen Totalfeldes verwendet werden. Zur zeitlichen Synchronisation der Messreihen wird an der Basisstation die GPS-Zeit mitregistriert.

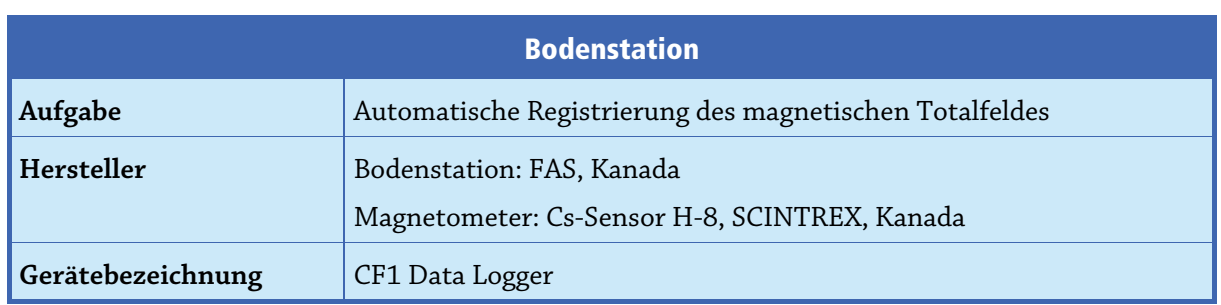

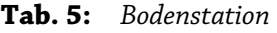

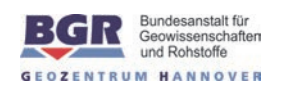

#### **4.5. Radiometrie**

Die von natürlichen und künstlichen Radionukliden ausgehende Gammastrahlung wird mit Hilfe eines Kristalldetektors gemessen (**Tab. 3**). Der Detektor besteht aus insgesamt fünf Natriumiodid-Kristallen, die zusammengefasst in einer Aluminiumbox im Hubschrauber montiert sind. Jeder der NaI-Kristalle hat ein Volumen von vier Litern. Vier der Kristalle registrieren die von unten und von den Seiten einfallende Strahlung, der fünfte Kristall dient zur Aufzeichnung der von oben eintreffenden Strahlung. Während der Messung absorbiert jeder der fünf Kristalle die eintretende Gammastrahlung und wandelt sie dabei in Lichtimpulse, d. h. in die sogenannten Szintillationen, um. Die an den Kristallen installierten Fotokathoden reagieren auf diese Lichtimpulse mit der Freisetzung von Elektronen. Durch die Fotovervielfacherröhren werden diese elektrischen Impulse verstärkt, wobei deren Amplitude proportional zur Energie der einfallenden Gammastrahlung ist.

Das Gammastrahlenspektrometer besitzt einen Spektralbereich von 0 bis 3 MeV, der in 255 Kanäle aufgeteilt ist. Jeder Impuls im Detektor wird dem entsprechenden Spektralkanal zugeordnet und gezählt. In einem separaten Kanal erfolgt mit dem nach oben gerichteten Kristall zusätzlich die Registrierung der Intensität der hochenergetischen Strahlung (3 bis 6 MeV). Für geowissenschaftliche Untersuchungen sind insbesondere die Zählraten der natürlich vorkommenden Radionuklide (bzw. deren Isotope oder Tochterprodukte) Kalium (K-40), Uran (Bi-214) und Thorium (Tl-208) von Interesse. Die Gammastrahlung, die von atmosphärischem Radongas ausgeht, wird mit dem nach oben ausgerichteten Kristall aufgenommen und kann zur Korrektur dieses Einflusses auf die Zählraten von Uran und Thorium verwendet werden. **Tab. 6** zeigt die Zuordnung der Strahlungsquellen zu den einzelnen Kanälen. Die Registrierapparatur des Gammastrahlenspektrometers summiert die Spektren über jeweils ca. eine Sekunde auf und speichert das Ergebnis. Zusätzlich werden die Zählraten in den interessierenden Energiebereichen (vgl. **Tab. 6**) bestimmt. Für die Ermittlung der Gesamtstrahlung addiert die Registrierapparatur die Zählraten der Kanäle 34 bis 233.

Das Spektrometer besitzt für die Fotovervielfacherröhre eines jeden Kristalles eine permanente interne Verstärkungsstabilisierung. Die Grundlage dafür bildet die natürliche Thoriumstrahlung. Verschiebungen des Thoriumpeaks (2,62 MeV) gegenüber dem Sollwert (Kanal 218) werden durch die laufende Kontrolle der Kanäle 202 bis 233 erkannt. Wenn genügend Impulse erfasst worden sind, berechnet die Registrierapparatur automatisch die Position des Thoriumpeaks und korrigiert ggf. die Verstärkung der Fotovervielfacherröhre des entsprechenden Kristalls.

| <b>Strahlungsquelle</b> | <b>Energiebereich</b><br>in MeV | <b>Energiepeak</b><br>in MeV | <b>Kanäle</b> |
|-------------------------|---------------------------------|------------------------------|---------------|
| Gesamtstrahlung         | $0,41-2,81$                     |                              | $34 - 233$    |
| Kalium (K-40)           | $1,37-1,57$                     | 1,46                         | 115-131       |
| Uran (Bi-214)           | 1,66-1,86                       | 1,76                         | 139–155       |
| Thorium (Tl-208)        | $2,41-2,81$                     | 2,62                         | $202 - 233$   |
| Höhenstrahlung          | $3,0-6,0$                       |                              | 255           |

**Tab. 6:** *Energiebereiche und Kanalzuordnungen registrierter Strahlungsquellen* 

## **4.6. Navigations- und Positionierungssystem**

Aufgabe des Navigationssystems (**Tab. 7**) ist es, dem Piloten alle zur Durchführung eines Messfluges notwendigen Informationen zur Verfügung zu stellen. Hierzu werden zunächst mit dem Programm LiNav von AG-NAV Inc. die Koordinaten der Anfangs- und Endpunkte sämtlicher Mess- bzw. Kontrollprofile aus den Messgebietsgrenzen, der Profilrichtung und dem Abstand der Messprofile berechnet. Diese werden über Speicherkarte oder USB-Speichermedium in das HeliDAS-System importiert und auf dem Bildschirm des Tablet-Computers dargestellt, wobei das jeweils aktuelle Messprofil grafisch hervorgehoben wird.

Über eine separate Anzeige erhält der Pilot alle erforderlichen Informationen, um dieses Messprofil so genau wie möglich abzufliegen. Die wichtigste Information ist dabei die jeweilige seitliche Abweichung von dieser Linie, die sowohl digital als Meterangabe als auch linear in Form eines Balkendiagramms erscheint. Die Positionsangaben erhält der Navigationsrechner von einem GPS-Navigationsempfänger, dessen Antenne außen am Hubschrauber angebracht ist. Der Fehler des Navigationssystems beträgt weniger als 1–2 m.

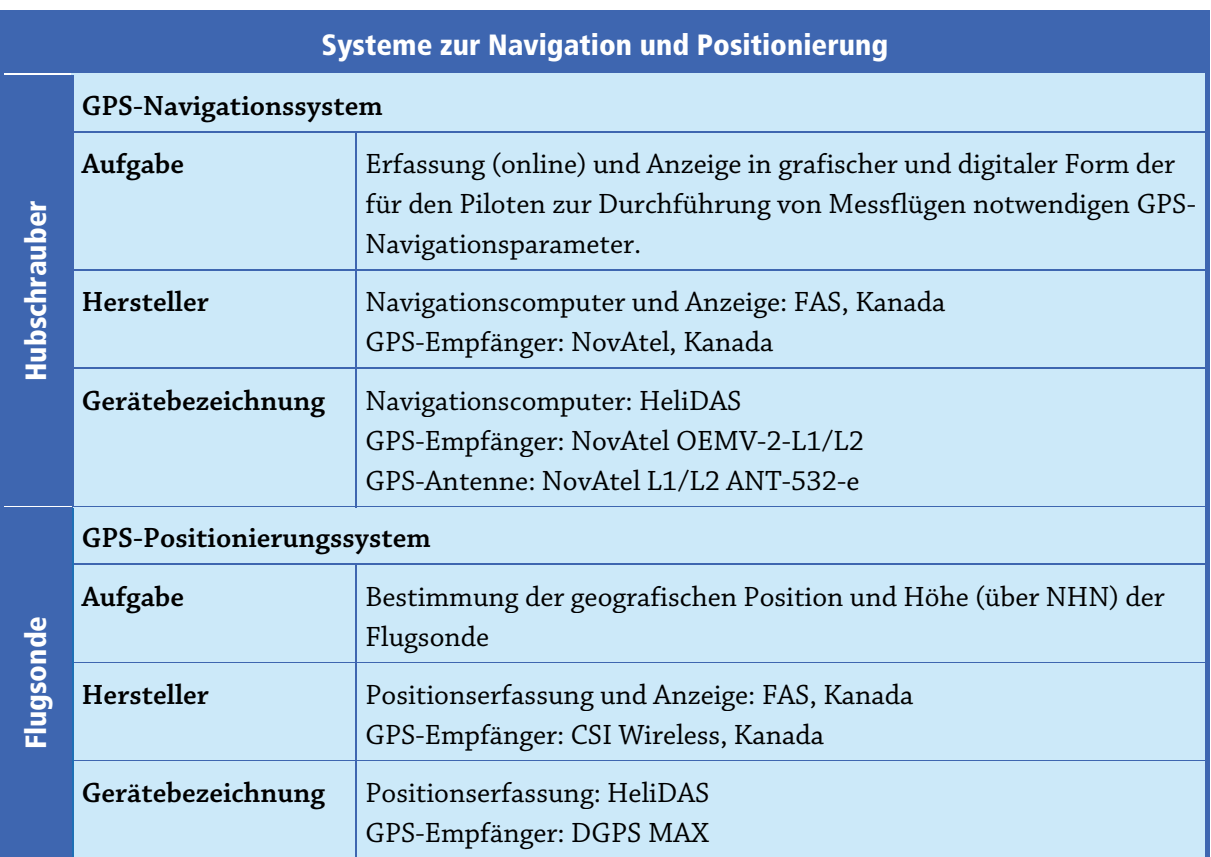

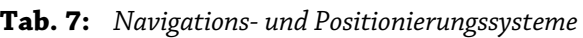

Aufgabe des Positionierungssystems (**Tab. 7**) ist es, zu jeder geophysikalischen Messung die Koordinaten zu liefern. Dafür wird ein zweiter GPS-Navigationsempfänger verwendet, dessen Antenne sich innerhalb der Flugsonde befindet, und der damit die Position der Messsensoren bestimmt. Auch hier liegt der Fehler der Koordinaten in der Regel unterhalb von 1–2 m.

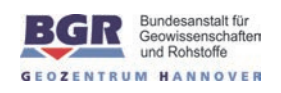

Die Flughöhe des Hubschraubers (**Tab. 8**) über der Erdoberfläche bzw. über Hindernissen (z. B. Wäldern und Gebäuden) wird im Normalfall zur Auswertung der radiometrischen Daten benötigt. Sie wird über einen im Hubschrauber eingebauten Radarhöhenmesser mit einer Genauigkeit von ±3 m bestimmt. Zusätzlich wird mit Hilfe eines GPS-Empfängers die Höhe des Hubschraubers über NHN bestimmt, die jedoch ohne Verwendung einer Referenzstation am Boden einen Fehler von einigen Metern aufweisen kann.

Die genaue Höhe der Flugsonde (**Tab. 8**) über der Erdoberfläche wird zur Auswertung der elektromagnetischen Daten und zur Erstellung eines digitalen Geländemodells benötigt. Durch einen in die Flugsonde eingebauten Laserhöhenmesser wird diese Höhe auf ±0,2 m genau bestimmt, wenn die Lage der Flugsonde bekannt ist. Fehlt diese, dann können die Ungenauigkeiten aufgrund des Pendelns der Flugsonde auch mehrere Meter betragen. Ein weiterer Vorteil des Laserhöhenmessers ist der fokussierte Durchmesser des Laserstrahls, der es ermöglicht, über lichten Wäldern häufig die Entfernung bis zum Boden zu erfassen und nicht nur, wie beim Radarhöhenmesser, den Abstand bis zu den Baumkronen.

Aus der absoluten Höhe der Flugsonde, abgeleitet aus GPS-Z-Messungen, minus der Laserhöhe wird die topografische Höhe berechnet, woraus das digitale Geländemodell bestimmt wird. Auch hier kann der Fehler bei einigen Metern liegen, wenn keine weitere Referenz hinzugezogen wird.

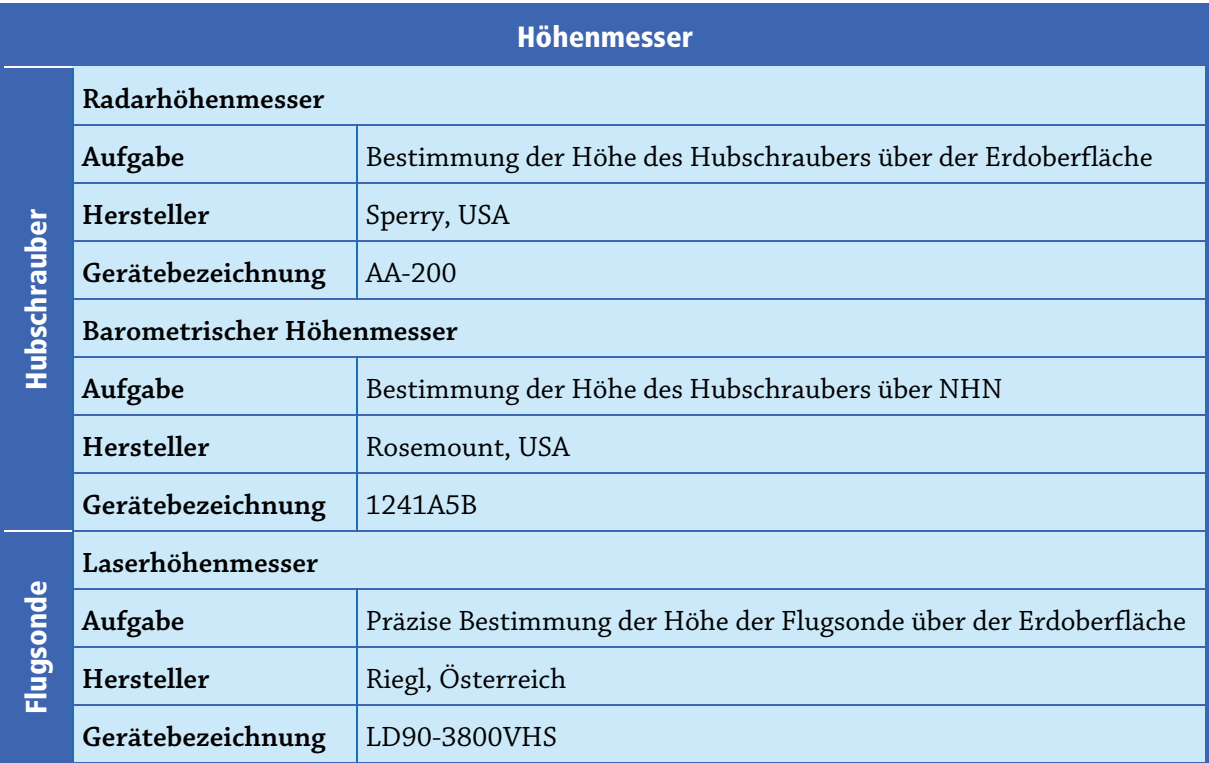

#### **Tab. 8:** *Höhenmesser*

## **4.7. Datenerfassung und -aufzeichnung**

Die wichtigsten Informationen zur Flugführung und Datenaufzeichnung werden auf zwei Tablet-Computern grafisch dargestellt, um während des Fluges eine ständige Flug- (Navigator) und Datenkontrolle (Operator) zu ermöglichen. Gleichzeitig werden sämtliche Positions- und Messdaten während eines Messfluges digital auf einer Speicherkarte abgelegt (**Tab. 9**). Unmittelbar nach Beendigung eines Fluges werden die gespeicherten Daten auf PC überspielt, geprüft und weiterverarbeitet. Diese digitalen Aufzeichnungen dienen der Kontrolle der Messungen und liefern erste Hinweise auf interessante geophysikalische Ergebnisse, aber auch über evtl. technische Mängel am Messsystem.

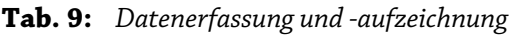

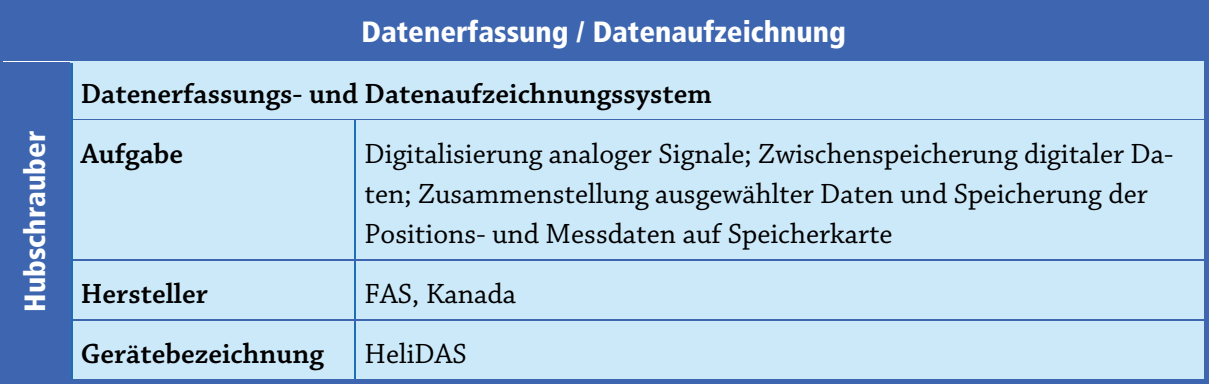

## **4.8. Videosystem**

Die im Boden des Hubschraubers fest installierte Videokamera (**Tab. 10**) ermöglicht in Verbindung mit den im Cockpit und in der Hubschrauberkabine eingebauten Videomonitoren die Kontrolle der Flugsonde bei Start und Landung sowie während des Fluges.

Die digitale Videoaufzeichnung des Flugweges, die durch Einblendung der GPS-Zeit, der Koordinaten und des Recordzählers in das Videobild direkt mit der digitalen Messdatenaufzeichnung korreliert werden kann, wird für das Auffinden von oberflächennahen Anomalien aus der Luft oder im Falle von Störungen in den Messdaten für deren Ursachenfindung mit herangezogen.

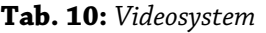

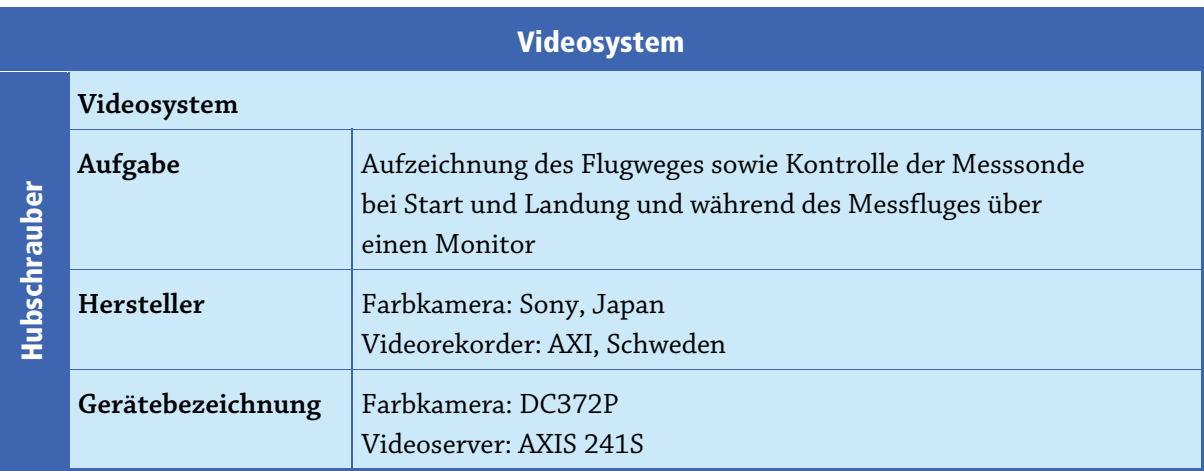

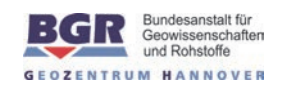

### **4.9. Sonstige Ausrüstung im Hubschrauber**

Die DC-Bordspannung (28 V) des Hubschraubers wird über eine Pufferbatterie (24 Ah) geglättet und anschließend über Sicherungen auf die einzelnen Geräte des Messsystems verteilt (**Tab. 11**). Die Steuerungs- und Aufzeichnungsgeräte des aerogeophysikalischen Messsystems befinden sich in einem 19-Zoll-Geräteschrank. Der Geräteschrank ist über Schwingungsdämpfer mit einer Holzplatte verbunden, die fest mit dem Boden des Hubschraubers verschraubt ist.

#### **Tab. 11:** *Sonstige Ausrüstung*

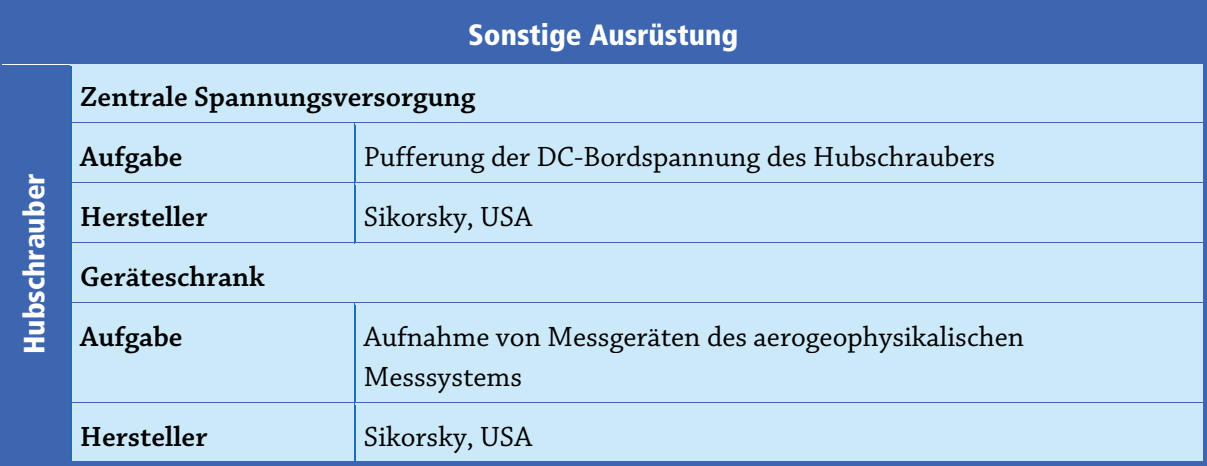

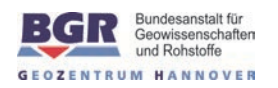

# **5. Verarbeitung und Darstellung der Messdaten**

Die Ziele der Datenverarbeitung können wie folgt zusammengefasst werden:

- Kontrolle der Messdaten;
- Umrechnung der Rohdaten in physikalische Parameter;
- Darstellung der Ergebnisse in Form von Profildaten und Karten.

Die Auswertung der aerogeophysikalischen Daten zu den Methoden Elektromagnetik, Magnetik und Radiometrie wird – je nach Anforderung – in verschiedenen Auswertungsebenen (Level) durchgeführt. **Tab. 12** zeigt diese Auswertungsebenen in der Übersicht für die Elektromagnetik.

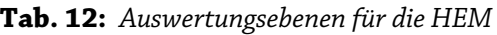

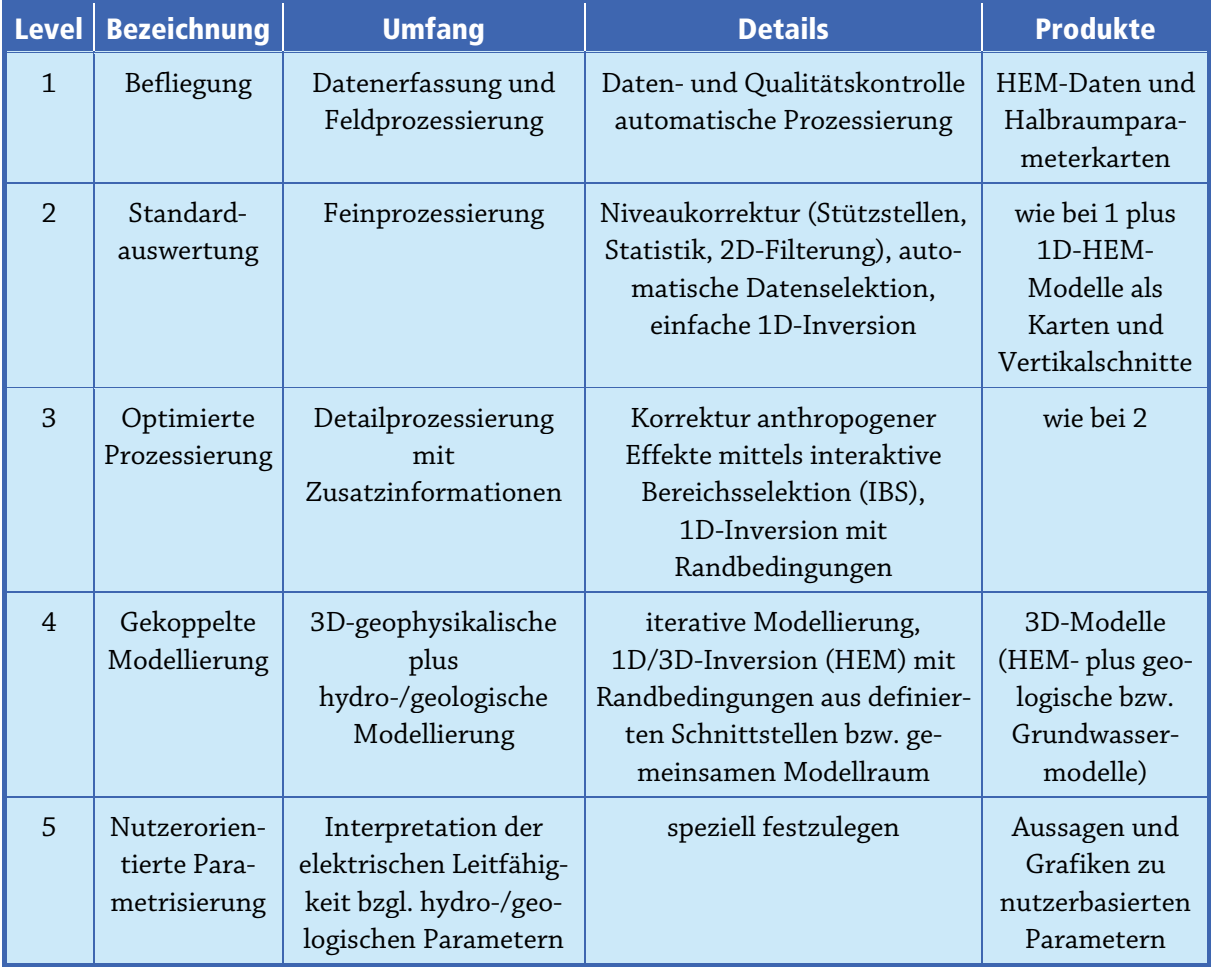

Für die Magnetik und Radiometrie gelten analoge Auswertungsebenen. Der wesentliche Unterschied in den ersten drei Ebenen (Level) besteht darin, dass für HMG und HRD keine 1D-Inversionen durchgeführt und somit auch keine 1D-Modelle als Vertikalschnitte dargestellt werden. Die weitere Auswertung und Interpretation der HMG- und HRD-Daten verläuft völlig unterschiedlich zu der HEM-Auswertung/Interpretation.

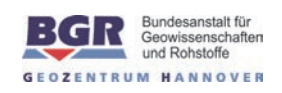

## **5.1. Prozessabläufe**

Die aerogeophysikalischen Daten werden bereits während des Feldbetriebes auf Plausibilität sowie technische und formale Korrektheit überprüft. Hierzu werden die Messdaten direkt nach Beendigung eines Messfluges von der Speicherkarte auf PC oder Laptop übertragen, mittels Oasis montaj von Geosoft visualisiert und erste Datenverarbeitungsschritte automatisch durchgeführt.

Nach Abschluss der Befliegung erfolgt zunächst eine Präprozessierung, die nur wenige grundlegende Bearbeitungsschritte enthält und die Rohdaten grafisch darstellt.

Die finale Datenbearbeitung beginnt mit der Bearbeitung der Positionsdaten:

- Transformation der geografischen Koordinaten in das Zielkoordinatensystem;
- Korrekturen der gemessenen Höhen des Hubschraubers und der Flugsonde.

Die folgenden Datenverarbeitungsschritte sind für alle Methoden gültig:

- Entfernung von offensichtlichen Ausreißern (Spikes);
- Digitale Filterung um hochfrequentes Rauschen zu unterdrücken;
- Umrechnung der Messdaten in die jeweiligen darzustellenden Parameter;
- Festlegung von Profilabgrenzungen zur Unterteilung der Flüge in Profile;
- Zusammenführung der Profildaten aller Messflüge zu Gesamtgebietsdateien;
- Korrektur von Niveaufehlern in den Daten;
- Herstellung von thematischen Karten und Schnitten.
- Methodenspezifisch sind vor allem die Umrechnungen der jeweiligen Messdaten in die gewünschten geophysikalischen Parameter.

#### **5.2. Positionsdaten**

#### **5.2.1. GPS-Koordinaten**

Die im Fluge registrierten Koordinaten, die die Positionen des Hubschraubers und der Flugsonde angeben, beziehen sich auf das WGS84-System. Diese geografischen Koordinaten werden mittels Oasis montaj für die Flugsondenposition in ein lokales, kartesisches Koordinatensystem transformiert, wobei auch fehlende Koordinatenwerte durch lineare Interpolation ergänzt werden.

Alle Ergebnisse für das Messgebiet Langeoog sind auf 3°-Gauß-Krüger-Koordinaten (Germany Zone 3, DHDN, Bessel 1841 Ellipsoid) bezogen.

Da beim aerogeophysikalischen Messsystem der BGR alle relevanten Positionsparameter des Hubschraubers während eines Fluges aufgezeichnet werden, ist eine nachträgliche Verbesserung der Lageparameter möglich. Zur Genauigkeitssteigerung der Positionen wird mithilfe der Applikation CSRS, einem Service von Natural Resources Canada, eine Bearbeitung durchgeführt, bei der die Lagefehler für die drei Raumachsen im erdfesten System im Allgemeinen auf Werte <0,3 m minimiert werden können. Um diesen Dienst nutzen zu können, müssen die gemessenen GPS-Daten in das RINEX-Format konvertiert werden. Die korrigierten GPS-Daten können dann, nach Synchronisation
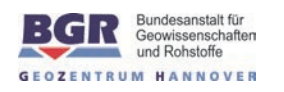

mit den Oasis-Daten und ggf. Interpolation mit Oasis montaj, wieder in das lokale Koordinatensystem transformiert werden.

Die korrigierten GPS-Daten des Hubschraubers (genauer: der GPS-Antenne) können auch genutzt werden, um zu der jeweiligen geografischen Breite und Länge (in Dezimalgrad) die zugehörige ellipsoidische Höhe im ETRS89-System, die berechnete Normalhöhe  $H<sup>N</sup>$  (altes NN) im System DHHN92 sowie die Geoidundulation oder Quasigeoidhöhe zu berechnen. Hierzu wird ein Programm zur Berechnung der Normalhöhen für Deutschland zusammen mit einem Quasigeoidmodell (GCG2011) verwendet, das der BGR vom Bundesamt für Kartographie und Geodäsie zur Verfügung gestellt worden ist.

Für die Flugsonde stehen nicht alle GPS-Parameter, die für die oben beschriebene Korrektur notwendig sind, zur Verfügung. Daher konnte lediglich ein fehlerhafter Bezugswert korrigiert werden, um die Höhe der Flugsonde zu anzupassen.

Aus der Differenz der GPS-Höhen des Hubschraubers (H\_GPS) und der Flugsonde (h\_GPS) wird die effektive Kabellänge (c1) berechnet:

 $c_l$  [m]= H\_GPS [m NHN] – h\_GPS [m NHN].

Im Mittel lag die effektive Kabellänge im Messgebiet Langeoog bei  $c_l = 41,50$  m.

## **5.2.2. Radarhöhen**

Die Radarhöhenwerte, die vom Hubschrauber aus gemessen werden, liegen zunächst in der Einheit "feet" vor und müssen in Meter über Gelände (m üG) umgerechnet werden. Zum Vergleich mit der Laserhöhe wird die Radarhöhe der Flugsonde benötigt. Hierzu wird die effektive Kabellänge abgezogen:

 $h_r [m] = h_{r_{\text{mess}}} [feet] * 0,3048 [m/feet] - c_1 [m],$ 

wobei fehlende Radarhöhen durch Laserhöhen ersetzt werden.

Bei der Befliegung Langeoog traten Probleme bei der Registrierung der Radarhöhen auf. Bei den Flügen 12804 bis 12806 war der analoge Eingang für das Radarsignal im HeliDAS ausgefallen, sodass die Werte für Radarhöhen komplett durch die Laserhöhen ersetzt werden mussten.

## **5.2.3. Laserhöhen**

Die mit einem Laserhöhenmesser gemessenen Höhen der Flugsonde über Gelände können – wie auch die Radarhöhe – Fehler (Ausreißer, Lücken) enthalten, die linear interpoliert werden. Ferner können zu große Werte (z. B. Neigung oder seitliche Auslenkung der Flugsonde) oder zu kleine Werte (Bewuchs, Bebauung) auftreten.

Die zu kleinen Werte werden standardmäßig durch eine Kombination von Filtern korrigiert. Hierzu wird zunächst eine reduzierte Laserhöhe (Δh\_l), deren Mittelwert bei Null liegt, berechnet, indem eine Basislinie der Laserhöhe bestimmt (Tiefpass-Abschneideperiode = 5 s, d. h. 50 Werte) und von dieser abgezogen wird. Danach erfolgt die Berechnung der Standardabweichungen (Δh\_lnoise) und der Maximalwerte (Δh\_lmax) der reduzierten Laserhöhe in vorgegebenen Intervallen mit Fensterbreiten von jeweils 7 bzw. 21 Messwerten, wobei einzelne Ausreißer der Standardabweichung durch Anwen-

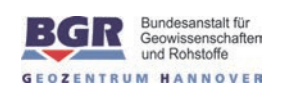

dung eines schmalen (3 Werte) nicht-linearen Filters eliminiert werden. Anschließend werden die Laserhöhenwerte durch die Maximalwerte ersetzt, falls die Abweichung beider Werte nicht zu groß (2 m) ist und die Standardabweichung über einem vorzugebenden Schwellwert (0,4) liegt. Zur Vermeidung von Sprüngen der gegenüber den reduzierten Laserhöhen stets größeren Maximalwerte werden die Maximalwerte auf das Niveau der angrenzenden reduzierten Laserhöhen bezogen. Abschließend erfolgt eine leichte Glättung (Tiefpass-Abschneideperiode = 3 s, d. h. 30 Werte) der korrigierten reduzierten Laserhöhe (Δh\_l<sub>kor</sub>) und die Addition der Basislinie, um die korrigierte Laserhöhe (h\_lkor) zu erhalten. **Tab. 13** fasst die verwendeten Filterparameter zusammen.

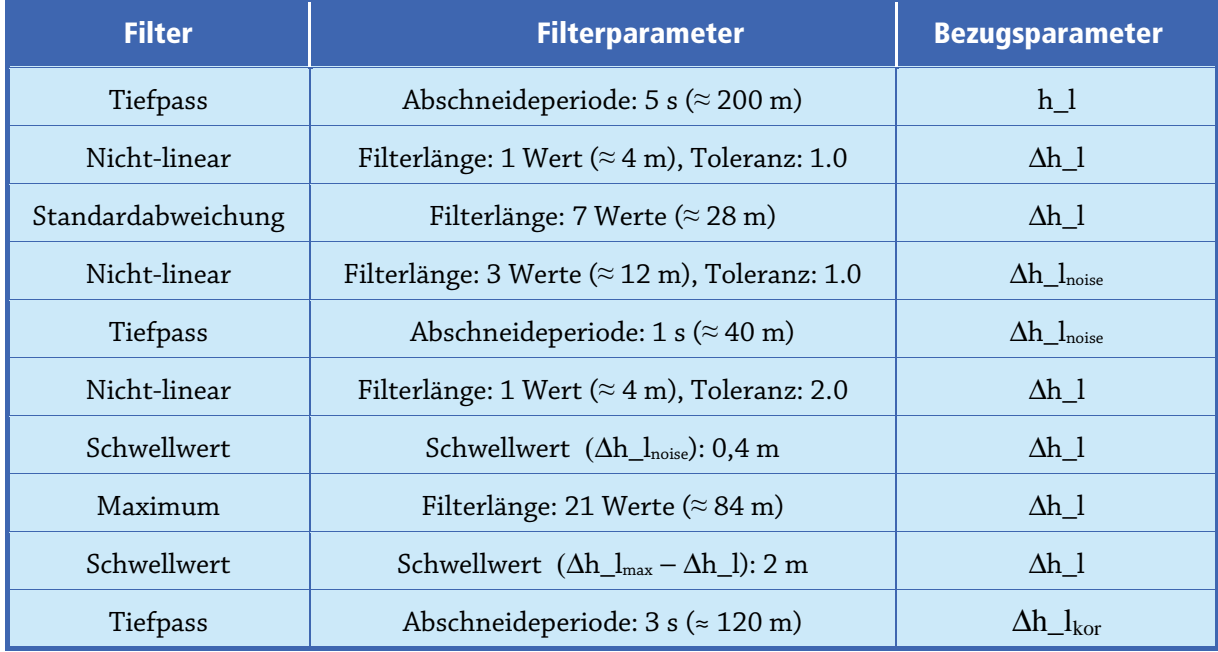

**Tab. 13:** *Filterparameter für die Korrektur der Laserhöhe in Bereichen mit Vegetation* 

Die automatische Korrektur der Laserhöhe funktioniert für Waldbereiche gut, wenn der Baumbestand nicht zu dicht ist. Bei dichtem Wald dringt der Laserstrahl zu selten bis zum Erdboden vor und die automatisch korrigierten Werte müssen per Hand nachkorrigiert werden.

Die zu großen, durch die Neigung der Flugsonde (durchschnittlich etwa 10°) verursachten Laserhöhen sind leicht durch Anwendung der Kosinusfunktion zu korrigieren. Laserhöhenfehler in Kurven können aufgrund der zu großen Abweichung von der zugehörigen Radarhöhe erkannt und ggf. eliminiert werden. Schwieriger ist es jedoch, die Fehler, die durch Pendelbewegungen verursacht sind, zu reduzieren.

Im relativ ebenen Messgebiet Langeoog wurden die Laserhöhenfehler der Flugsonde korrigiert, indem die Laserhöhe(h\_l) mit den Differenzen von der GPS-Höhe der Flugsonde(h\_GPS) und einem Geländemodell (DGM25) abgeglichen und gegebenenfalls korrigiert wurde. Verbliebene Fehler wurden per Hand nachkorrigiert.

Bei den Flügen 12810 und 12811 ist die Aufzeichnung der Laserhöhe teilweise bzw. ganz ausgefallen; hier wurde sie durch die Radarhöhe ersetzt.

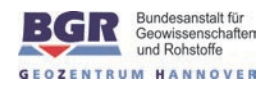

## **5.2.4. Topografische Höhen**

Die topografische Höhe des Geländes (topo) wird aus der Differenz der GPS-Höhe der Flugsonde (h\_GPS) und der korrigierten Laserhöhe (h\_ $l_{\text{kor}}$ ) berechnet

topo  $[m \text{ NHN}] = h_GPS [m \text{ NHN}] - h_{\text{kor}} [m].$ 

Sie wird benötigt, um die Geländehöhen (digitale Geländemodelle) in Kartenform oder auch dreidimensional darstellen zu können. Ferner eignen sich die topografischen Höhen besser für die manuelle Nachkorrektur der Laserhöhe als die Laserhöhe bzw. die reduzierte Laserhöhe, da z. B. Baumbestände oder Täler und Bergrücken klarer zu erkennen sind. Die Nachkorrektur besteht aus einer Elimination von nicht plausiblen Werten mit nachfolgender linearer Interpolation und einer Neuberechnung der Laserhöhenwerte.

Wie bei den geophysikalischen Daten ist auch bei den topografischen Daten eine Anpassung der Profildaten untereinander notwendig. Die Ursache hierfür ist die Ungenauigkeit der GPS-Höhendaten. Zunächst können die topografischen Höhen auf Basis der Messwerte über der Referenzstrecke flugweise korrigiert werden, wobei die topografischen Höhen eines Fluges um einen konstanten Wert verschoben werden, sodass die mittlere topografische Höhe entlang der Referenzstrecke des jeweiligen Fluges mit der wahren Höhe der Referenzstrecke übereinstimmt. Besser ist es jedoch, ein digitales Geländemodell (DGM25) zu nutzen, um die berechneten topographischen Höhen anzupassen. Danach kann ähnlich zu **Abschnitt 5.3.6** ein Microlevelling erfolgen.

Aus den korrigierten Werten für die Gelände- und Laserhöhen wird auch die Sensorhöhe in m NHN neu berechnet und mit den gemessenen GPS-Höhen verglichen. Der langwellige Anteil der Differenz dieser Werte ist als Fehler der GPS-Höhe anzusehen und wird zur Korrektur verwendet. Der kurzwellige Anteil ist dagegen auf die Schwankungen des Messsystems zurückzuführen.

Aufgrund der Filterung bei der Laserhöhenkorrektur und des Linienabstandes von 250 m konnten nicht alle topografischen Details erfasst werden. Die aus den Flugmessungen abgeleiteten Geländehöhen geben daher – insbesondere bei der Kartenproduktion – die wahren Geländehöhen nur in geglätteter Form wieder.

## **5.3. Datenverarbeitung in der Elektromagnetik**

Die Auswertung der gemessenen HEM-Daten, Realteil I (Inphase oder 0°-Phase) und Imaginärteil Q (Out-of-phase, Quadrature oder 90°-Phase) erfordert mehrere Bearbeitungsschritte:

- Berücksichtigung der Kalibrierung;
- Nullniveaubestimmung und Driftkorrektur;
- Datenkorrektur;
- Korrektur von anthropogenen Effekten;
- Transformation in Halbraumparameter;
- Statistische Niveaukorrektur (Microlevelling);
- Interpolation und Glättung;
- Inversion in Widerstands-Tiefen-Modelle.

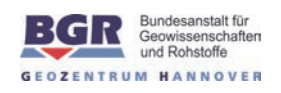

Bei der Registrierung der HEM-Daten werden bereits interne Kalibrierwerte berücksichtigt, mit denen die in den Empfängern gemessenen Spannungen in die Werte des relativen sekundären magnetischen Feldes I [ppm] und Q [ppm] transformiert werden. Diese Werte unterliegen jedoch einer im Wesentlichen temperaturbedingten Drift, die korrigiert werden muss, bevor eine Weiterverarbeitung der HEM-Daten stattfinden kann. Ferner sind korrigierte Kalibrierfaktoren anzubringen.

Neben dem eigentlichen Nutzsignal, das von elektrisch leitfähigem Material an und unter der Erdoberfläche herrührt, treten auch Störsignale in den Messdaten auf, die durch z. B. Bewegung des Systems oder durch externe Felder verursacht werden und im Zuge der Datenverarbeitung eliminiert oder geglättet werden müssen.

Da die HEM-Daten stark und zudem nicht-linear von der Messhöhe abhängen, ist eine Transformation dieser Sekundärfeldwerte in scheinbare spezifische Widerstände und scheinbare Tiefen bzw. Schwerpunktstiefen, die auf dem Modell eines homogenen Halbraums beruhen, sehr hilfreich für die Beurteilung der Qualität der HEM-Daten. Ferner ermöglichen diese so genannten Halbraumparameter einen schnellen Überblick über die lateralen Leitfähigkeitsverteilungen und die maximal zu erwartenden Erkundungstiefen. Für eine genauere Bestimmung der vertikalen Leitfähigkeitsverteilungen sind Inversionen in Schichtmodelle notwendig.

Diese grundlegenden wie auch die nachfolgenden Datenverarbeitungsschritte wurden zunächst mit Geosoft Oasis montaj durchgeführt. Die in dieser Programmumgebung entwickelten Routinen wurden anschließend in eine eigene Software (EM\_view) übertragen und durch weitere Routinen ergänzt. Alle notwendigen Parameter sind in Konfigurationsdateien abgelegt.

#### **5.3.1. Kalibrierung des HEM-Systems**

Das HEM-System wurde von dem Hersteller Fugro Airborne Surveys mit Hilfe von externen Spulen auf schlecht leitendem Untergrund in Kanada (Mountsburg Conservation Area südwestlich von Toronto) kalibriert. Nach der Optimierung der Phaseneinstellungen mit Hilfe eines Ferritstabes lassen sich mit diesen externen Kalibrierspulen Signale bekannter Größe in den Empfängern erzeugen. Diese Kalibrierwerte werden benutzt, um die Ausschläge, die durch die internen Kalibrierspulen erzeugt werden, in ppm anzugeben. Da Wechselwirkungen mit dem Untergrund nicht auszuschließen sind, wurden die Kalibrierfaktoren mit einem Flug über die Nordsee vor Helgoland im Februar 2009 überprüft. Dort gibt es eine etwa 50 m tiefe Rinne, die eine ausreichend große Wassertiefe garantiert. Unter der Annahme homogener Leitfähigkeit des Meerwassers wurden die Halbraumwiderstände des Meerwassers und die Abstände der Wasseroberfläche zum Messsystem aus den HEM-Daten zu jeder Messfrequenz bestimmt und mit den Sollwerten, dem spezifischen Widerstand von Meerwasser  $ρ<sub>w</sub> = 0,29 Ωm$  (bei einer Wassertemperatur von etwa 4°C) und der Laserhöhe, verglichen.

Die Befliegung des Messgebietes Langeoog bot die Möglichkeit, bei jedem Messflug auch über tieferes Meerwasser nördlich der Insel zu fliegen, um für eine evtl. Korrektur die über diesen Flächen berechneten spezifischen Widerstände an den spezifischen Widerstand von Meerwasser anzupassen. Zunächst jedoch wurden die Korrekturen für die Kalibrierwerte verwendet, die über der Nordsee vor Helgoland bestimmt wurden (**Tab. 14**).

| <b>Frequenz</b><br>in Hz | I [ppm]   | <b>Kalibrierwerte FAS</b><br>Q [ppm] | I [ppm]  | <b>Kalibrierwerte BGR</b><br>$Q$ [ppm] |
|--------------------------|-----------|--------------------------------------|----------|----------------------------------------|
| 386                      | $-205,3$  | $-205,3$                             | $-209,8$ | $-210,8$                               |
| 1.817                    | $-175,4$  | $-174,7$                             | $-174,7$ | $-174,3$                               |
| 5.400                    | 76,6      | 76,8                                 | 81,9     | 81,2                                   |
| 8.372                    | $-144,4$  | $-144.2$                             | $-209,4$ | $-189,8$                               |
| 41.415                   | $-667,3$  | $-665,2$                             | $-657,4$ | $-664.9$                               |
| 133.200                  | $-1404,2$ | $-1406.4$                            | $-685,5$ | $-911.0$                               |

**Tab. 14:** *Kalibrierwerte für das HEM-System (BKS36a)* 

Zu Beginn eines Messfluges werden in großer Flughöhe die durch die internen Kalibrierspulen hervorgerufenen Ausschläge überprüft und das Messsystem wird automatisch anhand von Sollwerten nachjustiert. Temperaturänderungen während des Fluges haben Einfluss auf die Messelektronik. Daher werden die internen Kalibrierspulen mehrmals während eines Messfluges eingeschaltet, um Phasenlagen und Verstärkungen der zugehörigen Ausschläge für alle Frequenzen zu kontrollieren. Diese in großer Flughöhe mehrmals aufgezeichneten Signale werden automatisch bei der Datenverarbeitung in den Messdaten erkannt. Aus dem Vergleich der Amplituden und Phasen der Messdaten mit den Erwartungswerten erhält man für jede Messfrequenz kleine Korrekturen, die – über den gesamten Flug stark geglättet – an die Rohdaten angebracht werden können.

Anstelle des Standardverfahrens wurde in diesem Messgebiet ein neues Verfahren angewendet, das eine iterative Amplituden- und Phasenkorrektur ermöglicht. Zunächst wurden in EM\_view die Phasen und auch die Amplituden der höchsten Frequenz modifiziert, sodass plausible Werte über tieferem Wasser nördlich von Langeoog und auch in wasserführenden Bereichen im Wattenmeer erzielt werden konnten. Anschließend wurde, ebenfalls in EM\_view, manuell für alle Frequenzen eines jeden Fluges oder Teilen davon eine individuelle Phasen- und Amplitudenkorrektur durchgeführt, bis die Unterschiede der Halbraumparameter an den Kreuzungspunkten von Mess-und Kontrollprofilen minimal wurden. Diese Korrekturwerte sind in den Konfigurationsdateien abgelegt.

## **5.3.2. Nullniveaubestimmung und Driftkorrektur**

Die Sekundärfelddaten können noch Primärfeldanteile enthalten, die nicht vollständig durch die verwendeten Kompensationsspulen erfasst worden sind. Ferner kann sich dieser Anteil durch temperaturbedingte Drift während des Fluges ändern. Daher ist es notwendig, dieses so genannte Nullniveau mehrmals während eines Fluges zu erfassen. Dies geschieht in der Regel in Flughöhen >350 m, da in diesen Höhen das Sekundärfeld weitgehend abgeklungen ist. In den Bereichen mit großer Flughöhe und möglichst ruhigem Messsignalverlauf werden so genannte Stützstellen gesetzt, an denen Messwerte erfasst werden, die das Nullniveau repräsentieren. Die Interpolationsgeraden zwischen jeweils benachbarten Stützstellen liefern die Bezugsniveaus, von denen aus die Messamplituden der Sekundärfelder zu bestimmen sind. Die Nullniveaubestimmung wird für jeden Messkanal (I und Q für sechs Frequenzen) durchgeführt.

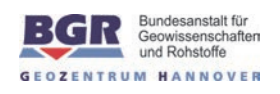

Mit der oben beschriebenen Vorgehensweise lassen sich die langfristigen, quasi-linearen Driften in den Nullniveaus beseitigen. Kurzfristigere Schwankungen des Nullniveaus, die besonders in der höchsten Messfrequenz und beim koaxialen Spulensystem zu beobachten sind, können damit nicht vollständig erfasst werden. Daher müssen zusätzliche Stützstellen – auch auf dem Profil – bestimmt werden, an denen die Sekundärfelder zwar klein (z. B. beim Überfliegen von Hindernissen wie Wäldern und Hochspannungsleitungen), aber nicht vernachlässigbar sind. An diesen Stellen werden die auf Basis der zu erwartenden Halbraumparameter berechneten Sekundärfelder als Bezugsniveau herangezogen (Siemon, 2009).

Hiermit können nur Fehler der automatischen Nullniveauerfassung sowie einige deutliche Nullniveaufehler beseitigt werden. Insbesondere der Einfluss von lokalen und höhenbedingten Temperaturschwankungen resultiert in Niveauunterschieden der Messgrößen zwischen den einzelnen Linien. Dies stellt sich in den Karten als Streifenmuster dar. Um diesen Effekt zu beseitigen, wird eine statistische Niveauanpassung durchgeführt (siehe **Abschnitt 5.3.6**), die auf aus den relativen Sekundärfeldwerten abgeleiteten Halbraumparametern beruht (siehe **Abschnitt 5.3.4**).

### **5.3.3. Datenkorrektur**

Störungen, die durch externe EM-Signale hervorgerufen werden (z. B. Funkverkehr, Hochspannungsleitungen, Sferics, Ortschaften, Bahnlinien), werden durch geeignete Filterung bzw. Elimination unterdrückt. Störeinflüsse, die auf dem Induktionseffekt aufgrund von Bebauung und anderen elektrischen Installationen beruhen, werden für das Microlevelling manuell aus den Daten entfernt (vgl. **Abschnitt 5.3.5**). Unterschreitet ein Amplitudenwert den relativen Standardfehler (rel. STF) der Messamplituden (I und Q) in einem Intervall um diesen Messwert (**Tab. 15**), so wird dieser Wert eliminiert und später auf Basis der in der Fläche interpolierten Halbraumparameter neu berechnet (vgl. **Abschnitt 5.3.7**). Zur Unterdrückung von Ausreißern werden nicht-lineare (NL) Filter benutzt und zur Vermeidung von hochfrequentem Rauschen werden die HEM-Daten anschließend mit einer Spline-Funktion geglättet. Aufgrund der unterschiedlichen Datenqualität sind unterschiedliche Filterparameter für die Daten der jeweiligen Frequenzen erforderlich (**Tab. 15**).

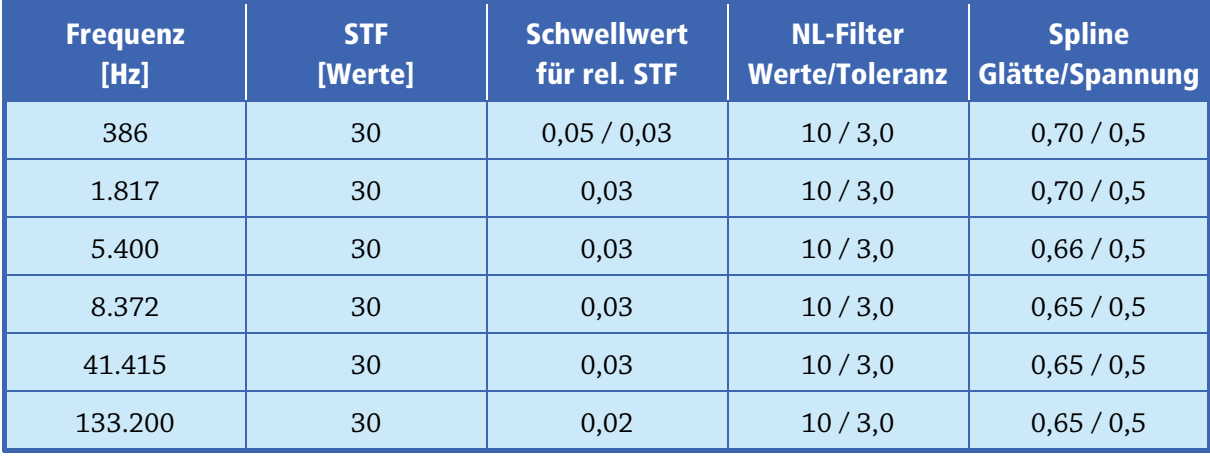

**Tab. 15:** *Filterparameter für die HEM-Datenverarbeitung* 

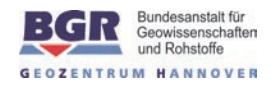

#### **5.3.4. Transformation der Sekundärfeldwerte in Halbraumparameter**

Das relative magnetische Sekundärfeld Z = (I, Q) für eine horizontal-koplanare (HCP) Spulenanordnung mit einem Spulenabstand r, einer Sensorhöhe h und einer Messfrequenz f lautet (z. B. Ward & Hohmann, 1988):

$$
Z = r^3 \int_0^{\infty} R_1(f, \lambda, \rho, \mu, \epsilon) \frac{\lambda^3 e^{-2\alpha_0 h}}{\alpha_0} J_0(\lambda r) d\lambda
$$

wobei α<sub>0</sub><sup>2</sup> =  $\lambda^2$  - ω<sup>2</sup>μ<sub>0</sub>ε<sub>0</sub> + iωμ<sub>0</sub>/ρ<sub>0</sub> mit μ<sub>0</sub> = 4π ∗ 10<sup>-7</sup> Vs/Am, ε<sub>0</sub> = 8,854 ∗ 10<sup>-12</sup> As/Vm und ρ<sub>0</sub> > 10<sup>8</sup> Ωm;  $J_0$  ist eine Bessel-Funktion der ersten Art und nullten Ordnung, und  $R_1$  ist der komplexe Reflexionsfaktor, der die Materialparameter (spezifischer Widerstand ρ, magnetische Permeabilität μ und dielektrische Permitivität ε) des Untergrundes enthält. Dieses komplexe Integral wird numerisch mit der Schnellen Hankel-Transformation (z. B. Anderson, 1989, Johansen & Sørensen, 1979) berechnet. Zur Umgehung von Singularitätsproblemen ( $\alpha_0 \approx 0$ ), die nur bei hohen Frequenzen auftreten können, wird das Integral mittels partieller Integration gelöst (Siemon, 2012). Eine ähnliche Formel besteht für die vertikal-koaxiale Spulenanordnung (VCX), die auf kleine Sekundärfelder führt (VCX  $\approx$ -0,25  $*$  HCP). Nach Weidelt (1991) lässt sich der Reflexionsfaktor R<sub>1</sub> für einen Halbraum mit N<sub>L</sub> Schichten rekursiv berechnen:

$$
R_1 = \frac{B_1 - \alpha_0 \mu / \mu_0}{B_1 + \alpha_0 \mu / \mu_0}
$$

mit

$$
B_n = \alpha_n \frac{B_{n+1} + \alpha_n \tanh(\alpha_n d_n)}{\alpha_n + B_{n+1} \tanh(\alpha_n d_n)} \qquad n = 1, 2, ..., N_L - 1 \quad \text{und} \quad B_{N_L} = \alpha_{N_L}
$$

$$
\alpha_n = \sqrt{\lambda^2 - \omega^2 \epsilon_n \mu_n + i \omega \mu_n / \rho_n} \qquad n = 1, 2, ..., N_L
$$

wobei  $ρ_n$ ,  $μ_n$ ,  $ε_n$  und  $d_n$  spezifischer Widerstand, Permeabilität, Permitivität und Mächtigkeit der nten Schicht ( $d_{\text{NL}}$  wird als unendlich angenommen) sind. Wenn die magnetischen Effekte und die Verschiebungsströme vernachlässigbar sind, d. h.  $\mu_n = \mu_0$  und  $\epsilon_n = \epsilon_0$ , werden nur die spezifischen Widerstände und die Mächtigkeiten berücksichtigt.

Zur Kontrolle und Darstellung der HEM-Ergebnisse werden die kalibrierten Sekundärfelder I und Q (in ppm) für jede Frequenz in die Parameter eines homogenen Halbraums,

- scheinbarer spezifischer Widerstand (Halbraumwiderstand)  $\rho_a$  [ $\Omega$ m] und
- scheinbarer Abstand Da [m] des Sensors von der Oberkante des leitenden Halbraums,

transformiert (Siemon, 2001).

Hierzu wurden reduzierte Amplituden A' und Komponentenverhältnissen ε

$$
A' = (h/r)^3 A
$$
 mit  $A = (I^2 + Q^2)^{1/2}$  und  $\varepsilon = Q/I$ 

für beliebige Halbraummodelle als Funktion von  $\delta_p = h/p$  für die Höhen h und die Skintiefen

$$
p = 503.3~(\rho_a/f)^{1/2}
$$

berechnet. Aus den resultierenden Funktionen A'( $\delta_p$ ) und  $\delta_p(\epsilon)$ , an die Polynome angepasst wurden, können die Halbraumparameter für die Messwerte I und Q abgeleitet werden:

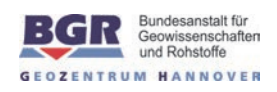

 $D_a = r (A'(\delta_p(\varepsilon)/A))^{1/3}$  und  $\rho_a = 0.4 \pi^2 f (D_a/\delta_p(\varepsilon))^2$ .

Die berechnete Höhe Da (scheinbarer Abstand des HEM-Systems von der Halbraumoberkante) kann von der gemessenen Höhe h der Flugsonde (in m über der Erdoberfläche) abweichen. Der Abstand zwischen der Halbraumoberfläche und der aus den Höhenmessungen berechneten Erdoberfläche wird als scheinbare Tiefe

$$
d_{\rm a}=D_{\rm a}-h
$$

definiert. Falls d<sub>a</sub> positiv ist, wird über dem Halbraum eine "schlecht leitende", bei negativem da eine "gut leitende" Deckschicht angenommen.

Neben dem scheinbaren spezifischen Widerstand  $\rho_a$  und dem scheinbaren Abstand  $D_a$  wird ebenfalls für alle Frequenzen der Parameter Schwerpunktstiefe

$$
z^{\ast}=d_{\rm a}+p/2
$$

bestimmt (Siemon, 2001). Die Schwerpunktstiefe ist ein Maß für das mittlere Eindringen der induzierten Ströme in den leitenden Erduntergrund und ermöglicht eine Tiefenangabe für den scheinbaren spezifischen Widerstand, die  $\rho_a(z^*)$ -Sondierungskurven als erste Approximation der vertikalen Widerstandsverteilung (**Abb. 4**).

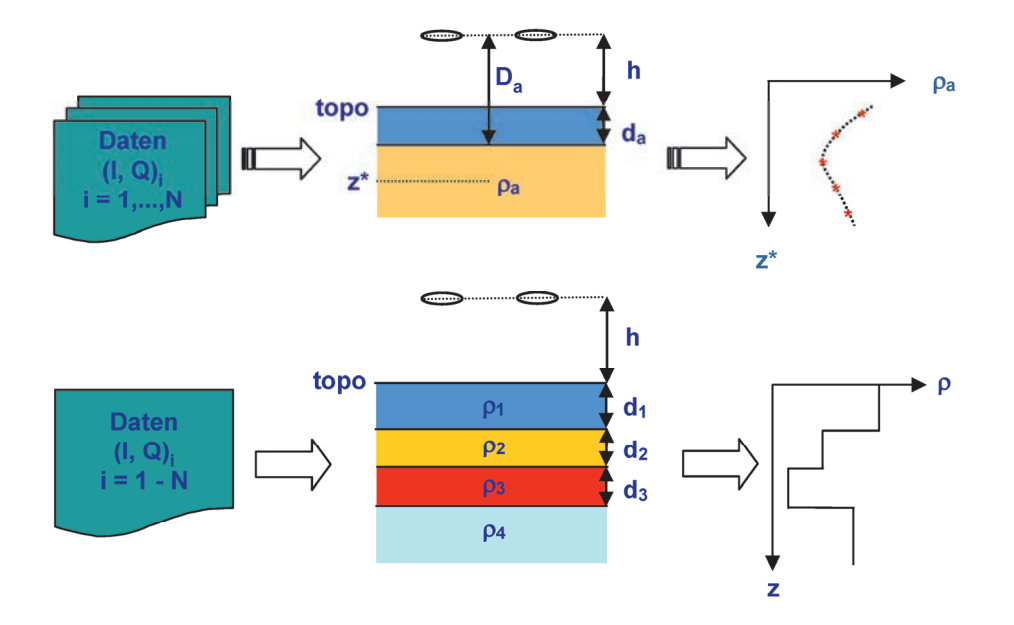

**Abb. 4:** *Prinzip der HEM-Inversion basierend auf homogenen (oben) und geschichteten (unten) Halbräumen* 

Die berechneten Halbraumparameter werden vor der Weiterverarbeitung auf Plausibilität überprüft, d. h. bei zu großen Flughöhen (h > 100 m) und extremen Werten ( $\rho_a$  > 1000  $\Omega$ m, d<sub>a</sub> > 100 m) werden die Halbraumparameter gelöscht.

Abweichend von diesem bei Siemon (2001) beschriebenen Verfahren wurde hier eine genauere Ausbreitung der elektromagnetischen Felder berücksichtigt und für jede Messfrequenz eigene Polynomkoeffizienten für die Funktionen A'( $\delta_p$ ) und  $\delta_p(\varepsilon)$  bestimmt (Siemon, 2012). Es ergaben sich im All-

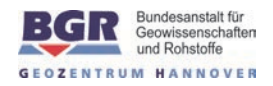

gemeinen nur geringfügige Änderungen, vor allem bei den beiden höchsten Frequenzen. Über sehr gut leitenden Untergrund (Salzwasser) sind die Abweichungen insbesondere für die Q-Komponente der sekundären Magnetfelder jedoch erheblich, sodass die Neuberechnung der Polynomkoeffizienten notwendig war.

#### **5.3.5. Auswirkung von anthropogenen Einflüssen auf die HEM-Daten**

Die Sekundärfelder enthalten in dicht besiedelten Gebieten neben dem geogenen Anteil oft auch anthropogene Anteile, die von Bebauungen und elektrischen Installationen wie z. B. Elektrokabel, Metallzäunen und Eisenbahnschienen herrühren können. Im Allgemeinen sind diese Einflüsse auf die HEM-Daten gering und können mit der Standarddatenverarbeitung weitgehend eliminiert werden. In einigen Fällen, wie beispielsweise bei Ortschaften oder großen Bauwerken mit einem hohen Metallanteil, ist der anthropogene Anteil in den HEM-Daten nicht mehr vernachlässigbar. In der Nähe von Hochspannungsleitungen, elektrifizierten Eisenbahnlinien oder Ortschaften können außerdem externe elektromagnetische Felder vorkommen, die die HEM-Messungen empfindlich stören können. Dies ist insbesondere bei den niedrigen Messfrequenzen zu beobachten, da dort der geogene Anteil des Sekundärfeldes deutlich kleiner ist als bei den höheren Messfrequenzen, sodass der anthropogene Anteil, der oft nur eine geringe Frequenzabhängigkeit aufweist, überwiegen kann.

Der anthropogene Einfluss wirkt sich durch eine Verringerung des Halbraumwiderstandes und der Schwerpunktstiefe aus. In den Karten ist daher oft eine Korrelation von niedrigen Halbraumwiderständen bzw. geringeren Schwerpunktstiefen mit Ortschaften oder Straßen zu beobachten, die vor allem in den Karten der niedrigen Frequenzen auftreten.

Die Erkennung von anthropogen beeinflussten HEM-Daten ist durch deren typische Form oder durch Korrelation mit den Magnetikdaten möglich. Die Identifizierung kann durch einen Vergleich mit topografischen Karten, Luftbildern, einer Videofilmauswertung oder einer Ortsbegehung erfolgen.

Die Entfernung der anthropogen betroffenen Bereiche erfolgte rein manuell. Mit Hilfe von topographischen Karten und Google Maps wurden Hochspannungsleitungen, Windparks, Eisenbahnschienen und teilweise größere Häuseransammlungen (z.B. die Ortschaft Langeoog) identifiziert und entsprechende Bereiche in den Daten gelöscht.

Die dadurch entstandenen Datenlücken wurden durch das flächenhafte Interpolieren der Halbraumparameter größtenteils geschlossen.

#### **5.3.6. Statistische Niveauanpassung**

Im Messgebiet Langeoog war die herkömmliche Niveauanpassung (nach **Abschnitt 5.3.2**) nicht ausreichend, da aufgrund der Überfliegung von Ortschaften, Hochspannungsleitungen, Windparks, Radarstationen und Wäldern barometrische Höhenänderungen und folglich auch spürbare Temperaturschwankungen auf das Messsystem und somit auf das Nullniveau einwirkten. Die Nivellierung der logarithmierten Halbraumwiderstände und der scheinbaren Tiefen parallel zu den Messprofilen (Microlevelling) wird mit dem Programm Oasis montaj von Geosoft vorgenommen.

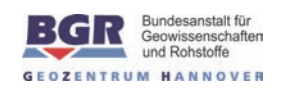

Das Microlevelling basiert auf dem Gitter der Messprofildaten, in welchem Niveaufehler durch die Anwendung eines Butterworth-Hochpassfilters (Grenzwellenlänge 1000 m, Ordnung 8) und eines direktionalen Kosinusfilters (Azimut 0°, Grad 2) identifiziert werden. Das Ergebnis der Filterung ist ein Fehlergitter, welches durch Abtasten entlang der Messprofile die für die Korrektur benötigten Niveaufehlerwerte liefert. Die abgetasteten Fehlerwerte werden mit einem Spline-Filter (Glätte 1,0, Spannung 0,5) stark geglättet und dann von den ursprünglichen Halbraumparametern abgezogen.

Die Kontrollprofile werden nivelliert, indem die stark geglätteten Differenzen aus den entlang der Kontrollprofile abgetasteten Halbraumparametern der Messprofile und den Halbraumparametern der Kontrollprofile von Letzteren abgezogen werden.

Da bei diesem Verfahren aufgrund der lateralen Filterung der Halbraumparametergitter normalerweise lokale Anomalien geglättet werden, was das gewünschte Ergebnis verfälschen kann, wurden diese Anomalien zuvor (wie in **Abschnitt 5.3.5** beschrieben) entfernt.

Aus den stark geglätteten Differenzen der originären HEM-Daten (I und Q) und der aus den nivellierten Halbraumparametern rückgerechneten HEM-Daten (I<sub>c</sub> und Q<sub>c</sub>) werden abschließend die variablen Korrekturwerte für jedes Mess- und Kontrollprofilprofil abgeleitet (Siemon, 2009). Hierzu werden Bereiche ausgewählt, in denen die Datenfehler (Inoise und Qnoise) klein genug sind. Auch die anthropogen beeinflussten Bereiche werden entfernt. Diese verbliebenen Differenzen ( $ΔI = I - I_c$ und ΔQ = Q - Q<sub>c</sub>) werden nicht-linear gefiltert, geglättet und von den originären HEM-Daten (I und Q) abgezogen. Die Filterparameter für die Bereichsauswahl und Glättung sind in **Tab. 16** aufgelistet.

| <b>Filter</b> | <b>Filterparameters</b>                                  | <b>Bezugsparameter</b>                 |
|---------------|----------------------------------------------------------|----------------------------------------|
| Schwellwert   | Schwellwert: 300 m                                       | $(h_l_{\text{kor}})$                   |
| Schwellwert   | Schwellwert: 0,02-0,05                                   | $(I_{\text{noise}}, Q_{\text{noise}})$ |
| Nicht-linear  | Filterlänge: 50 Werte ( $\approx 200$ m), Toleranz: 10,0 | $\Delta I, \Delta Q$                   |
| Spline        | Glätte: 0,85-0,90; Spannung: 0,2                         | ΔI, ΔQ                                 |

**Tab. 16:** *Filterparameter für die HEM-Niveaukorrektur* 

## **5.3.7. Dateninterpolation und -glättung**

Die Lücken in den HEM-Daten, die durch die Eliminierung von Daten, deren relative Rauschniveaus über einem Schwellwert lagen, bzw. durch die Berücksichtigung der anthropogenen Effekte entstanden sind, werden durch flächenhafte Interpolation der Halbraumparameter mit nachfolgender Neuberechnung der relativen Sekundärfelder geschlossen. Die relativen Rauschniveaus werden jeweils aus 30 benachbarten Werten bestimmt und auf die (Modell-) Amplituden normiert. Abschließend werden die korrigierten Daten analog zu **Abschnitt 5.3.3** gefiltert, aber evtl. mit leicht modifizierten Filterparametern. Somit liegen als finale Daten, die in die Inversion (vgl. **Abschnitt 5.3.8**) eingehen, korrigierte (nivellierte, interpolierte und geglättete) Messwerte an den Messpunkten für jede Messfrequenz vor.

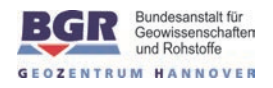

In den Karten der scheinbaren spezifischen Widerstände und der Schwerpunktstiefen (vgl. **Abschnitt 5.3.9**) sind alle interpolierten Datenpunkte mit einem weißen Punkt markiert.

#### **5.3.8. 1D-Inversion der HEM-Daten**

Die prozessierten HEM-Daten zu allen Messfrequenzen werden in die Parameter eines geschichteten Halbraums, spezifischer Widerstand und Mächtigkeit, invertiert. Da der hier verwendete Inversionsalgorithmus (Sengpiel & Siemon, 2000) auf dem Marquardt-Verfahren beruht, ist ein Startmodell notwendig. Dieses Startmodell wird automatisch aus den  $\rho_a(z^*)$ -Sondierungskurven für jeden Messpunkt neu berechnet. Standardmäßig wird das Startmodell aus ebenso vielen Schichten aufgebaut wie Messfrequenzen vorhanden sind, wobei die Schichtwiderstände auf die scheinbaren spezifischen Widerstände und die Schichtgrenzen auf das logarithmische Mittel zweier benachbarter Schwerpunktstiefen gesetzt werden. Alternativ kann das Startmodell auch eine frequenzunabhängige Anzahl von Schichten besitzen. Hierzu wird die interpolierte Sondierungskurve in Schichten unterteilt, die mit der Tiefe zunehmen. Die zugehörigen spezifischen Widerstände werden in der jeweiligen Schichtmitte aus der Sondierungskurve abgegriffen (Siemon, 2006). Wahlweise kann bei beiden Verfahren eine schlecht leitende Deckschicht hinzugefügt werden, deren Mächtigkeit sich aus der scheinbaren Tiefe d<sub>a</sub> der höchsten Messfrequenz und ggf. zusätzlich einer vorzugebenden Luftschichtmächtigkeit ergibt, mindestens aber 0,5 m beträgt. Im Inversionsprozess wird das Startmodell solange iterativ verbessert, bis ein vorgegebenes Abbruchkriterium erfüllt ist. Dies ist erreicht, wenn die differenzielle Verbesserung der Anpassung der Modelldaten an die Messdaten weniger als z. B. 10% beträgt.

Für die Inversion der HEM-Daten im Messgebiet Langeoog wurden nivellierte Daten (vgl. **Abschnitt 5.3.6**) und ein Startmodell mit sechs Schichten ansteigender Mächtigkeiten inklusive einer variabel mächtigen Deckschicht verwendet. Da die Daten der dritten Messfrequenz (5.400 Hz) mit einem vertikal-koaxialen Spulensystem erfasst werden, das empfindlich gegenüber steil stehenden Leitfähigkeitsstrukturen (aber auch gegenüber externen Quellen) ist, während alle anderen Frequenzen horizontal-koplanare Systeme verwenden, die empfindlich für die lateralen Leitfähigkeitsstrukturen sind, wurden diese Daten für die Inversion nicht benutzt.

Im Messgebiet Langeoog sind viele Datenbereiche aufgrund der anthropogenen Störungen interpoliert worden. Die Inversionsergebnisse in diesen Bereichen sind daher mit Vorsicht zu betrachten. Des Weiteren sind die Amplituden der niedrigen Frequenzen gelegentlich sehr klein, da der Untergrund in einigen Bereichen relativ hohe spezifische Widerstände aufweist. Daher können auch sehr kleine Niveauunterschiede in den Daten eine große Wirkung haben und zu unsicheren Werten, insbesondere für die unterste Modellschicht, führen.

#### **5.3.9. Präsentation der HEM-Ergebnisse**

Die HEM-Ergebnisse werden als Karten (siehe **Anhang IV**) und Vertikalschnitte (siehe **Anhang V**) präsentiert. Karten (vgl. **Abschnitt 6**) im Maßstab von 1:50.000 wurden für die Halbraumparameter scheinbarer spezifischer Widerstand  $\rho_a$  (in  $\Omega$ m) und Schwerpunktstiefe z<sup>\*</sup> (in m unter GOK) für sechs Messfrequenzen und die spezifischen Widerstände ρ (in  $\Omega$ m) in zehn Tiefen (0–60 m unter NHN), abgeleitet aus den 1D-Inversionsmodellen, produziert.

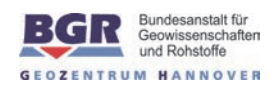

Die für die Produktion der Karten der Halbraumparameter verwendeten Datenpunkte sind als schwarze Punkte dargestellt. Die weißen Punkte markieren Bereiche, in denen die Daten interpoliert worden sind.

In den Tiefenschnitten ab 40 m unter NHN treten in Bereichen hoher Leitfähigkeit Lücken in den Widerstandskarten auf, da dort aufgrund der geringen Eindringtiefe der elektromagnetischen Felder keine verlässlichen Informationen über die Höhe des spezifischen Widerstandes abgeleitet werden konnten. Außerdem wurden Bereiche mit großen Flughöhen (> 100 m) als nicht glaubwürdig eingestuft und entfernt, sodass in diesen Karten nur Areale dargestellt werden, in denen die Anzahl der Modelle ausreichend für eine flächenhafte Darstellung ist.

Graue Linien markieren die Bereiche mit Lücken im Modell, die im Gitter interpoliert wurden. Die weißen Punkte markieren wieder Bereiche, in denen die Daten interpoliert worden sind. Diese Punkte sind umso dicker, je mehr Frequenzen betroffen sind.

Vertikalsektionen des spezifischen Widerstandes mit einem Horizontalmaßstab von 1:50.000 und einem Vertikalmaßstab von 1:2.500 wurden basierend auf den 1D-Inversionsergebnissen von jedem der 68 Messprofile und der 7 Kontrollprofile hergestellt. Diese Vertikalsektionen sind aufgebaut aus den einzelnen Modellen mit sechs Schichten des spezifischen Widerstandes, die als Farbsäulen entsprechend ihrer topografischen Höhe längs eines Profils nebeneinandergestellt werden. Die Modelloberkante liegt in der Regel unterhalb der wahren Geländehöhe, da die oberste Bodenschicht, insbesondere wenn sie dünn oder relativ trocken ist, bei der Inversion der Luftschicht zugeordnet wird, die nicht farblich dargestellt wird. Die Mächtigkeit der untersten Schicht (Substratum) wird in Abhängigkeit vom spezifischen Widerstand dieser Schicht berechnet, beträgt aber mindestens 0,5 m. Bei geringen Widerstandskontrasten verschwindet die Bedeutung der Schichtgrenzen, sodass Schichtmächtigkeiten auch zu groß oder verschwindend klein werden können. Dies kann dazu führen, dass die dargestellten Widerstandssäulen in relativ homogenen Bereichen stark variieren können. Über den Modellen sind zusätzlich die Höhe der Flugsonde, der Anpassungsfehler der Inversion und die Messdaten dargestellt, die in einer Legende erklärt werden.

#### **5.4. Datenverarbeitung in der Magnetik**

Die Datenverarbeitung in der Magnetik erfolgte mit den unkorrigierten Positionsdaten, die der GPS-Empfänger in der Messsonde während des Fluges registrierte. Eventuell vorhandene Lücken in der Datenaufzeichnung wurden durch Interpolation geschlossen. Die Abweichungen zwischen den GPS-Höhen und den korrigierten Höhen laut **Abschnitt 5.2.4** sind relativ gering. Untersuchungen für die Messungen in Langeoog ergaben, dass diese Höhenunterschiede nur einen sehr geringen Einfluss (maximal 1%) auf die berechneten magnetischen Anomalien haben. Die Längen der einzelnen Profile entsprechen den für die Auswertung der Hubschrauberelektromagnetik festgelegten optimalen Bereichen.

#### **5.4.1. Magnetisches Totalfeld**

Die mit dem Cs-Magnetometer in der Flugsonde gemessene Totalintensität des erdmagnetischen Feldes T setzt sich an einem Ort r zum Zeitpunkt t aus folgenden Anteilen zusammen:

 $T(r,t) = F(r) + \Delta T(r) + \Delta V(t) + \delta(r,t)$ 

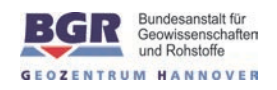

mit

- $F(r)$  = magnetisches Hauptfeld (IGRF = International Geomagnetic Reference Field),
- $\Delta T(r)$  = anomaler, lokaler Anteil des erdmagnetischen Feldes im Messgebiet,
- $\Delta V(t)$  = Tagesvariation des erdmagnetischen Feldes während der Messung,
- $\delta(r,t)$  = sonstige Anteile (z. B. magnetisches Eigenfeld des Hubschraubers).

Gesucht werden die Anomalien des magnetischen Totalfeldes  $\Delta T(r)$ . Während das magnetische Hauptfeld F(r), das anhand von Tabellenwerten berechnet werden kann, und die Tagesvariationen ΔV(t), die in der Regel mit der Bodenstation registriert werden, von der gemessenen Totalintensität subtrahiert werden können, sind die sonstigen Anteile δ(r,t) nicht isoliert zu erfassen. Sie überlagern die Anomalien ΔT(r), d. h. in den abgeleiteten ΔT-Werten sind sowohl die gesuchten geogenen als auch die störenden anthropogenen Anteile enthalten, deren Quellen (z. B. Gebäude) sich meist an der Erdoberfläche befinden.

#### **5.4.2. Berechnung des IGRF**

Für die Bestimmung der Anomalien der Totalintensität des erdmagnetischen Feldes (ΔT) wird das alle fünf Jahre von der IAGA (1992) in Kugelfunktionsdarstellung zur Verfügung gestellte "International Geomagnetic Reference Field" (IGRF) verwendet, mit dem für jeden Punkt auf und oberhalb der Erdoberfläche und für einen bestimmten Zeitpunkt ein Feldwert berechnet werden kann. Das aktuell gültige Modell IGRF-11 aus dem Jahr 2010 (IAGA, 2010) diente zur Berechnung des magnetischen Hauptfeldes an jedem Messpunkt zur entsprechenden Messzeit.

#### **5.4.3. Berücksichtigung der Tagesvariationen**

Die Referenzstation zur Erfassung der magnetischen Tagesvariationen ΔV(t) befand sich auf dem JadeWeserAirport (EDWI). ΔV(t) ergibt sich aus dem Messwert der Bodenstation abzüglich des IGRF-Feldes am Ort der Bodenstation und zum Zeitpunkt der Messung. Kurzzeitige Störeinflüsse in den Daten der Bodenstation könnten durch die Anwendung eines Tiefpassfilters beseitigt werden. Da allerdings ein Großteil der erfassten Werte von starken Störsignalen überlagert war und zahlreiche, länger andauernde Aussetzer in den Zeitreihen enthalten waren, wurde stattdessen auf die Daten des ca. 100 km vom Messgebiet entfernten Erdmagnetischen Observatoriums Wingst zurückgegriffen. Das Helmholtz-Zentrum Potsdam - Deutsches GeoForschungsZentrum (GFZ) als Betreiber dieses Observatoriums stellt die Messdaten über INTERMAGNET (www.intermagnet.org) bereit.

Die Werte des Observatoriums Wingst konnten erst nach der Korrektur des zeitlichen Versatzes von 30 s und des Niveauversatzes der Messdaten von 66,5 nT in die Berechnungen einfließen (**Abb. 5**).

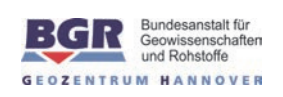

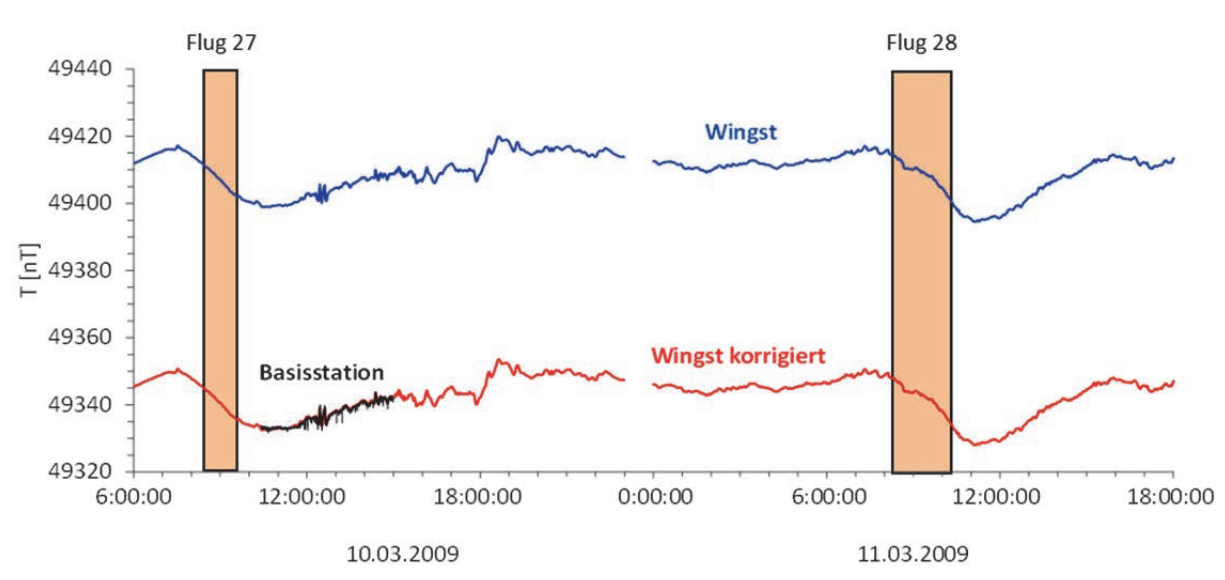

**Abb. 5:** *Anpassung der Observatoriumsdaten an das Niveau der Bodenstationsdaten* 

#### **5.4.4. Statistische Niveauanpassung**

Nach Abzug des Hauptfeldes und der Tagesvariationen von den gemessenen magnetischen Werten erfolgt eine statistische Niveauanpassung. Dazu werden die Differenzen zwischen den magnetischen Anomalien der Mess- und Kontrollprofile an den Kreuzungspunkten berechnet und profilweise gemittelt (Kreuzungspunktstatistik). Die gemittelten Werte definieren demzufolge die Niveauunterschiede zwischen den Profilen und stellen somit gleichzeitig die Korrekturwerte für die statistische Niveauanpassung dar. Abweichungen im Niveau der Daten können immer dann auftreten, wenn sich während der Kampagne Änderungen in der Konfiguration der Sensoren von der Bodenstation oder der Flugsonde ergeben haben.

Verbleibende, meist geringe Niveauunterschiede können, abhängig von der Flugrichtung, von dem Eigenfeld des Hubschraubers hervorgerufen werden (heading error). Diese Unterschiede minimieren sich durch das nachfolgende Microlevelling deutlich. Das Microlevelling basiert auf dem Gitter der Messprofildaten, in welchem Niveaufehler durch die Anwendung eines Butterworth-Hochpassfilters (Grenzwellenlänge 2000 m, Ordnung 4) und eines direktionalen Kosinusfilters (Azimut 0°, Grad 1) identifiziert werden. Das Ergebnis der Filterung ist ein Fehlergitter, welches durch Abtasten entlang der Messprofile die für die Korrektur benötigten Fehlerwerte liefert. Diese werden wiederum mit einem Spline-Filter (Glättung 0,95, Spannung 0,5) stark geglättet und dann von den bis dahin nur mittels der Kreuzungspunktstatistik korrigierten Daten abgezogen. Das daraus resultierende ΔT-Gitter weist praktisch keine Niveaufehler mehr auf. Abschließend erfolgt auch die Berechnung der Abweichungen der Kontrollprofildaten von den aus dem niveaukorrigierten Gitter entlang der Kontrollprofile abgetasteten Daten. Diese Fehlerwerte werden ebenfalls mit einem Spline-Filter (Glättung 0,95, Spannung 0,5) stark geglättet und dann von den Kontrollprofildaten abgezogen.

In (teilweise) besiedelten Gebieten dominieren in den Karten der magnetischen Anomalien oft die durch anthropogene Quellen hervorgerufenen Effekte. Diese starken Signale wirken sich störend auf das Microlevelling und die Identifizierung schwacher geogener Anomalien aus. Daher wird vor dem Microlevelling ein halbautomatischer Filterprozess zur Eliminierung starker, kleinräumiger Anoma-

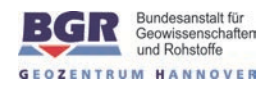

lien im ΔT-Gitter angewendet. Um die zu löschenden Bereiche zu lokalisieren, erfolgt die Berechnung der Differenzen zwischen dem zuvor Median-gefilterten Gitter und dem ungefilterten Gitter. Die Messpunkte, an denen die Differenz einen bestimmten Schwellenwert überschreitet, sind in dem resultierenden Gitter nicht mehr enthalten. In diesen Filterprozess kann bei Bedarf manuell eingegriffen werden. Das so erzeugte Gitter ist demnach weitgehend von anthropogenen Einflüssen befreit und dient als Basis für das Microlevelling. Bereiche, die durch die Filterung entfernt wurden, können während des Microlevellings wieder eingefügt werden, indem dort die aus den umliegenden Bereichen interpolierten Fehlerwerte verwendet werden. Das aus den niveaukorrigierten Daten erzeugte Gitter enthält jedoch noch einige schwächere anthropogene Störanteile.

### **5.4.5. Präsentation der Magnetikergebnisse**

Die Kartendarstellungen der Magnetfeldanomalien sind in **Abschnitt 6** beschrieben. Es sind zwei Karten produziert worden, einmal mit anthropogenen Effekten und einmal ohne. Die für die Produktion der Karten verwendeten Datenpunkte sind als schwarze Linie (Fluglinie) dargestellt. Die weißen Punkte markieren Bereiche, in denen die Daten interpoliert worden sind.

## **5.5. Datenverarbeitung in der Radiometrie**

Die natürliche Gammastrahlung der Gesteine und Böden beruht im Wesentlichen auf den Radioelementen Kalium (K), Uran (U) und Thorium (Th). Entsprechend den Empfehlungen der IAEA (2003) sind die mit dem Gammastrahlenspektrometer im Hubschrauber gemessenen Zählraten in Gehalte von K, U und Th für das obere Erdreich umzurechnen. Die Radioisotope U und Th emittieren selbst keine Gammastrahlung. Um deren Gehalte dennoch abschätzen zu können, wird mit dem Spektrometer die Gammastrahlung ihrer radioaktiven Tochterprodukte Bismut-214 (Uran) und Thallium-208 (Thorium) gemessen. Da diese Abschätzung unter der Annahme erfolgt, dass zwischen den Elementen U bzw. Th und deren Tochterprodukten ein Gleichgewicht vorhanden ist, werden die berechneten Gehalte als Äquivalentgehalte von Uran (eU) und Thorium (eTh) bezeichnet. Für die Ermittlung der Gehalte aus den Rohzählraten sind eine Reihe von Arbeiten zur Kalibrierung des Spektrometers sowie in der Datenverarbeitung erforderlich:

Spektrometerkalibrierung:

- Bestimmung der Hintergrundzählraten durch Flüge über ausgedehnten Wasserflächen;
- Bestimmung von Einstreuraten zur Korrektur der Compton-Streuung mit Hilfe von Kalibrierkörpern;
- Bestimmung von Absorptionskoeffizienten und Detektorempfindlichkeiten mit Hilfe von Flügen über Kalibrierstrecken;
- Bestimmung von Vegetationsabschwächungskoeffizienten.

Datenverarbeitung:

- Energiekalibrierung;
- Verminderung des Rauschens;
- Bestimmung der Detektorhöhe über der Erdoberfläche und der effektiven Höhe;
- Registrierzeitkorrektur;
- Korrektur der Hintergrundstrahlung;

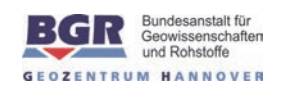

- Korrektur der Compton-Streuung;
- Reduktion auf die Standardflughöhe;
- Berechnung der Radioelementgehalte und der Dosisleistung.

Die Datenverarbeitung in der Radiometrie erfolgte mit den unkorrigierten GPS-Positionsdaten. Eventuell vorhandene Lücken in der Datenaufzeichnung wurden durch Interpolation geschlossen. Die Längen der einzelnen Profile entsprechen den für die Auswertung der Hubschrauberelektromagnetik festgelegten optimalen Bereichen.

#### **5.5.1. Energiekalibrierung**

Da die automatische Verstärkungsstabilisierung von Gammaspektrometern infolge von Temperaturveränderungen nicht immer optimal funktioniert, kann die Energie-Kanal-Zuordnung während eines Fluges leicht driften. Es wird daher nachträglich eine Energiekalibrierung der aufgezeichneten Spektren durchgeführt.

Die Energie-Kanal-Zuordnung eines Spektrometers ist folgendermaßen definiert:

$$
ch = E \mathbin{/} G + \mathrm{offs}
$$

mit:

ch = Kanalnummer,

 $E =$  Energie (keV),

G = Verstärkungskonstante des Spektrometers (keV/Kanal),

offs = offset bzw. Kanalversatz.

Ein 256-Kanal-Spektrometer besitzt eine nominelle Verstärkung von 12 keV/Kanal und einen Versatz von 0 Kanälen. Die tatsächliche Verstärkung und der vorliegende Kanalversatz des Instrumentes können aus den Kanalpositionen der bekannten Energiemaxima (K, U, Th) in dem für jede Fluglinie gemittelten Spektrum berechnet werden. Die korrigierten Spektren entstehen dann durch das Abbilden der Originalspektren auf ein nominelles 12 keV/Kanal-Raster. Dieser Abbildungsprozess wird durch die lineare Interpolation benachbarter Spektralwerte ermöglicht.

Da die automatische Verstärkungsstabilisierung des Spektrometers während der Flüge 12804 bis 12809 komplett ausgefallen war, fließen diese Daten nicht in die weitere Auswertung ein.

#### **5.5.2. Verminderung des Rauschens**

Aufgrund des relativ großen Abstandes zwischen den Quellen der radioaktiven Strahlung nahe der Erdoberfläche und dem Strahlungsdetektor im Hubschrauber sind die Zählraten in der Aerogammaspektrometrie allgemein gering. Dies führt dazu, dass die aufgenommenen Gammaspektren, und damit auch die daraus ermittelten Radionuklidgehalte, starkes statistisches Rauschen aufweisen. In der Datenaufbereitung kommt daher ein von Hovgaard & Grasty (1997) entwickeltes Verfahren zur Reduktion des Rauschens zur Anwendung. Das NASVD-Verfahren (Noise Adjusted Singular Value Decomposition) basiert auf einer statistischen Analyse sämtlicher Spektren eines Messgebietes und einer Rekonstruktion der Spektren mit vermindertem Rauschen. "Noise Adjusted" bedeutet, dass die Spektren zunächst einer kanalspezifischen, varianzabhängigen Skalierung unterzogen werden, damit eine gleichmäßige Wichtung über das gesamte betrachtete Spektrum vorherrscht. Die Grundlage für

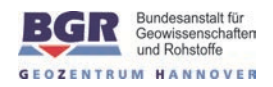

diese Skalierung bildet ein a priori-Modell des Rauschens, welches die Varianz für jeden Kanal liefert. Durch das Zusammenführen der skalierten Spektren entsteht eine Matrix, für die anschließend die Singulärwertzerlegung erfolgt. Die dabei ermittelten Hauptkomponenten werden entsprechend der Größe des Eigenwertes, d. h. entsprechend der Stärke ihres Einflusses auf die Kurvenform der skalierten Spektren, sortiert. Da das Nutzsignal zwischen den Kanälen für Uran, Thorium und Kalium korreliert, basieren die Hauptkomponenten geringer Ordnung in erster Linie auf den geogenen Daten und sind damit maßgeblich für die Kurvenform der Spektren verantwortlich. Die unkorrelierten Signale des statistischen Rauschens spiegeln sich dagegen gleichmäßig in allen Hauptkomponenten wider. Um das Rauschen zu minimieren, werden für die Rekonstruktion der Spektren nur die Hauptkomponenten verwendet, die die Nutzsignale enthalten. Die Rekonstruktion erfolgt demnach durch die Linearkombination der ersten fünf Hauptkomponenten. Als Ergebnis erhält man geglättete Spektren, aus denen die Zählraten der drei interessierenden Energiefenster (vgl. **Tab. 6**) neu bestimmt werden. Weiterhin kommt ein von Mathis (1987) vorgestelltes adaptives Filterverfahren zur

### **5.5.3. Detektorhöhe über der Erdoberfläche und effektive Höhe**

Glättung der Zählratenkanäle zur Anwendung.

Für die korrekte Bestimmung von Radioelementgehalten aus Hubschrauberradiometriemessungen ist die Kenntnis des Abstandes zwischen der Strahlungsquelle am Boden und dem Detektor im Hubschrauber von entscheidender Bedeutung. Das von der BGR verwendete Hubschraubermesssystem ist mit zwei Höhenmessern ausgestattet: einem Radarhöhenmesser im Hubschrauber und einem Laserhöhenmesser in der Flugsonde. Grundsätzlich werden die Daten des Radarhöhenmessers zur Bestimmung der Detektorhöhe über der Erdoberfläche verwendet, da sich dieser auf der gleichen Plattform wie der Detektor befindet. Allerdings sind die Daten des Laserhöhenmessers genauer und enthalten auch Informationen über das Vorhandensein und ggf. die Dicke von Vegetationsschichten (meist Wald) unterhalb des Systems. Während der Radarhöhenmesser in bewaldeten Gebieten die Höhe der Baumkronen anzeigt und den Abstand zum Boden unterschätzt, erlaubt der Laserhöhenmesser sowohl eine Bestimmung des wahren Abstandes zum Boden als auch eine Abschätzung der Vegetationsdicke.

Da der Radarhöhenmesser gleich bei mehreren Flügen ausfiel, wurden die Höhenwerte einheitlich für alle radiometrischen Daten komplett aus den Laserhöhen ermittelt. Die verwendbaren Höhenwerte aus den Radarmessungen dienten damit nur der Berechnung der mittleren Kabellänge der Sonde. Die Abweichungen zwischen den während des radiometrischen Prozessierens ermittelten Höhenwerten und den korrigierten Höhenwerten laut den **Abschnitten 5.2.2** und **5.2.3** sind relativ gering. Untersuchungen für die Messungen in Langeoog ergaben, dass diese Höhenunterschiede nur einen sehr geringen Einfluss (kleiner als 1%) auf die berechneten Zählraten und die Gehalte bzw. Äquivalentgehalte haben.

Für die Anwendung der Datenanalysetechniken der Radiometrie ist es notwendig, die gemessenen Daten an Standardbedingungen (STD) anzupassen. Dazu gehört auch die Umrechnung der Spektrometerhöhe über der Erdoberfläche in eine effektive Höhe, die für die Standardtemperatur und den Standardluftdruck gilt, da beide Größen die Dichte und damit die Dämpfung in der Luft beeinflussen. Die Höhenkorrektur wird nach den Empfehlungen der IAEA (2003) mit folgender Formel durchgeführt:

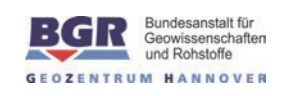

 $h_e = (h_r \cdot P \cdot T_0) / (P_0 \cdot (T + T_0))$ 

mit:

- $h_{e}$  = effektive Höhe des Spektrometers über der Erdoberfläche unter STD-Bedingungen (m),
- hr = Höhe des Spektrometers über der Erdoberfläche (m),
- $T_0$  = 273,15 K, Gefrierpunkt des Wassers auf Kelvin-Skala,
- $T = L$ ufttemperatur (°C),
- P0 = 101,325 kPa; mittlerer Luftdruck der Atmosphäre auf Meereshöhe,

P = im Hubschrauber gemessener Luftdruck (kPa).

Obwohl für die Flüge 12810 bis 12813 keine Luftdruckmesswerte zur Berechnung der effektiven Höhe zur Verfügung standen, konnte der Druck P aus der jeweiligen Höhe h<sub>r</sub> des Spektrometers durch Anwendung der internationalen barometrischen Höhenformel abgeschätzt werden.

#### **5.5.4. Registrierzeitkorrektur**

Hintergrund für die Registrierzeitkorrektur ist die kurze Zeitspanne, in welcher das Spektrometer einen Impuls verarbeitet. Währenddessen werden alle weiteren eingehenden Impulse zurückgewiesen. Die während des Fluges aufgezeichneten Registrierzeiten ("live time") sind gerade die Zeitspannen, in denen das Spektrometer innerhalb einer Sekunde empfangsbereit war. Der Einfluss dieser verkürzten Registrierzeiten ist in der Regel sehr klein, kann aber in Gebieten mit hoher Radioaktivität bedeutend sein. Im Rahmen der Registrierzeitkorrektur werden die gemessenen Zählraten entsprechend den Empfehlungen der IAEA (2003) auf den Messzyklus von einer Sekunde hochgerechnet:

$$
N_{\text{R}} = n_{\text{R}} \boldsymbol{\cdot} 10^3 \mathbin{/} t_{\text{L}}
$$

mit:

 $N_R$  = korrigierte Zählrate,

 $n<sub>R</sub>$  = registrierte Zählrate,

 $t_L$  = aktive Registrierzeit (live time, in ms).

#### **5.5.5. Hintergrundstrahlung**

Die kosmische Strahlung (Höhenstrahlung) ist eine hochenergetische (> 3 MeV) Partikelstrahlung aus dem Weltall, die auf die äußere Erdatmosphäre auftrifft und dort durch Wechselwirkung mit Gasmolekülen Partikelschauer mit einer hohen Anzahl von Sekundärteilchen auslöst. Die Strahlung dieser Teilchen streut in das gemessene Gammaspektrum ein. Weiterhin geht vom Hubschrauber und vom Messsystem eine geringe, als konstant angenommene radioaktive Strahlung aus. Die Summe der Strahlung dieser beiden Komponenten bezeichnet man als Hintergrundstrahlung. Sie verfälscht die Messung der vom Erdboden ausgehenden Gammastrahlung und muss korrigiert werden. Die erforderlichen Korrekturfaktoren werden durch Messflüge in unterschiedlichen Höhen zwischen etwa 100 und 3500 m über ausgedehnten Wasserflächen ermittelt. Die Berechnung der Korrekturwerte basiert auf dem linearen Zusammenhang zwischen der Zählrate im Höhenstrahlungskanal und der Zählrate für die Hintergrundstrahlung:

 $N_c = a + b \cdot C_H$ 

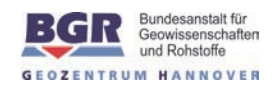

mit:

- $N_c$  = Zählrate der kosmischen und vom Messsystem ausgehenden Hintergrundstrahlung für jeden Messkanal,
- a = Zählrate der Hintergrundstrahlung des Hubschraubers inklusive des Messsystems für jeden Messkanal,
- b = kosmische Einstreuung für jeden Messkanal,
- $C_H = Zählrate$  im Höhenstrahlungskanal.

Zur Bestimmung der Werte a und b wurden im Jahr 2008 Messflüge in verschiedenen Höhen über der Nordsee durchgeführt (**Tab. 17**). Mit diesen Messdaten erfolgte die Berechnung der Korrekturgrößen mittels linearer Regression der gegen die Zählraten der kosmischen Strahlung aufgetragenen Zählraten der Kanäle K, U, Th und TC (Gesamtstrahlung).

**Tab. 17:** *Korrekturfaktoren der Hintergrundstrahlung* 

| <b>Kanal</b> | <b>Messsystem</b><br>a [cps] | kosmische Einstreuung<br>b |
|--------------|------------------------------|----------------------------|
| <b>TC</b>    | 31,09                        | 0,7224                     |
| K            | 5,51                         | 0,0405                     |
| U            | 0,48                         | 0,0326                     |
| Th           | 0,33                         | 0,0412                     |

## **5.5.6. Korrektur der Compton-Streuung**

Der Compton-Effekt beschreibt die Wechselwirkung von Gammaquanten mit Elektronen der äußeren Atomschale beim Durchgang durch Materie. Ein Teil der Energie der Gammaquanten wird auf diese sogenannten Compton-Elektronen übertragen und die Gammaquanten selbst werden gestreut. Praktisch hat dies zur Folge, dass ein bestimmter Anteil z. B. von der ursprünglichen Thoriumstrahlung in den niedrigeren Energiebereichen des Uran- und Kaliumfensters enthalten ist. Ebenso streuen Urananteile in den Kaliumkanal. Der umgekehrte Effekt, d. h. die Einstreuung in höhere Energiekanäle, existiert auch, ist aber deutlich geringer. Die Koeffizienten der Einstreuraten (stripping ratios) wurden im Jahr 2008 über Kalibrierkörper der BGR (Grasty et al., 1991) bestimmt (**Tab. 18**) und sind entsprechend den Empfehlungen der IAEA (2003) auf die Messwerte anzuwenden.

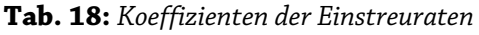

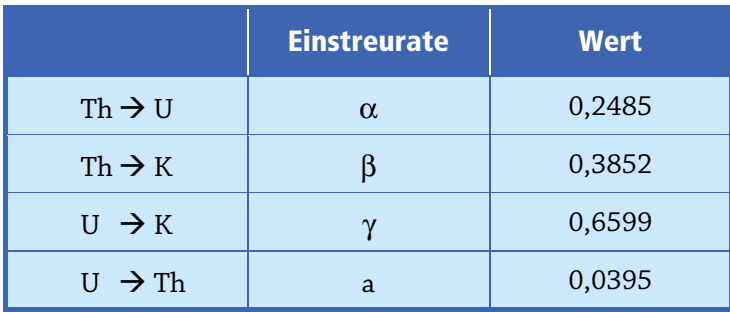

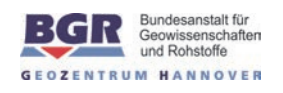

Die Einstreuraten steigen jedoch mit der Entfernung des Messgerätes von der radioaktiven Quelle an und müssen daher laut IAEA (2003) mit den effektiven Höhen he des Hubschraubers über der Erdoberfläche unter Standardbedingungen (in m) nach folgenden Formeln korrigiert werden:

$$
\alpha_{e} = \alpha + 0,00049 \cdot h_{e}
$$

$$
\beta_{e} = \beta + 0,00065 \cdot h_{e}
$$

$$
\gamma_{e} = \gamma + 0,00069 \cdot h_{e}
$$

Um die bezüglich der Einstreuraten korrigierten Zählraten N<sub>Th(corr)</sub>, N<sub>U(corr)</sub> und N<sub>K(corr)</sub> zu erhalten, muss der eingestreute Anteil von den gemessenen und hinsichtlich der Hintergrundstrahlung unter Standardbedingungen bereits korrigierten Nettozählraten N<sub>Th</sub>, N<sub>K</sub> und N<sub>U</sub> abgezogen werden:

$$
N_{\rm Th(corr)} = (N_{\rm Th} - a N_U) / (1 - a \alpha_e)
$$
  
\n
$$
N_{U(corr)} = (N_U - \alpha_e N_{\rm Th}) / (1 - a \alpha_e)
$$
  
\n
$$
N_{K(corr)} = N_K - \beta_e N_{\rm Th(corr)} - \gamma_e N_{U(corr)}
$$

Für die Gesamtstrahlung wird keine Korrektur der Compton-Streuung durchgeführt (IAEA, 2003).

#### **5.5.7. Zählraten in Standardflughöhe**

Die Intensität der vom Boden stammenden Gammastrahlung verringert sich mit der Höhe über der Erdoberfläche durch die Absorption in der Luft. Die Absorption hängt hauptsächlich von der Dichte und der Feuchtigkeit der Luft ab. Im Urankanal ist sie zusätzlich von veränderlichen Radonkonzentrationen in der Luft beeinflusst. Die energiespezifischen Absorptionskoeffizienten μ wurden mit Hilfe von Testflügen in unterschiedlichen Höhen über einer Eichstrecke in Allensteig, Österreich, im Jahr 2001 bestimmt. Die hinsichtlich der Hintergrundstrahlung und der Compton-Streuung korrigierten Daten lieferten durch Auftragen über die Messhöhe und anschließende exponentielle Regression die Absorptionskoeffizienten für jeden Kanal (**Tab. 19**).

| <b>Spektralfenster</b> | Absorptionskoeffizienten µ<br>(in 1/m) |
|------------------------|----------------------------------------|
| K                      | 0,007733                               |
|                        | 0,008132                               |
| Th                     | 0,005784                               |
| ፐ $\mathcal C$         | 0.006468                               |

**Tab. 19:** *Absorptionskoeffizienten für Standardbedingungen*

Mit den Absorptionskoeffizienten μ werden die in einer Höhe h gemessenen Zählraten N<sub>m</sub> (nach Berücksichtigung der Hintergrundstrahlung und der Einstreuraten) in Zählraten N<sub>s</sub> bei einer Normhöhe von  $h_0 = 80$  m umgewandelt:

$$
N_s=N_m\boldsymbol{\cdot} e^{-\mu\,(h_0-h_e)}
$$

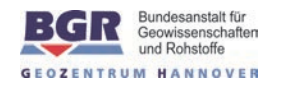

- μ = Absorptionskoeffizient für das jeweilige spektrale Fenster,
- $N_m$  = Zählraten  $N_{Th(corr)}$ ,  $N_{U(corr)}$ ,  $N_{K(corr)}$  und  $N_{c,TC}$  bei effektiver Höhe  $h_e$ ,
- $N_s$  = korrigierte Zählrate bezogen auf die Standardhöhe  $h_0$ .

#### **5.5.8. Berechnung der Radioelementgehalte und der Dosisleistung**

Die IAEA (2003) empfiehlt die Umrechnung der Zählraten der drei Gammastrahler in die Äquivalentgehalte der beiden Radioelemente Uran (eU, in ppm) und Thorium (eTh, in ppm) und in den Gehalt des Radioelementes Kalium (in %) in den oberflächennahen Bodenschichten sowie die Angabe von Dosisleistungen (exposure rate). Dies hat den Vorteil, dass die Ergebnisse von Messungen mit verschiedenen Instrumenten (z. B. mit unterschiedlichem Kristallvolumen) untereinander vergleichbar sind. Für die Berechnung der Gehalte ist die Division der auf die Standardhöhe angepassten Zählraten durch die spezifischen "Sensitivitäten" durchzuführen:

$$
C~=~{\rm N_s/S}
$$

mit:

- $C =$  Gehalte der Elemente im Boden (K in %, eU in ppm, eTh in ppm),
- Ns = korrigierte Zählrate im jeweiligen Energiefenster,
- S = Sensitivität der Strahlungsquelle im Energiefenster.

Die erforderlichen Sensitivitäten wurden anhand von Testmessungen über einer Eichstrecke mit bekannten Radioelementgehalten im Boden in Allensteig, Österreich, ermittelt (**Tab. 20**).

**Tab. 20:** *Sensitivitäten* 

| <b>Sensitivität</b> |  |           |  |
|---------------------|--|-----------|--|
| 1 % K               |  | 28,42 cps |  |
| 1 ppm eU            |  | 2,916 cps |  |
| 1 ppm eTh           |  | 1,962 cps |  |

Die so bestimmten Gehalte beziehen sich auf eine unendlich ausgedehnte, gleichmäßig strahlende Ebene. Sie können sich somit von den wahren Gehalten der Elemente im Boden, insbesondere durch den Einfluss der Bodenfeuchte oder wenn die strahlenden Flächen unregelmäßig verteilt sind, unterscheiden. Weiterhin kann der Radongehalt der Luft während einer Messung stark schwanken. Radon wirkt störend auf die radiometrischen Messungen, vor allem bei der Bestimmung von Urangehalten, da die Radonstrahlung im Uran-Energiefenster registriert wird. Aktuell ist in der Datenverarbeitung keine Korrektur der Radonstrahlung implementiert, d. h. die angegebenen Absolutwerte in den Karten der Urangehalte sind unter Vorbehalt zu betrachten.

Fehler in den errechneten Radionuklidgehalten ergeben sich auch in Gebieten, wo eine Vegetationsbedeckung (meist in Form von Bäumen in bewaldeten Bereichen) einen Teil der vom Boden stammenden Strahlung verstärkt absorbiert. Eine Korrektur des Vegetationseinflusses ist unter der Annahme möglich, dass die Absorption exponentiell mit der Höhe der Vegetation zunimmt:

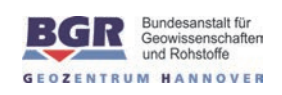

 $C_D = C_0 \cdot e^{-\mu_V D}$ 

mit:

- $C_0$  = Elementgehalt am Boden,
- $C_D$  = Elementgehalt, beeinflusst von der Vegetation,
- D = Vegetationshöhe (**Abschnitt 5.5.3**),
- $\mu_V$  = linearer Abschwächungskoeffizient der Vegetation.

Die Werte für die linearen Abschwächungskoeffizienten μ<sub>V</sub> (**Tab. 21**) wurden empirisch – unter Verwendung umfangreicher Datensätze aus Norddeutschland – bestimmt.

**Tab. 21:** *Lineare Abschwächungskoeffizienten μ<sub>V</sub> der Vegetation* 

| <b>Element</b> | μv    |
|----------------|-------|
| K              | 0,012 |
| U              | 0,012 |
| Th             | 0,011 |
| TC.            | 0,010 |

Die Dosisleistungen können aus den Gehalten der im Boden vorhandenen radioaktiven Elemente berechnet werden. Dazu sind die mit den Dosisleistungskonstanten gewichteten, biomassekorrigierten Gehalte von Uran, Thorium und Kalium lediglich zu summieren. Für die Ionendosisleistung E am Erdboden (in μR/h) ergibt sich demnach folgender Zusammenhang:

 $E = 1,505 \cdot K + 0,653 \cdot eU + 0,287 \cdot eTh$ 

mit:

 $1\% K = 1,505 \,\mu R/h$ ,  $1$  ppm eU = 0,653  $\mu$ R/h, 1 ppm eTh =  $0,287$  μR/h.

#### **5.5.9. Statistische Niveauanpassung und Glättung**

Vor der Vegetationskorrektur wird eine statistische Niveauanpassung für die Äquivalentgehalte der beiden Radioelemente Uran und Thorium, den Gehalt des Radioelementes Kalium und die korrigierten Gesamtzählraten vorgenommen. Dazu werden die Differenzen zwischen den Werten der Messund Kontrollprofile an den Kreuzungspunkten berechnet und flugweise gemittelt. Die gemittelten Werte definieren demzufolge die Niveauunterschiede zwischen den Flügen und stellen somit gleichzeitig die Korrekturwerte für die statistische Niveauanpassung dar. Niveauunterschiede können immer dann auftreten, wenn sich während der Kampagne Änderungen in den Umweltbedingungen (z.B. Bodenfeuchte, Luftfeuchtigkeit, Radongehalt in der Luft) ergeben haben.

Verbleibende, meist geringe Niveauunterschiede minimieren sich durch das nachfolgende Microlevelling. Das Microlevelling basiert auf dem Gitter der Messprofildaten, in welchem Niveaufehler durch die Anwendung eines Butterworth-Hochpassfilters (Grenzwellenlänge 2000 m, Ordnung 8) und eines direktionalen Kosinusfilters (Azimut 0°, Grad 1) identifiziert werden. Das Ergebnis der

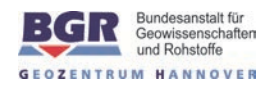

Filterung ist ein Fehlergitter, welches durch Abtasten entlang der Messprofile die für die Korrektur benötigten Fehlerwerte liefert. Diese werden wiederum mit einem Spline-Filter (Glättung 0,65, Spannung 0,5) geglättet und dann von den Messprofildaten abgezogen. Die resultierenden Gitter weisen praktisch keine Niveaufehler mehr auf. Danach erfolgt auch die Korrektur der Kontrollprofildaten. Hierzu werden die Differenzen aus prozessierten Messdaten und den bereits mit Microlevelling korrigierten Gittern entlang der Kontrallprofile berechnet. Diese Fehlerwerte werden ebenfalls mit einem Spline-Filter (Glättung 0,65, Spannung 0,5) bearbeitet und dann von den Kontrollprofildaten abgezogen.

Abschließend glättet ein zweidimensionaler Medianfilter mit dem Radius 1 die Gitter für Kalium, Thorium und die Gesamtstrahlung bzw. mit dem Radius 2 das Gitter für Uran leicht. Die gefilterten Gitter werden entlang des Flugweges abgetastet und diese Daten als Grundlage für die Vegetationskorrektur und die Berechnung der Ionendosisleistung verwendet.

#### **5.5.10. Präsentation der Ergebnisse**

Die Ergebnisse der radiometrischen Messungen werden in Form von Karten der Äquivalentgehalte der Radioelemente Uran und Thorium, des Gehaltes des Radioelementes Kalium sowie der Gesamtstrahlung und der Ionendosisleistung am Erdboden (vgl. **Abschnitt 6**) dargestellt. Die für die Produktion der Karten verwendeten Datenpunkte sind als schwarze Punkte in den Karten implementiert. Die weißen Punkte markieren Bereiche, in denen die Daten interpoliert worden sind.

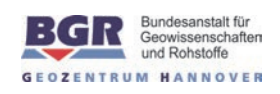

## **6. Kartografische Arbeiten**

## **6.1. Topografische Karten 1:50.000**

Als Hintergrund zur Darstellung der aerogeophysikalischen Messergebnisse wurden vier Teilblätter einer topografische Karte mit Sonderblattschnitten auf Grundlage von Rasterdaten der DTK50-V (Topographische Karte 1:50.000) hergestellt. Zur Abdeckung des Messgebietes ergab sich ein Blatt mit der Ausdehnung von je 27 km×20 km. **Tab. 22** enthält die Eckpunktkoordinaten der Blätter.

| <b>Karteneckpunkt</b> | Gauß-Krüger-Koordinaten |          |  |
|-----------------------|-------------------------|----------|--|
|                       | Rechtswert              | Hochwert |  |
| NW                    | 3395000                 | 5964000  |  |
| NΟ                    | 3422000                 | 5964000  |  |
| SW                    | 3395000                 | 5944000  |  |
| SΟ                    | 3422000                 | 5944000  |  |

**Tab. 22:** *Eckpunktkoordinaten des Blattschnittes Langeoog* 

Die Ergebniskarten 1:50.000 basieren auf Rasterdaten der DTK50-V, Blätter L2310 Langeoog, L2312 Wangerland, L2510 Aurich, L2512 Jever. Herausgeber ist das Bundesamt für Kartographie und Geodäsie (BKG). Dargestellt wird ein Bereich, der im Kartenbild etwa die Fläche zwischen Dornum im Südwesten, Altharlingersiel im Südosten, der Insel Baltrum im Nordwesten und den westlichen Teil der Insel Spiekeroog im Nordosten abdeckt. Digital wurde dazu ein Kartenrahmen mit Gauß-Krüger-Eckpunktkoordinaten im 3°-Meridian-Streifensystem mit 9° als Mittelmeridian (Zone 3), basierend auf dem Bessel-Ellipsoid, und ergänzenden geografischen Koordinaten erstellt. Der Grauton der topografischen Darstellung wird durch eine fünfzigprozentige Aufrasterung der digitalen Topografie erreicht.

## **6.2. Kartenherstellung mit Geosoft- und GIS-Software**

Für die Herstellung der geophysikalisch-thematischen Karten und der ihnen zugrunde liegenden Gitter wird das Softwarepaket Oasis montaj 7.3 von Geosoft verwendet. **Tab. 23** zeigt die Gitterparameter, die für das Messgebiet Langeoog verwendet wurden. Für jeden Ergebnisparameter werden Karten auf Grundlage der in **Abschnitt 6.1** beschriebenen topografischen Karten hergestellt. Des Weiteren sind die Fluglinien als Datenpunkte ebenfalls auf den Ergebniskarten enthalten. Die Zusammenstellung von Geophysik, Topografie und Legendeninformationen erfolgt mit dem Programm ArcGIS 10.2 von ESRI. Hierfür wurde u. a. das Geosoft Plug-in für ArcGIS verwendet, um die Geosoft-Daten importieren zu können. Die Erstellung von PDF-Dokumenten wird mit Adobe Acrobat vorgenommen.

#### **Tab. 23:** *Gitterparameter*

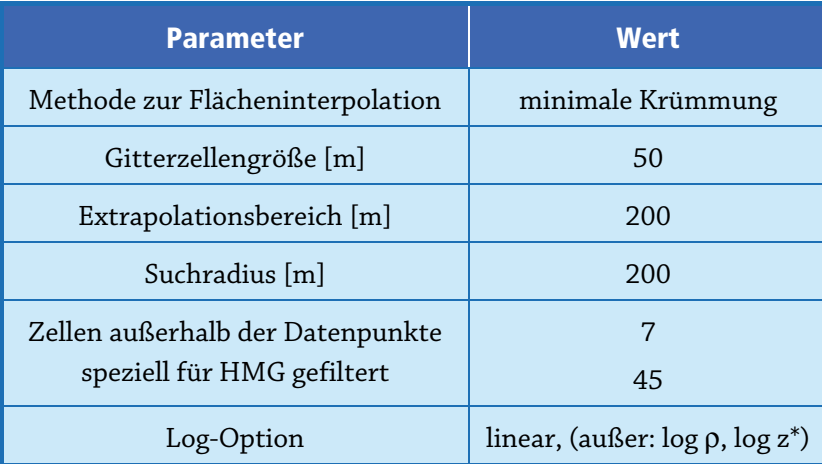

## **6.3. Ergebniskarten**

Für das Messgebiet Langeoog wurden 29 geophysikalische Ergebniskarten sowie ein digitales Höhenmodell jeweils mit unterlegter Topografie im Maßstab 1:50.000 hergestellt (siehe Kartenverzeichnis und **Anhang IV**). Alle Karten sind mit einer ausführlichen Legende versehen, die Auskunft über das Messgebiet, die Kartengrundlagen, die Skalierung, den dargestellten Parameter und die beteiligten Institutionen und Personen gibt.

Ferner wurde im Maßstab 1:50.000 eine Fluglinienkarte produziert, die die Lage der Messprofile auf der Grundlage der topografischen Karten zeigen. Die Fluglinien sind mit Liniennummern versehen, die am Anfang eines Profils in Fluglinienrichtung geplottet sind. Die Positionen der Zeitmarken sind durch kurze bzw. lange Querstriche "|" gekennzeichnet, d. h. entsprechend jede 10. oder 100. Zeitmarke. Jede 500. Zeitmarke ist mit der dazugehörigen Zeitmarkennummer (Record) in Fluglinienrichtung beschriftet. Die Fluglinienkarten gestatten eine schnelle Zuordnung der Daten von Profilen und Vertikalsektionen zur Position im Messgebiet.

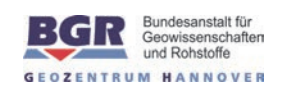

## **7. Archivierung**

Alle Daten und Plots wurden auf DVD gespeichert und im Fachbereich "B2.1 - Geophysikalische Erkundung – Technische Mineralogie" archiviert. Darüber hinaus sind die Ergebnisdaten als ASCIIcodierte Profildaten im Geosoft-xyz-Format und die Endergebnisse (Bericht, Karten und Vertikalsektionen) als PDF-Dokumente im Originalmaßstab auf einer DVD (**Tab. 24** und **Anhang III**) als **Anlage** zu diesem Bericht abgelegt. Die ArcGIS-Projekte beinhalten die Kartendarstellung als mxd-Daten für ArcGIS 10.2 inklusive der Legendenteile (Import als bmp) und der Rasterdaten DTK50-V (Datenformat GRID, Typ Integer, mit Color File, Auflösung 200 Pixel/cm [508 dpi]).

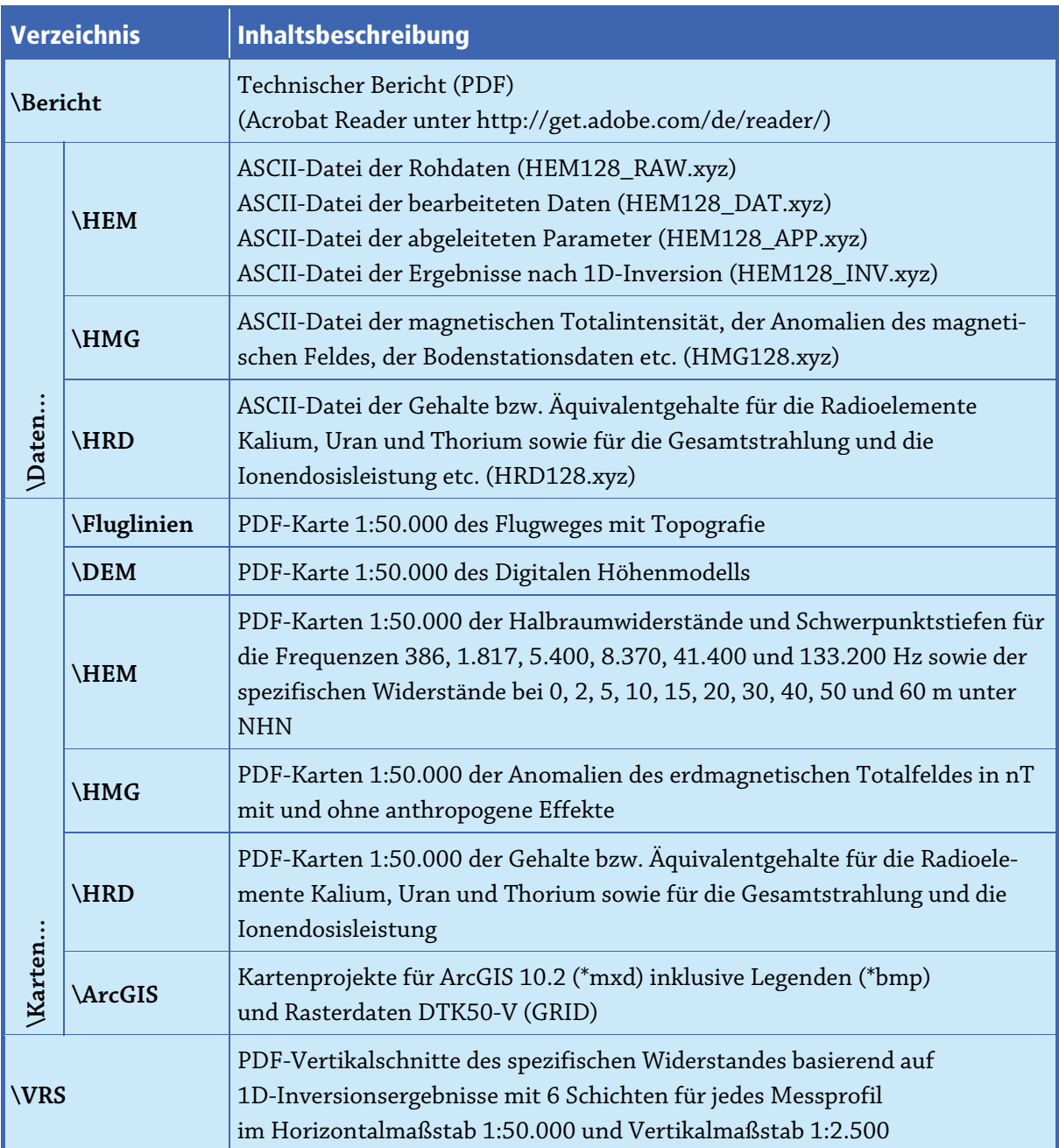

### **Tab. 24:** *Inhalt der DVD*

## **8. Literatur**

- Anderson, W.L., 1989. A hybrid fast Hankel transform algorithm for electromagnetic modelling. Geophysics 54, 263–266.
- DGM25. Geoinformationen © Bundesamt für Kartographie und Geodäsie (www.bkg.bund.de)
- Grasty, R.L., Holman, P.B. & Blanchard, Y.B., 1991. Transportable calibration pads for ground and airborne gamma-ray spectrometers. Geological survey of Canada, Paper 90–23, 25p.
- Hovgaard, J. & Grasty, R.L., 1997. Reducing statistical noise in airborne gamma ray data through spectral component analysis. In "Proceedings of Exploration 97: Fourth Decennial Conference on Mineral Exploration" edited by A.G. Gubins, 753–764.
- IAEA, 2003. Guidelines for radioelement mapping using gamma ray spectrometry data. International Atomic Energy Agency. IAEA-TECDOC-1363AEA, Vienna.
- IAGA, 1992: International Geomagnetic Reference Field, 1991 Revision. International Association of Geomagnetism and Aeronomy, Division V, Working Group 8: Analysis of the main field and secular variation. Geophys. J. Int., 108, 945–946.
- IAGA, 2010: International Geomagnetic Reference Field: the 11<sup>th</sup> generation. International Association of Geomagnetism and Aeronomy, Working Group V-MOD. http://www.ngdc.noaa.gov/IAGA/vmod/igrf.html
- Johansen, H.K. & Sørensen, K., 1979. The fast Hankel transform. Geophysical Prospecting 27, 876–901.
- Mathis, G.L., 1987. Smoothing spectral gamma logs: A simple but effective technique. Geophysics, 52, 363–367.
- Miensopust, M., Siemon, B., Bock, M., Ibs-von Seht, M. & Pielawa, J., 2014. Technischer Bericht Hubschraubergeophysik – Befliegung Nordenham 2009/2010. BGR-Bericht, Archiv-Nr. 0132100, Hannover.
- Sengpiel, K.-P. & Siemon, B., 2000. Advanced inversion methods for airborne electromagnetic exploration. Geophysics, 65, 1983–1992, doi:10.1190/1.1444882.
- Siemon, B., 2001. Improved and new resistivity-depth profiles for helicopter electromagnetic data. Journal of Applied Geophysics, 46, 65–76, doi: 10.1016/S0926-9851(00)00040-9.
- Siemon, B., 2006. Electromagnetic methods frequency domain: Airborne techniques. In: Kirsch, R. (ed.), Groundwater Geophysics – A Tool for Hydrogeology, Springer-Verlag, Berlin, Heidelberg, 155–170.
- Siemon, B. 2009. Levelling of frequency-domain helicopter-borne electromagnetic data. Journal of Applied Geophysics, 67 (3), 206–218, doi: 10.1016/j.jappgeo.2007.11.001.
- Siemon, B., 2012. Accurate 1D forward and inverse modeling of high-frequency helicopter-borne electromagnetic data. Geophysics, 77 (4), WB81–WB87, doi: 10.1190/GEO2011-0371.1.

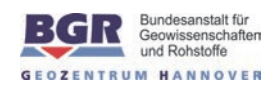

- Siemon, B., Bock, M., Ibs-von Seht, M., Pielawa, J. & Voß, W., 2014a. Technischer Bericht Hubschraubergeophysik – Befliegung Esens 2008/2009. BGR-Bericht, Archiv-Nr. 0131805, Hannover.
- Siemon, B., Ibs-von Seht, M., Meyer, U., Pielawa, J., Steuer, A., Voss, W. & Wiederhold, H., 2009. Technischer Bericht zur Befliegung der Insel Borkum, März 2008, Archiv-Nr. 0128656, BGR.
- Siemon, B., Pielawa, J., Miensopust, M., Petersen, H., Voß, W., Balzer, H.-U.& Plath, C., 2014b. Zwischenbericht Hubschraubergeophysik – Befliegung Jever 2009/2014. BGR-Bericht, Archiv-Nr. 0132072, Hannover.
- Siemon, B., Pielawa, J., Miensopust, M., Steuer, A., Petersen, H., Voß, W., Balzer, H.-U.& Plath, C., 2014c. Zwischenbericht Hubschraubergeophysik – Befliegung Varel 2014. BGR-Bericht, Archiv-Nr. 0132073, Hannover.
- Steuer, A., Siemon, B., Ibs-von Seht, M., Pielawa, J. & Voß, W., 2013. Technischer Bericht Hubschraubergeophysik – Befliegung Glückstadt, Sommer 2008 – Frühjahr 2009. BGR-Bericht, Archiv-Nr. 0131097, Hannover.
- Sulzbacher, H., Wiederhold, H., Siemon, B., Grinat, M., Igel, J., Burschil, T., Günther, T. & Hinsby, K., 2012. Numerical modelling of climate change impacts on freshwater lenses on the North Sea Island of Borkum using hydrological and geophysical methods. Hydrol. Earth Syst. Sci., 16, 3621–3663, doi:10.5194/hess-16-3621–2012.
- Ward, S.H. & Hohmann, G.W., 1988. Electromagnetic theory for geophysical applications. In Nabighian M.N. (Eds.) Electromagnetic methods in applied geophysics Vol. 1, Theory. Society of Exploration Geophysics, IG no 3, Tulsa, 130–310.
- Weidelt, P., 1991, Introduction into electromagnetic sounding. Lecture manuscript. Technical University of Braunschweig, Germany.

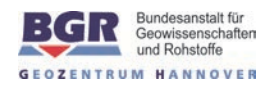

# **BUNDESANSTALT FÜR GEOWISSENSCHAFTEN UND ROHSTOFFE BGR, HANNOVER**

(Dr. M. Kosinowski) (Dr. U. Meyer) (Dr. B. Siemon)

 Leiter der Abteilung Leiter des Fachbereichs Leiter des Arbeitsbereichs "Grundwasser und Boden" "Geophysikalische Erkundung – "Aerogeophysik und

lende

Technische Mineralogie" Luftfahrttechnischer Betrieb"

(W. Voß)

Sachbearbeiter im Arbeitsbereich "Aerogeophysik und Luftfahrttechnischer Betrieb"

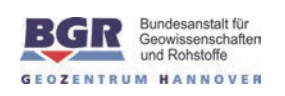

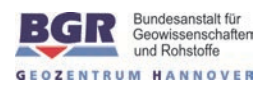

## **Anhang I**

# **Messgebiet 128 – Langeoog**

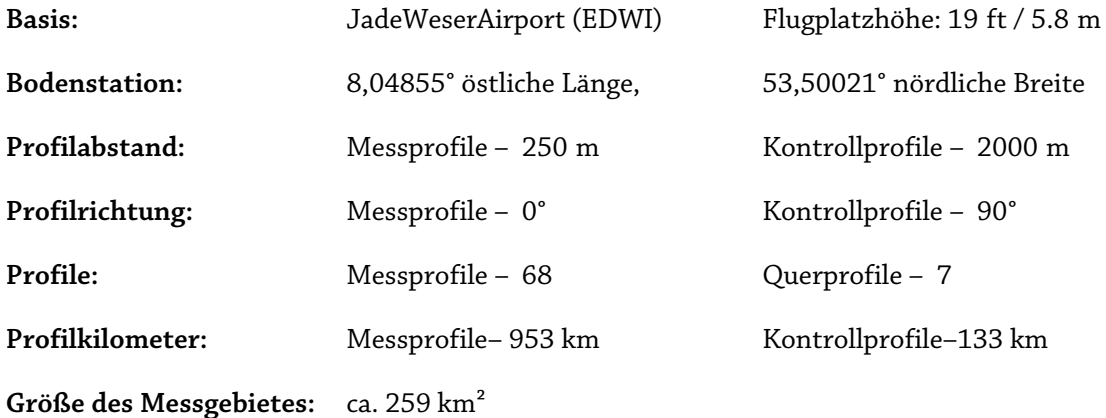

#### **Allgemeine Anmerkungen:**

- 1) Die Messprofile sind durch L\*.1 und die Kontrollprofile durch T\*.9 gekennzeichnet. Profile, die n-mal wiederholt wurden, sind durch L\*.n gekennzeichnet.
- 2) Die 900ter Liniennummern kennzeichnen die Testlinie, die am Ende jedes Messfluges auf dem Rückweg zum JadeWeserAirport (EDWI) überflogen wurde.
- 3) HeliDAS-Konsole: SYS03 bzw. SYS14, Flugsonde: BKS36a
- 4) Beim Flug 12801 fehlt die Barohöhe (ALTB).
- 5) Beim Flug 12801 ist die automatische Verstärkungsstabilisierung des Spektrometers ausgefallen.
- 6) Für die Flüge 12802 und 12803 existieren keine Daten
- 7) Bei den Flügen 12804 12806 fehlen die analogen Messdaten Radarhöhe, Barohöhe und kpa .
- 8) Beim Flug 12811 fehlt die Laserhöhe.
- 9) GPS\_Antenne unter Rotor, ab 28.02.08 am Staurohr.

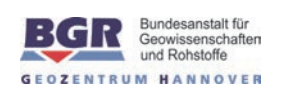

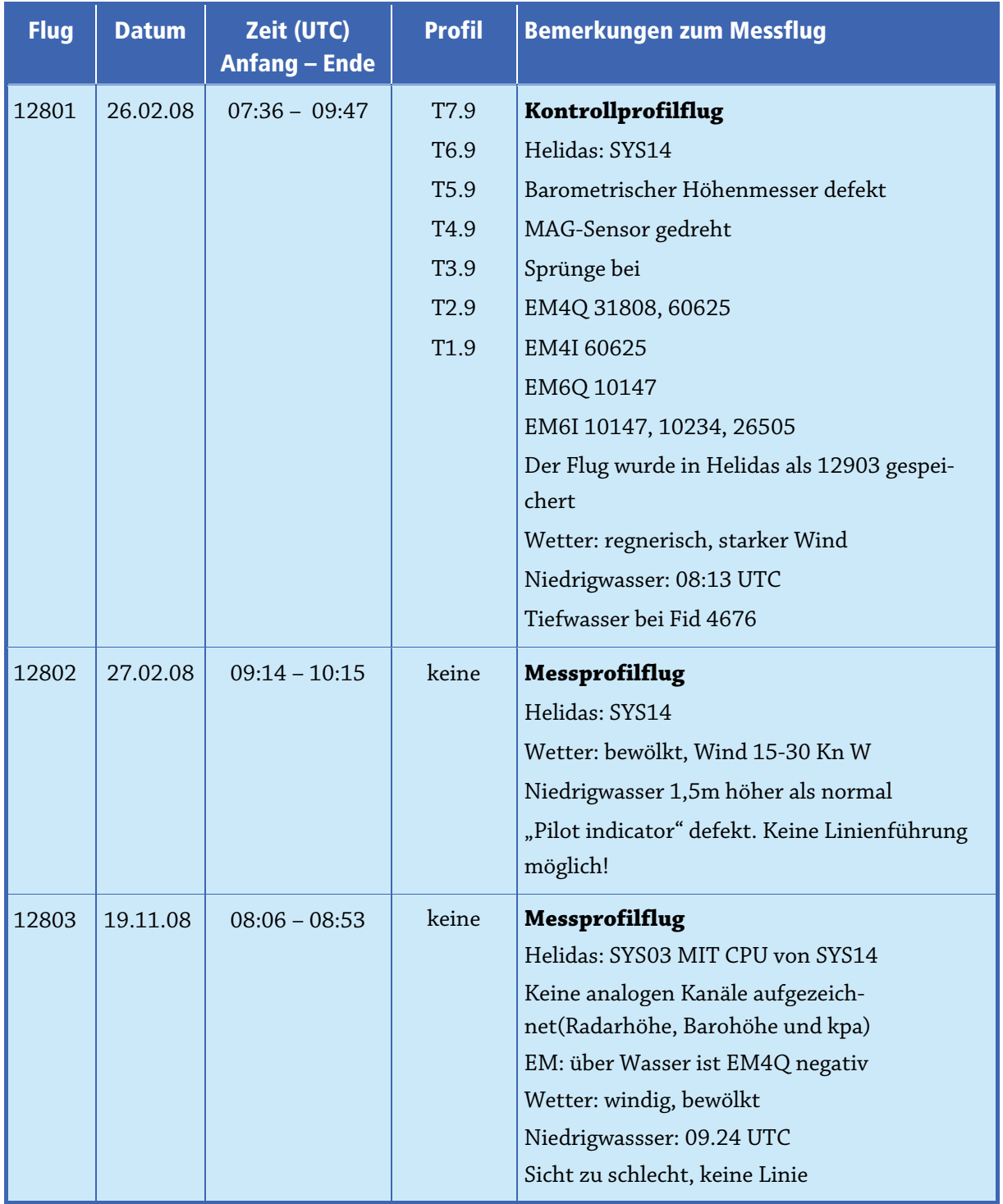

## **Tab. A-1:** *Flugprotokoll*

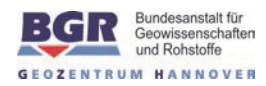

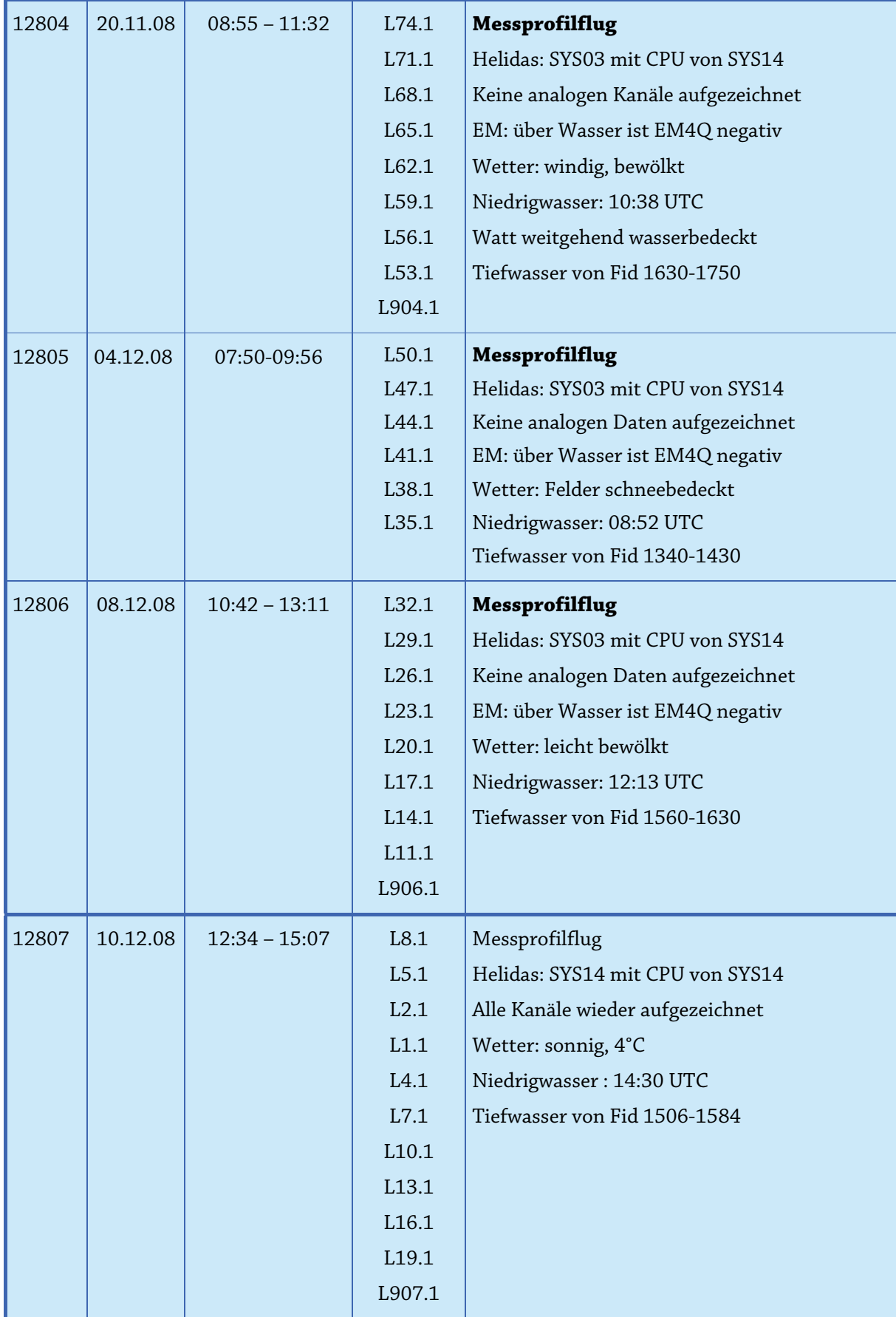

## **– 54 – Technischer Bericht** Befliegung Langeoog, 2008/09

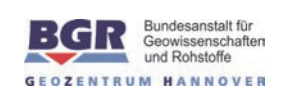

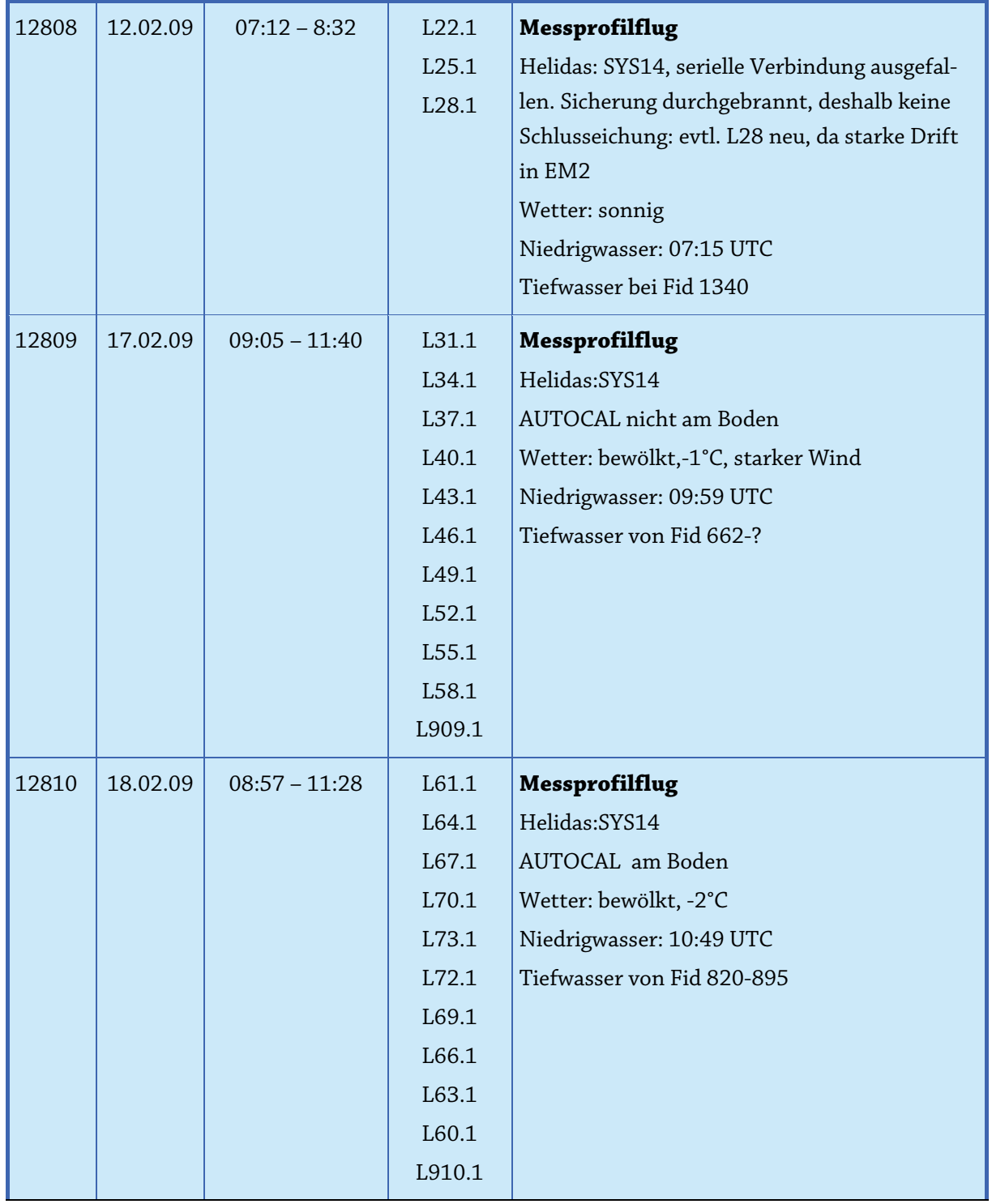

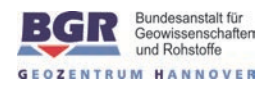

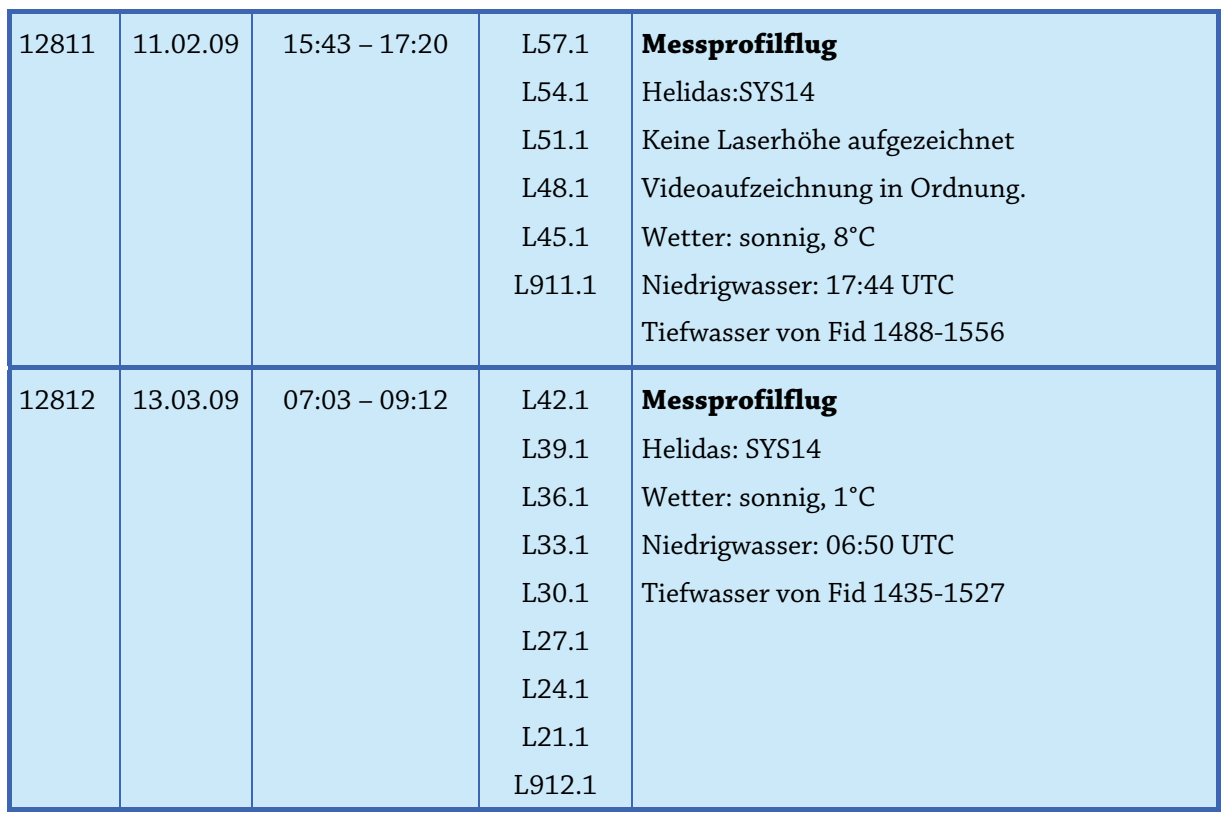

#### **Tab. A-2:** *Gebietsdateien*

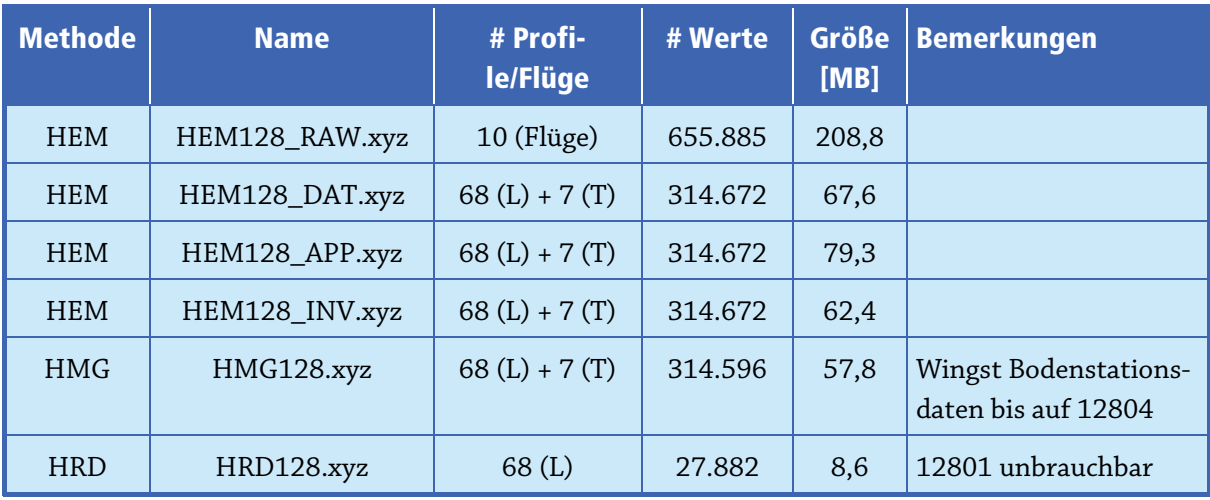

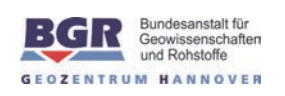
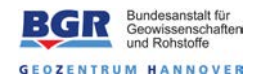

# Anhang II

# Beschreibung der Datenformate

## A) Elektromagnetik

Beschreibung der drei ASCII-Dateien mit den Ergebnissen der Hubschrauberelektromagnetik (HEM).

### **Allgemeiner Header:**

/BGR HEADER (SHORT VERSION): / /AREANAME /LANGEOOG /AREACODE /128 /C\_MERIDIAN, ZONE and GEOID / 9 3 BESSEL /ELLIPSOID FOR LON AND LAT /WGS84 /BIRD /61 (BKS36a) /NUMFREQ / 6 /FREQUENCY / 386.00 1817.00 5399.00 8372.00 41415.00 133200.00 /COILGEOMETRY / 1.00 1.00 4.00 1.00 1.00 1.00 /COILSEPERATION<br>/ 7.94 7.93 / 7.94 7.93 9.06 7.93 7.91 7.92 /IFREQUENCY / 1 1 1 1 1 1 /TOWCABLE / 41.50 /DUMMY / -999.990 /DECIMATIONVALUE  $/1$ /PRIVTEXT (hier können bis zu fünf Zeilen Kommentar stehen)

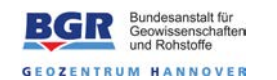

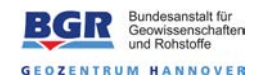

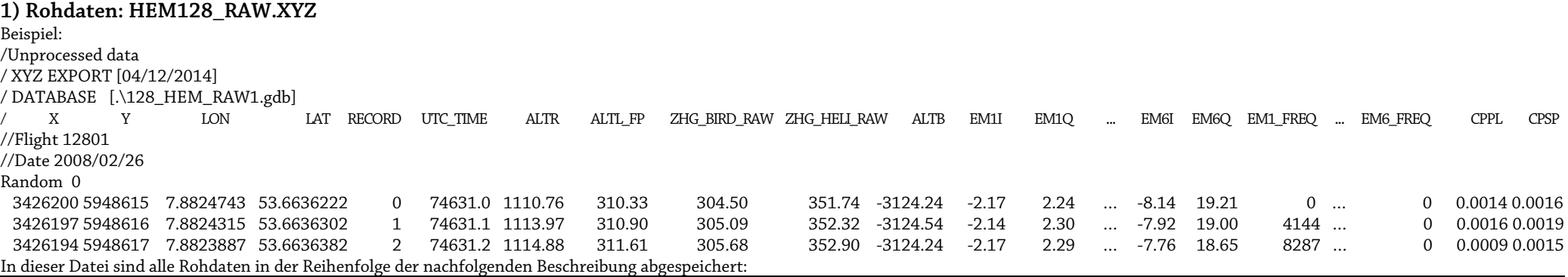

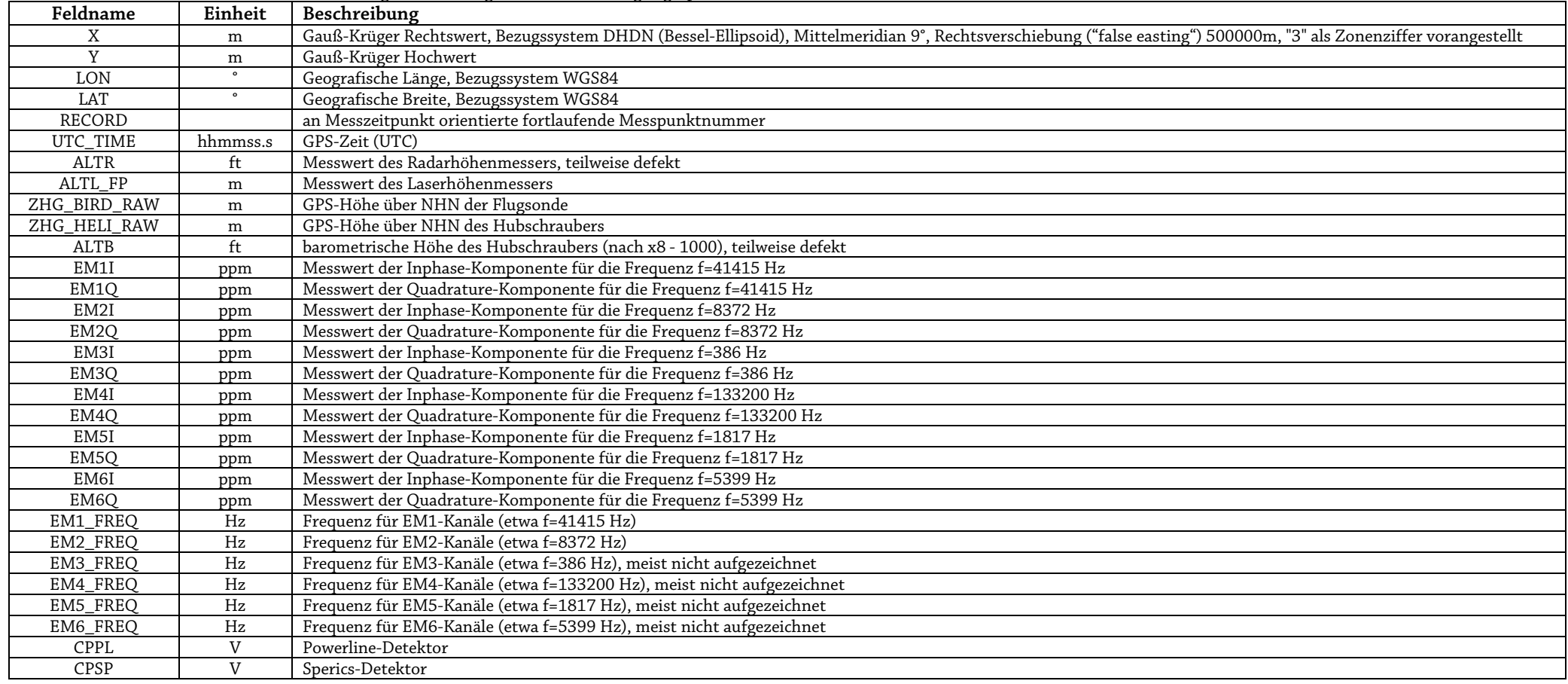

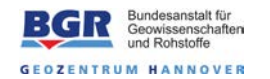

Anmerkungen: Im Header steht abweichend -0.25 statt 4.00 zur Kennzeichnung von nicht-transformierten vertikal-koaxialen Daten: /COILGEOMETRY<br>/ 1.00 1.00 / 1.00 1.00 -0.25 1.00 1.00 1.00

Zeilen, die mit "/" beginnen, sind Kommentarzeilen.<br>Zeilen, die mit "//" beginnen, geben Auskunft über Flu beginnen, geben Auskunft über Flugnummer und Datum. Zeilen, die mit "Random"beginnen, kennzeichnen die Flüge.

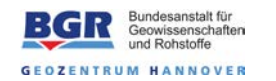

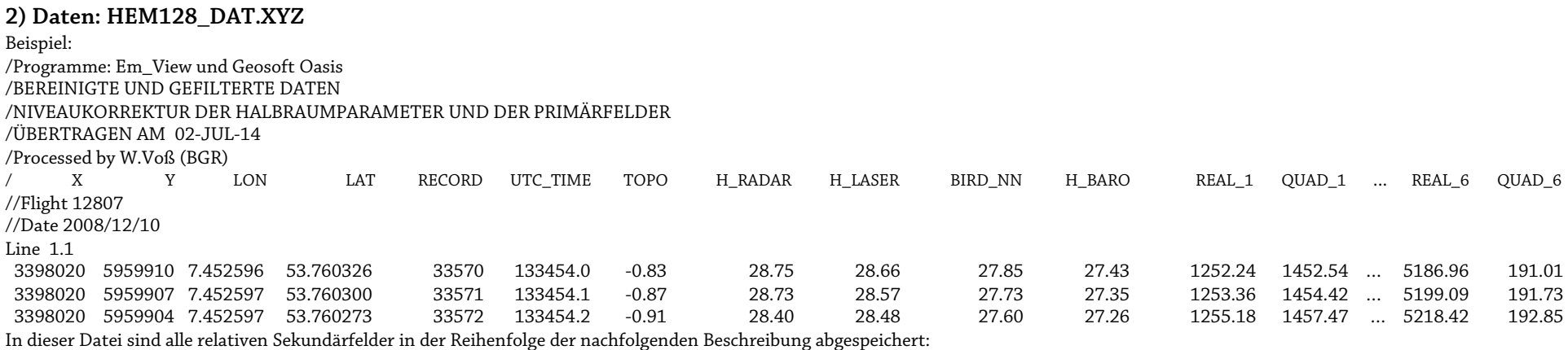

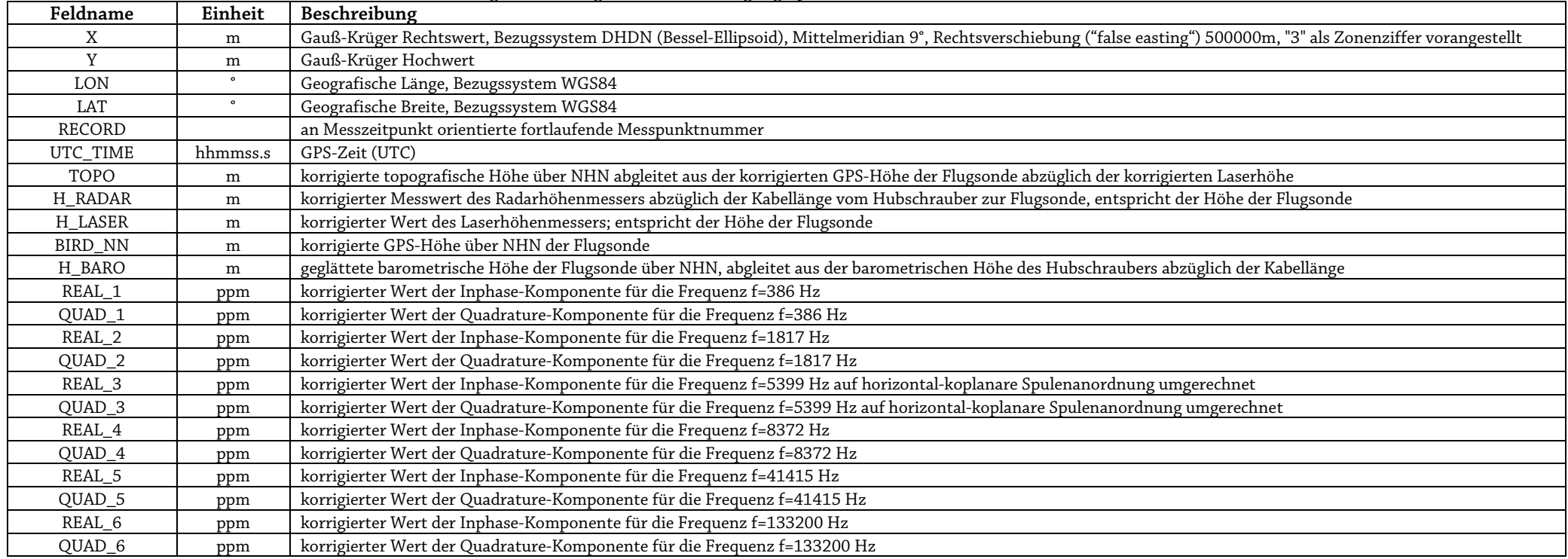

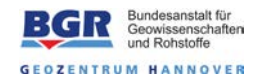

Anmerkungen:<br>Zeilen, die mit "/"

Zeilen, die mit "/" beginnen, sind Kommentarzeilen.<br>Zeilen, die mit "//" beginnen, geben Auskunft über Fl Zeilen, die mit "//" beginnen, geben Auskunft über Flugnummer und Datum.<br>Zeilen, die mit "Line" beginnen, kennzeichnen Messprofillinien. Zeilen, die mit "Line" beginnen, kennzeichnen Messprofillinien.<br>Zeilen, die mit "Tie" beginnen, kennzeichnen Kontrollprofile. beginnen, kennzeichnen Kontrollprofile.

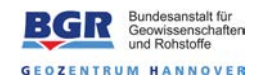

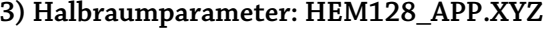

Beispiel:

/Programme: Em\_View und Geosoft Oasis

/BEREINIGTE UND GEFILTERTE DATEN

#### /NIVEAUKORREKTUR DER HALBRAUMPARAMETER UND DER PRIMAERFELDER

/UEBERTRAGEN AM 02-JUL-14

/Processed by W.Voß (BGR)

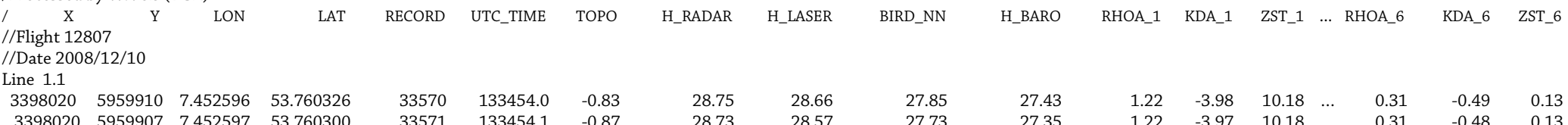

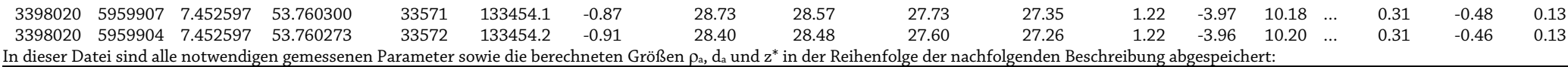

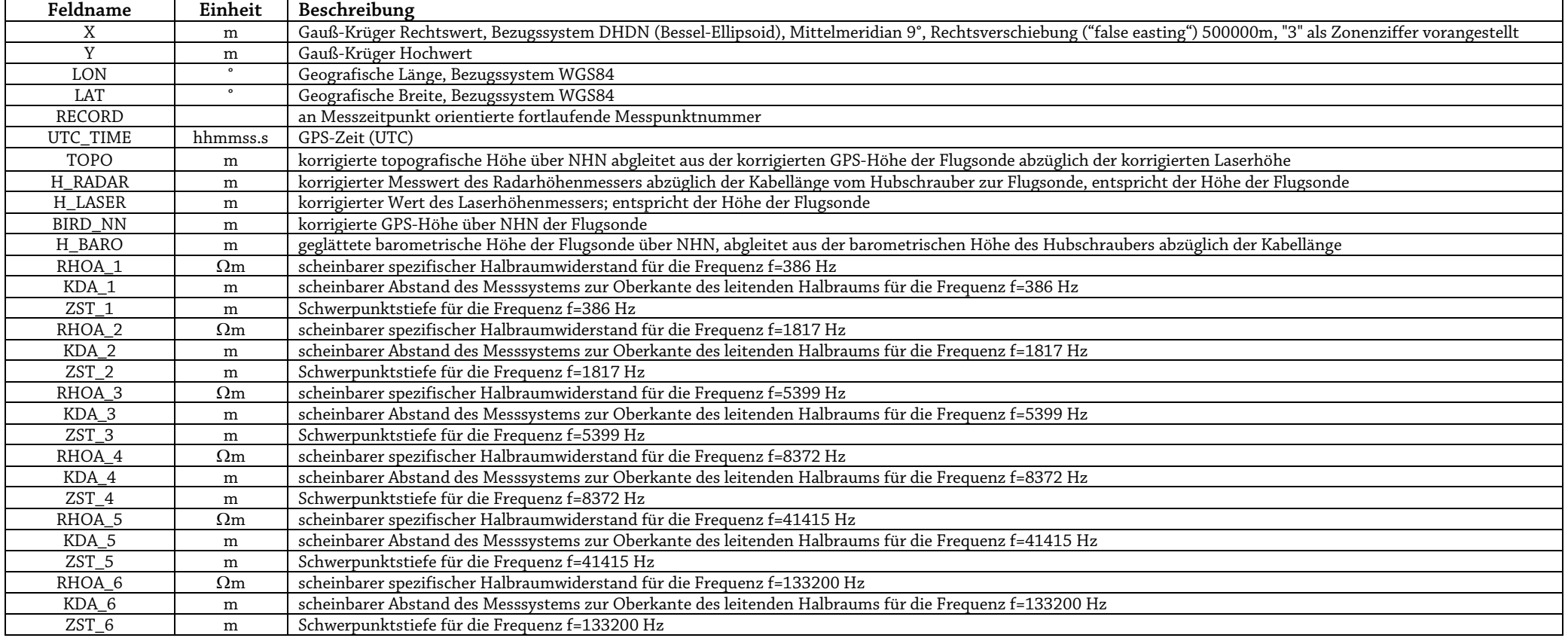

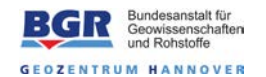

Anmerkungen: siehe 2)

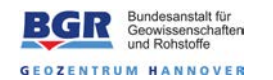

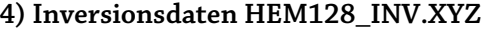

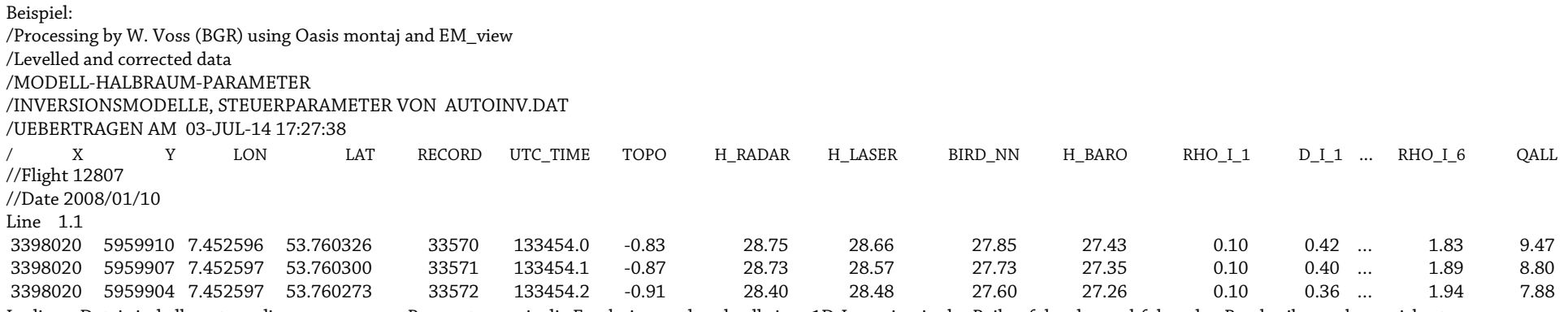

In dieser Datei sind alle notwendigen gemessenen Parameter sowie die Ergebnisse ρ, d und qall einer 1D-Inversion in der Reihenfolge der nachfolgenden Beschreibung abgespeichert:

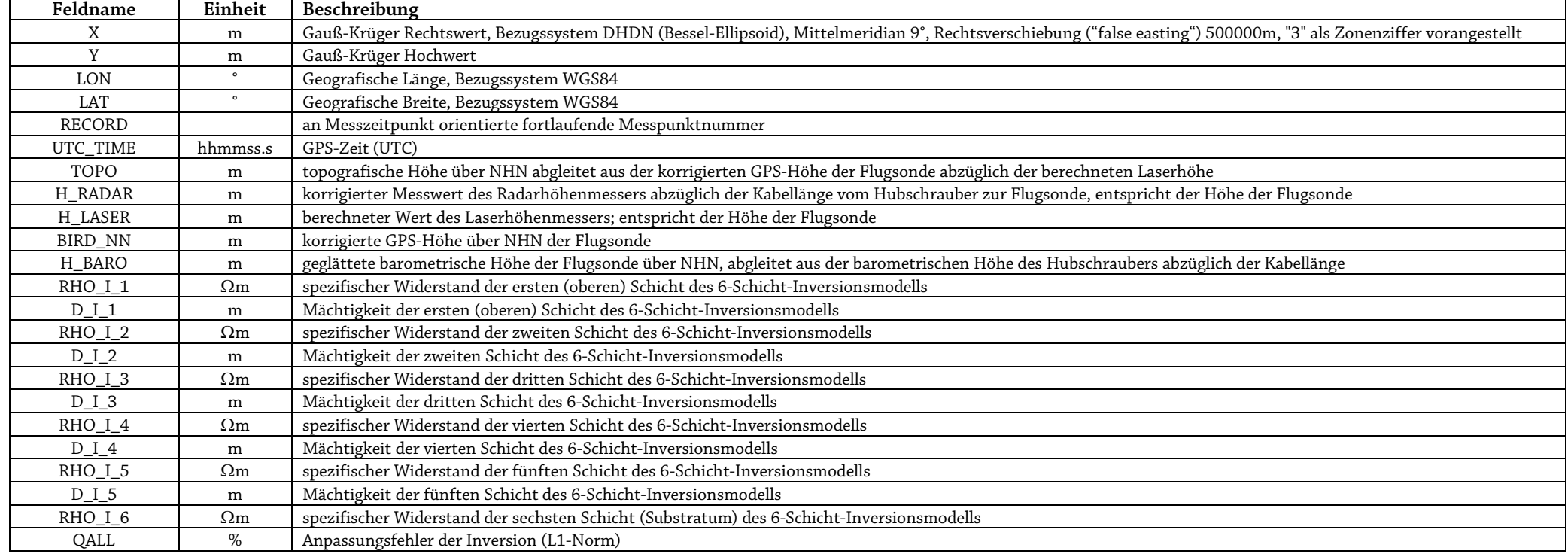

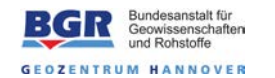

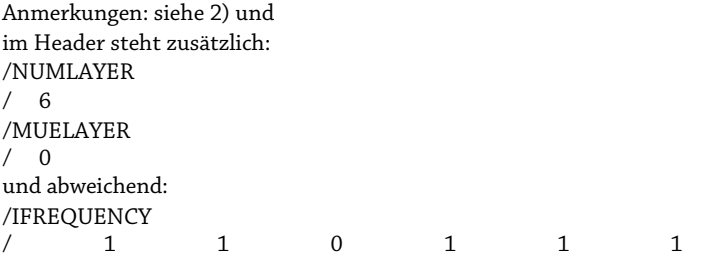

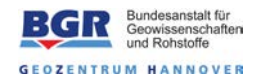

# B) Magnetik

Beschreibung der ASCII-Datei mit den niveaukorrigierten (gelevelten) Ergebnissen der Hubschraubermagnetik.

#### **Magnetikdaten HMG128.XYZ**

/BGR HEADER: / /AREANAME /LANGEOOG /AREACODE /128 /C\_MERIDIAN, ZONE and GEOID FOR X AND Y /9 3 BESSEL /ELLIPSOID FOR LON AND LAT /WGS84 /DEVICE /G-822A /IGRF /2010 /LON\_BASE /8.04855 /LAT\_BASE /53.50021 /ALT\_BASE /1 /TOWCABLE /41.50 /DUMMY /-9999 /PRIVTEXT (hier können Kommentarzeilen stehen)

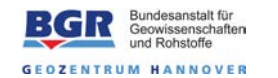

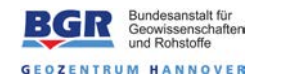

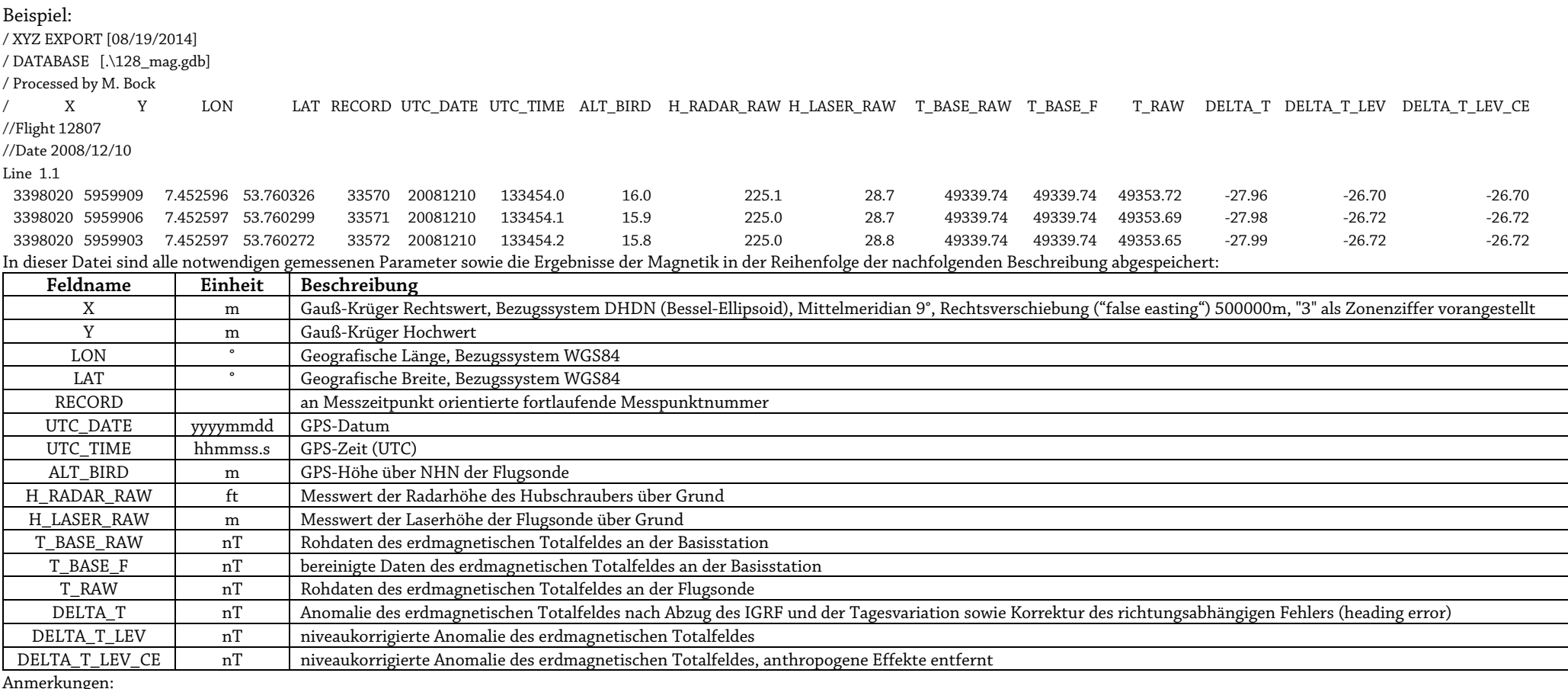

Anmerkungen:<br>Zeilen, die mit "/"

Zeilen, die mit "/" beginnen, sind Kommentarzeilen.<br>Zeilen, die mit "//" beginnen, geben Auskunft über Fl

Zeilen, die mit "//" beginnen, geben Auskunft über Flugnummer und Datum.<br>Zeilen, die mit "Line" beginnen, kennzeichnen Messprofillinien.

Zeilen, die mit "Line" beginnen, kennzeichnen Messprofillinien.<br>Zeilen, die mit "Tie" beginnen, kennzeichnen Kontrollprofile.

beginnen, kennzeichnen Kontrollprofile.

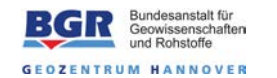

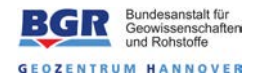

## C) Radiometrie

Beschreibung der ASCII-Datei mit den niveaukorrigierten (gelevelten) Ergebnissen der Hubschrauberradiometrie.

### **Radiometriedaten HRD128.xyz**

/BGR HEADER: / /AREANAME /LANGEOOG /AREACODE /128 /C\_MERIDIAN, ZONE and GEOID FOR X AND Y /9 3 BESSEL /ELLIPSOID FOR LON AND LAT /WGS84 /DEVICE /GR-820 /BACKGROUND (IAEA 2003, S.60) a(TC), b(TC), a(K), b(K), a(U), b(U), a(Th), b(Th) /31.09, 0.7224, 5.51, 0.0405, 0.48, 0.0326, 0.33, 0.0412 /STRIPPING (IAEA 2003, S.65) alpha, beta, gamma, a /0.2485, 0.3852, 0.6599, 0.0395 /ATTENUATION (IAEA 2003, S.67) mue(TC), mue(K), mue(U), mue(Th) /-0.006468, -0.007733, -0.008132, -0.005784 /SENSITIVITY (IAEA 2003, S.68) S(K), S(U), S(Th) /28.42, 2.916, 1.962 /TOWCABLE / 41.50 /DUMMY /-9999 /PRIVTEXT (hier können Kommentarzeilen stehen) Beispiel: / XYZ EXPORT [08/28/2014] / DATABASE [.\128\_hrd.gdb] / Processed by M. Bock / Da die automatische Verstärkungsstabilisierung des Spektrometers während des Fluges 12801 komplett ausgefallen war, sind diese Daten nicht in die Auswertung eingeflossen. / X Y LON LAT RECORD UTC\_DATE UTC\_TIME ALT\_BIRD H\_RADAR\_RAW H\_LASER\_RAW HAG PRESSURE TEMP LIVE\_T COSMIC\_RAW Fortsetzung der letzten Zeile: TOT\_RAW POT\_RAW URA\_RAW THO\_RAW URAUP\_RAW TOT POT URA THO TOT\_LEV POT\_LEV URA\_LEV THO\_LEV EXPO

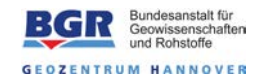

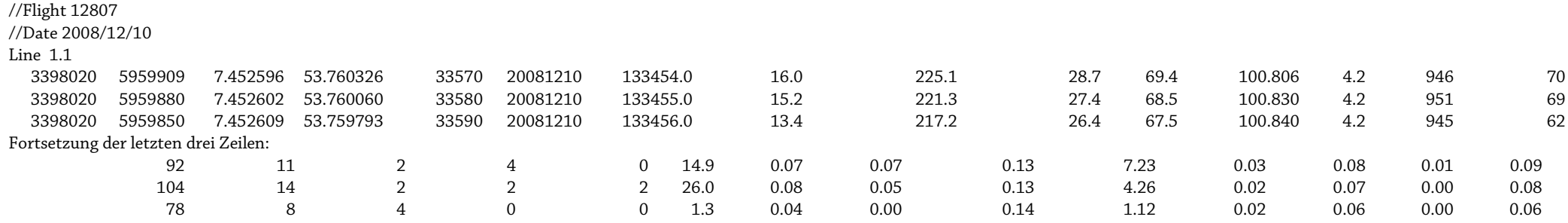

In dieser Datei sind alle notwendigen gemessenen Parameter sowie die Ergebnisse der Radiometrie in der Reihenfolge der nachfolgenden Beschreibung abgespeichert:

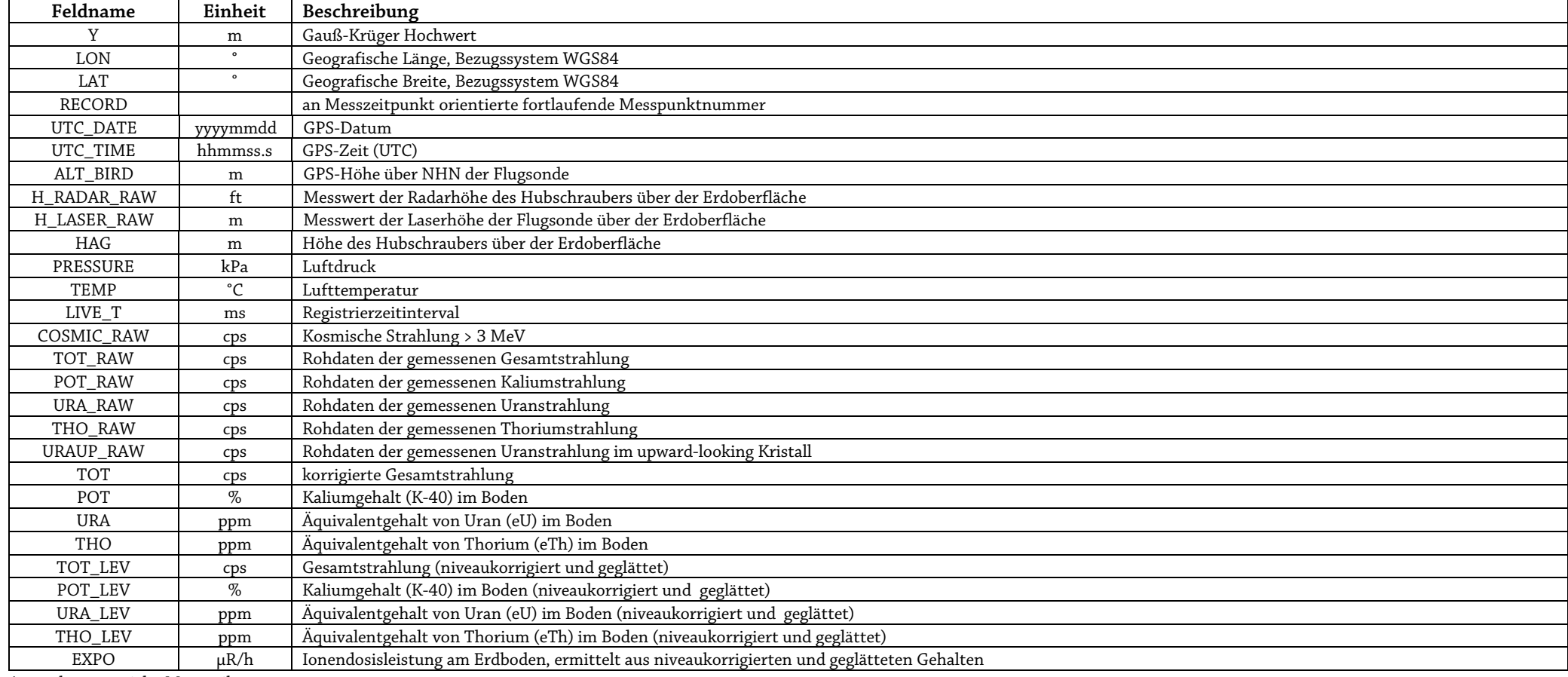

Anmerkungen: siehe Magnetik

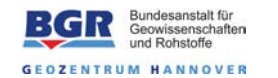

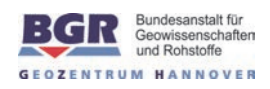

# **Anhang III**

# **DVD-Inhalt**

\Bericht\

Technischer Bericht 128 Langeoog.pdf

#### \Daten\

\HEM\ Format\_description\_HEM128.txt HEM128\_APP.XYZ HEM128\_DAT.xyz HEM128\_INV.xyz HEM128\_RAW.XYZ

#### \HMG\

Format\_description\_HMG128.txt HMG128.XYZ

#### \HRD\

Format\_description\_HRD128.txt HRD128.XYZ

#### \Karten\

liesmich.txt

#### \ArcGis\

128 Langeoog Fluglinien.mxd 128 Langeoog Gesamtstrahlung.mxd 128 Langeoog Halbraumwiderstand rhoa1.mxd 128 Langeoog Halbraumwiderstand rhoa2.mxd 128 Langeoog Halbraumwiderstand rhoa3.mxd 128 Langeoog Halbraumwiderstand rhoa4.mxd 128 Langeoog Halbraumwiderstand rhoa5.mxd 128 Langeoog Halbraumwiderstand rhoa6.mxd 128 Langeoog Höhenmodell DEM.mxd 128 Langeoog Ionendosisleistung.mxd 128 Langeoog Kalium.mxd 128 Langeoog Magnetik gefiltert.mxd 128 Langeoog Magnetik.mxd 128 Langeoog Schwerpunktstiefe zst1.mxd 128 Langeoog Schwerpunktstiefe zst2.mxd 128 Langeoog Schwerpunktstiefe zst3.mxd 128 Langeoog Schwerpunktstiefe zst4.mxd 128 Langeoog Schwerpunktstiefe zst5.mxd 128 Langeoog Schwerpunktstiefe zst6.mxd 128 Langeoog Thorium.mxd 128 Langeoog Uran.mxd 128 Langeoog Widerstand 00m unter NHN.mxd 128 Langeoog Widerstand 02m unter NHN.mxd 128 Langeoog Widerstand 05m unter NHN.mxd 128 Langeoog Widerstand 10m unter NHN.mxd 128 Langeoog Widerstand 15m unter NHN.mxd 128 Langeoog Widerstand 20m unter NHN.mxd 128 Langeoog Widerstand 30m unter NHN.mxd 128 Langeoog Widerstand 40m unter NHN.mxd 128 Langeoog Widerstand 50m unter NHN.mxd 128 Langeoog Widerstand 60m unter NHN.mxd Langeoog ÜK.jpg

 ArcGis\ArcGIS-Plugin\ Geosoft Software Suite 8.3.1 65015 update¬ 2014.12.23.exe

 ArcGis\Legenden\ 128 Langeoog Fluglinien.bmp 128 Langeoog Gesamtstrahlung.bmp 128 Langeoog Halbraumwiderstand rhoa1.bmp 128 Langeoog Halbraumwiderstand rhoa2.bmp 128 Langeoog Halbraumwiderstand rhoa3.bmp 128 Langeoog Halbraumwiderstand rhoa4.bmp 128 Langeoog Halbraumwiderstand rhoa5.bmp 128 Langeoog Halbraumwiderstand rhoa6.bmp 128 Langeoog Höhenmodell DEM.bmp 128 Langeoog Ionendosisleistung.bmp 128 Langeoog Kalium.bmp 128 Langeoog Magnetik gefiltert.bmp 128 Langeoog Magnetik.bmp 128 Langeoog Schwerpunktstiefe zst1.bmp 128 Langeoog Schwerpunktstiefe zst2.bmp 128 Langeoog Schwerpunktstiefe zst3.bmp 128 Langeoog Schwerpunktstiefe zst4.bmp 128 Langeoog Schwerpunktstiefe zst5.bmp 128 Langeoog Schwerpunktstiefe zst6.bmp 128 Langeoog Thorium.bmp 128 Langeoog Uran.bmp 128 Langeoog Widerstand 00m unter NHN.bmp 128 Langeoog Widerstand 02m unter NHN.bmp 128 Langeoog Widerstand 05m unter NHN.bmp 128 Langeoog Widerstand 10m unter NHN.bmp 128 Langeoog Widerstand 15m unter NHN.bmp 128 Langeoog Widerstand 20m unter NHN.bmp 128 Langeoog Widerstand 30m unter NHN.bmp 128 Langeoog Widerstand 40m unter NHN.bmp 128 Langeoog Widerstand 50m unter NHN.bmp 128 Langeoog Widerstand 60m unter NHN.bmp

ArcGis\Oasis\

- 128 hrd final.map 128\_hrd\_final.map.xml
- 128\_Langeoog\_final.map

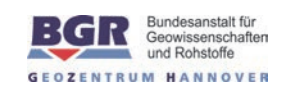

128\_Langeoog\_final.map.xml 128\_Langeoog\_final\_CE.map 128 Langeoog final CE.map.xml 128 Rhoatz TB.map 128\_TB.map 128\_TB.map.xml DA1\_IBS\_LEV\_IQ.grd DA1\_IBS\_LEV\_IQ.grd.gi DA1\_IBS\_LEV\_IQ.grd.xml DA2\_IBS\_LEV\_IQ.grd DA2\_IBS\_LEV\_IQ.grd.gi DA2\_IBS\_LEV\_IQ.grd.xml DA3\_IBS\_LEV\_IQ.grd DA3\_IBS\_LEV\_IQ.grd.gi DA3\_IBS\_LEV\_IQ.grd.xml DA4\_IBS\_LEV\_IQ.grd DA4\_IBS\_LEV\_IQ.grd.gi DA4\_IBS\_LEV\_IQ.grd.xml DA5\_IBS\_LEV\_IQ.grd DA5\_IBS\_LEV\_IQ.grd.gi DA5\_IBS\_LEV\_IQ.grd.xml DA6\_IBS\_LEV\_IQ.grd DA6\_IBS\_LEV\_IQ.grd.gi DA6\_IBS\_LEV\_IQ.grd.xml da-Keil.tif DELTA\_T.tfw DELTA\_T.tif EXPO.grd EXPO.grd.gi EXPO.grd.xml MAG\_LEV\_CE\_final\_c.grd MAG\_LEV\_CE\_final\_c.grd.gi MAG\_LEV\_CE\_final\_c.grd.xml MAG\_LEV\_final.grd MAG\_LEV\_final.grd.gi MAG\_LEV\_final.grd.xml POT\_LEV\_M1.grd POT\_LEV\_M1.grd.gi POT\_LEV\_M1.grd.xml readme.txt RHO\_000mbsl\_LEV.grd RHO\_000mbsl\_LEV.grd.gi RHO\_000mbsl\_LEV.grd.xml RHO\_002mbsl\_LEV.grd RHO\_002mbsl\_LEV.grd.gi RHO\_002mbsl\_LEV.grd.xml RHO\_005mbsl\_LEV.grd RHO\_005mbsl\_LEV.grd.gi RHO\_005mbsl\_LEV.grd.xml RHO\_010mbsl\_LEV.grd RHO\_010mbsl\_LEV.grd.gi RHO\_010mbsl\_LEV.grd.xml

RHO\_015mbsl\_LEV.grd RHO\_015mbsl\_LEV.grd.gi RHO\_015mbsl\_LEV.grd.xml RHO\_020mbsl\_LEV.grd RHO\_020mbsl\_LEV.grd.gi RHO\_020mbsl\_LEV.grd.xml RHO\_030mbsl\_LEV.grd RHO\_030mbsl\_LEV.grd.gi RHO\_030mbsl\_LEV.grd.xml RHO\_040mbsl\_P.grd RHO\_040mbsl\_P.grd.gi RHO\_040mbsl\_P.grd.xml RHO\_050mbsl\_P.grd RHO\_050mbsl\_P.grd.gi RHO\_050mbsl\_P.grd.xml RHO\_060mbsl\_P.grd RHO\_060mbsl\_P.grd.gi RHO\_060mbsl\_P.grd.xml RHOA1\_IBS\_LEV\_IQ.grd RHOA1\_IBS\_LEV\_IQ.grd.gi RHOA1\_IBS\_LEV\_IQ.grd.xml RHOA2\_IBS\_LEV\_IQ.grd RHOA2\_IBS\_LEV\_IQ.grd.gi RHOA2\_IBS\_LEV\_IQ.grd.xml RHOA3\_IBS\_LEV\_IQ.grd RHOA3\_IBS\_LEV\_IQ.grd.gi RHOA3\_IBS\_LEV\_IQ.grd.xml RHOA4\_IBS\_LEV\_IQ.grd RHOA4\_IBS\_LEV\_IQ.grd.gi RHOA4\_IBS\_LEV\_IQ.grd.xml RHOA5\_IBS\_LEV\_IQ.grd RHOA5\_IBS\_LEV\_IQ.grd.gi RHOA5\_IBS\_LEV\_IQ.grd.xml RHOA6\_IBS\_LEV\_IQ.grd RHOA6\_IBS\_LEV\_IQ.grd.gi RHOA6\_IBS\_LEV\_IQ.grd.xml rhoa-Keil.tif THO\_LEV\_M1.grd THO\_LEV\_M1.grd.gi THO\_LEV\_M1.grd.xml TOT\_LEV\_M1.grd TOT\_LEV\_M1.grd.gi TOT\_LEV\_M1.grd.xml URA\_LEV\_M2.grd URA\_LEV\_M2.grd.gi URA\_LEV\_M2.grd.xml ZST1\_IBS\_LEV\_IQ.grd ZST1\_IBS\_LEV\_IQ.grd.gi ZST1\_IBS\_LEV\_IQ.grd.xml ZST2\_IBS\_LEV\_IQ.grd ZST2\_IBS\_LEV\_IQ.grd.gi ZST2\_IBS\_LEV\_IQ.grd.xml

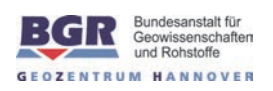

ZST3\_IBS\_LEV\_IQ.grd ZST3\_IBS\_LEV\_IQ.grd.gi ZST3\_IBS\_LEV\_IQ.grd.xml ZST4\_IBS\_LEV\_IQ.grd ZST4\_IBS\_LEV\_IQ.grd.gi ZST4\_IBS\_LEV\_IQ.grd.xml ZST5\_IBS\_LEV\_IQ.grd ZST5\_IBS\_LEV\_IQ.grd.gi ZST5\_IBS\_LEV\_IQ.grd.xml ZST6\_IBS\_LEV\_IQ.grd ZST6\_IBS\_LEV\_IQ.grd.gi ZST6\_IBS\_LEV\_IQ.grd.xml zst-Keil.tif ArcGis\Topografie\ Topografie.zip \DEM\ 128 Langeoog Höhenmodell DEM.pdf \Fluglinien\ 128 Langeoog Fluglinien.pdf \HEM\ 128 Langeoog Halbraumwiderstand rhoa1.pdf 128 Langeoog Halbraumwiderstand rhoa2.pdf 128 Langeoog Halbraumwiderstand rhoa3.pdf 128 Langeoog Halbraumwiderstand rhoa4.pdf 128 Langeoog Halbraumwiderstand rhoa5.pdf 128 Langeoog Halbraumwiderstand rhoa6.pdf 128 Langeoog Schwerpunktstiefe zst1.pdf 128 Langeoog Schwerpunktstiefe zst2.pdf 128 Langeoog Schwerpunktstiefe zst3.pdf 128 Langeoog Schwerpunktstiefe zst4.pdf 128 Langeoog Schwerpunktstiefe zst5.pdf 128 Langeoog Schwerpunktstiefe zst6.pdf 128 Langeoog Widerstand 00m unter NHN.pdf 128 Langeoog Widerstand 02m unter NHN.pdf 128 Langeoog Widerstand 05m unter NHN.pdf 128 Langeoog Widerstand 10m unter NHN.pdf 128 Langeoog Widerstand 15m unter NHN.pdf 128 Langeoog Widerstand 20m unter NHN.pdf 128 Langeoog Widerstand 30m unter NHN.pdf 128 Langeoog Widerstand 40m unter NHN.pdf 128 Langeoog Widerstand 50m unter NHN.pdf 128 Langeoog Widerstand 60m unter NHN.pdf \HMG\ 128 Langeoog Magnetik gefiltert.pdf 128 Langeoog Magnetik.pdf \HRD\ 128 Langeoog Gesamtstrahlung.pdf 128 Langeoog Ionendosisleistung.pdf \VRS\

128 Langeoog Kalium.pdf

128 Langeoog Thorium.pdf 128 Langeoog Uran.pdf VRS1280011.pdf VRS1280019.pdf VRS1280021.pdf VRS1280029.pdf VRS1280039.pdf VRS1280041.pdf VRS1280049.pdf VRS1280051.pdf VRS1280059.pdf VRS1280069.pdf VRS1280071.pdf VRS1280079.pdf VRS1280081.pdf VRS1280101.pdf VRS1280111.pdf VRS1280131.pdf VRS1280141.pdf VRS1280161.pdf VRS1280171.pdf VRS1280191.pdf VRS1280201.pdf VRS1280211.pdf VRS1280221.pdf VRS1280231.pdf VRS1280241.pdf VRS1280251.pdf VRS1280261.pdf VRS1280271.pdf VRS1280281.pdf VRS1280291.pdf VRS1280301.pdf VRS1280311.pdf VRS1280321.pdf VRS1280331.pdf VRS1280341.pdf VRS1280351.pdf VRS1280361.pdf VRS1280371.pdf VRS1280381.pdf VRS1280391.pdf VRS1280401.pdf VRS1280411.pdf VRS1280421.pdf VRS1280431.pdf VRS1280441.pdf VRS1280451.pdf VRS1280461.pdf VRS1280471.pdf

VRS1280481.pdf

# **– 78 – Technischer Bericht** Befliegung Langeoog, 2008/09

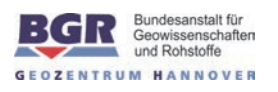

VRS1280491.pdf VRS1280501.pdf VRS1280511.pdf VRS1280521.pdf VRS1280531.pdf VRS1280541.pdf VRS1280551.pdf VRS1280561.pdf VRS1280571.pdf VRS1280581.pdf VRS1280591.pdf VRS1280601.pdf VRS1280611.pdf

VRS1280621.pdf VRS1280631.pdf VRS1280641.pdf VRS1280651.pdf VRS1280661.pdf VRS1280671.pdf VRS1280681.pdf VRS1280691.pdf VRS1280701.pdf VRS1280711.pdf VRS1280721.pdf VRS1280731.pdf VRS1280741.pdf Alle anderen Karten und Vertikal-<br>sektionen sind in dieser Web-Fassung des Berichtes nicht enthalten. des Berichtes nicht enthalten.

All other maps and vertical<br>resistivity sections are not included residintly section in structured. in this web edition of the report.